# **How-to EUROSEM - Part 1.1**

# **INTRODUCTION TO EUROSEM: MODEL HYSTORY, USE AND …. MISUSE**

## **Lorenzo Borselli\***

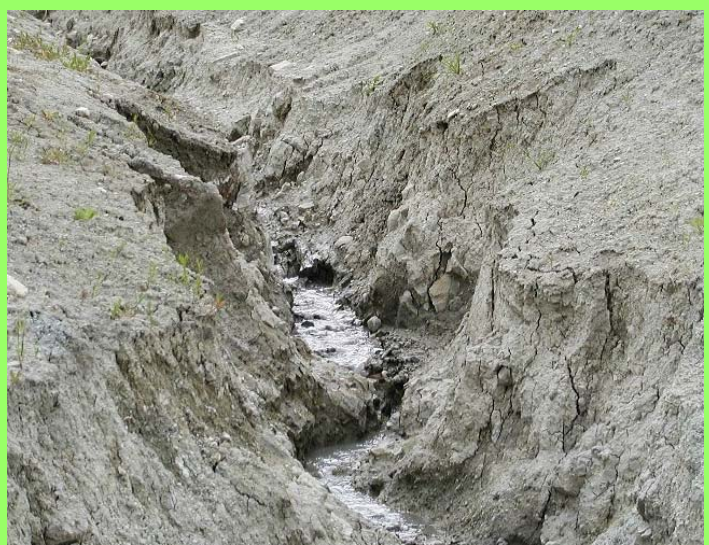

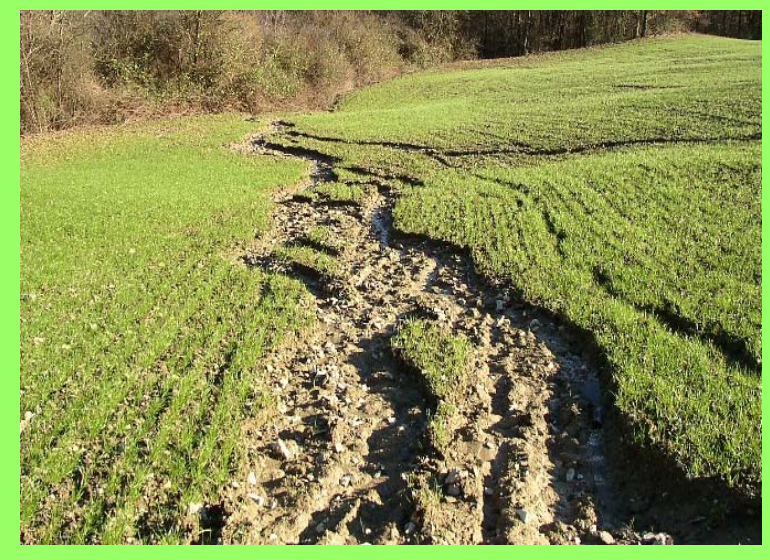

*\*Consiglio Nazionale delle Ricerche Istituto di Ricerca per la Protezione Idrogeologica (CNR-IRPI), Piazzale delle Cascine 15, 50144, Firenze, Italy [borselli@irpi.cnr.it](mailto:borselli@irpi.cnr.it) http://www.fi.cnr.it/irpi*

**How-to EUROSEM -Part 1.1**

#### **What is EUROSEM**

The European Soil Erosion Model (EUROSEM) is a dynamic distributed model, able to **simulate sediment transport, erosion and deposition** by rill and interill processes in single storms for both individual fields and small catchments. Model **output includes total runoff, total soil loss, the storm hydrograph and storm sediment graph**.

EUROSEM describes the terrain using **cascading planes and channels**, is distributed and physically based. Its hydraulics, despite being **limited to hortonian overland flows**, is based on good mathematics and numerical approximations.

EROSEM has been developed starting from the model structure of KINEROS (Woolhiser et al. 1990 ), but **implementing new erosion routines and equations** mainly developed in european research in the 80's and 90's

EUROSEM has been developed with Financial support from Directorate General XII and VI of the Commission of the European Communities in the period 1986- 2001)

# **Why EUROSEM ?**

Following objectives were set as requirements for an European soil erosion model (Chisci and Morgan, 1988).

It should:

**(1) enable the risk of erosion to be assessed; (2) be applicable to fields and small** 

**catchments;**

**(3) operate on an event basis;** 

**and**

**(4) be useful as a tool for selecting soil protection measures.**

#### **A short hystory of EUROSEM**

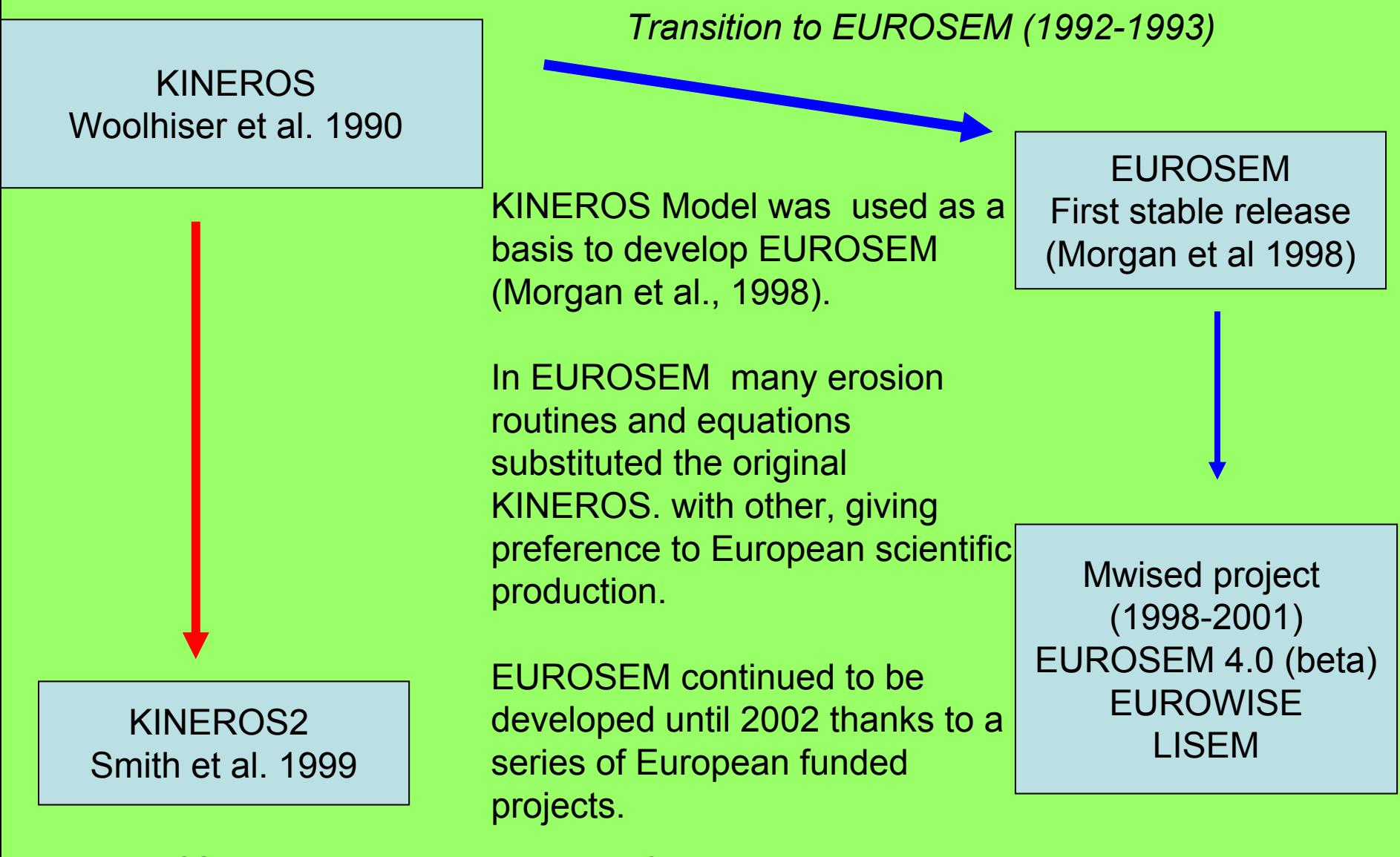

#### **A short hystory of EUROSEM**

**The European Soil Erosion Model (EUROSEM) is a joint effort of many European scientists:**

*J. Albaladejo Montoro, V. Andreu, K. Auerswald, P. Bazzoffi, W. Blum, Boiffin, H.R. Bork, P. J. Botterweg, V. Castillo, J.A. Catt, G. Chisci, B. Diekkrüger, W. Everaert, A. Folly, S. Giakoumakis, G. Govers, B. Hasholt, A.J. Johnston, E. Klaghofer, Y. Le Bissonnais, G. Monnier, R.P.C. Morgan, J. Nachtergaele, T. Panini, J.W.A. Poesen, J.N. Quinton, R.J. Rickson, J.L. Rubio, V. Sardo, , R.E. Smith, P. Strauss, M.E. Styczen, D. Torri, G. Tsakiris, R. Webster, M. Vauclin***,. .. And many others**.

**Application of EUROSEM**

**Assessment or erosion risk in plots, fields and small catchments (<100 ha);**

**Operate on an event basis: single storm or a succession of storm** (no evapotranspiration, hence no time continuity)

**Tool for selecting soil protection measures via scenario analysis;**

#### Eurosem an other soil erosion models

(a) Classification of models based on process description

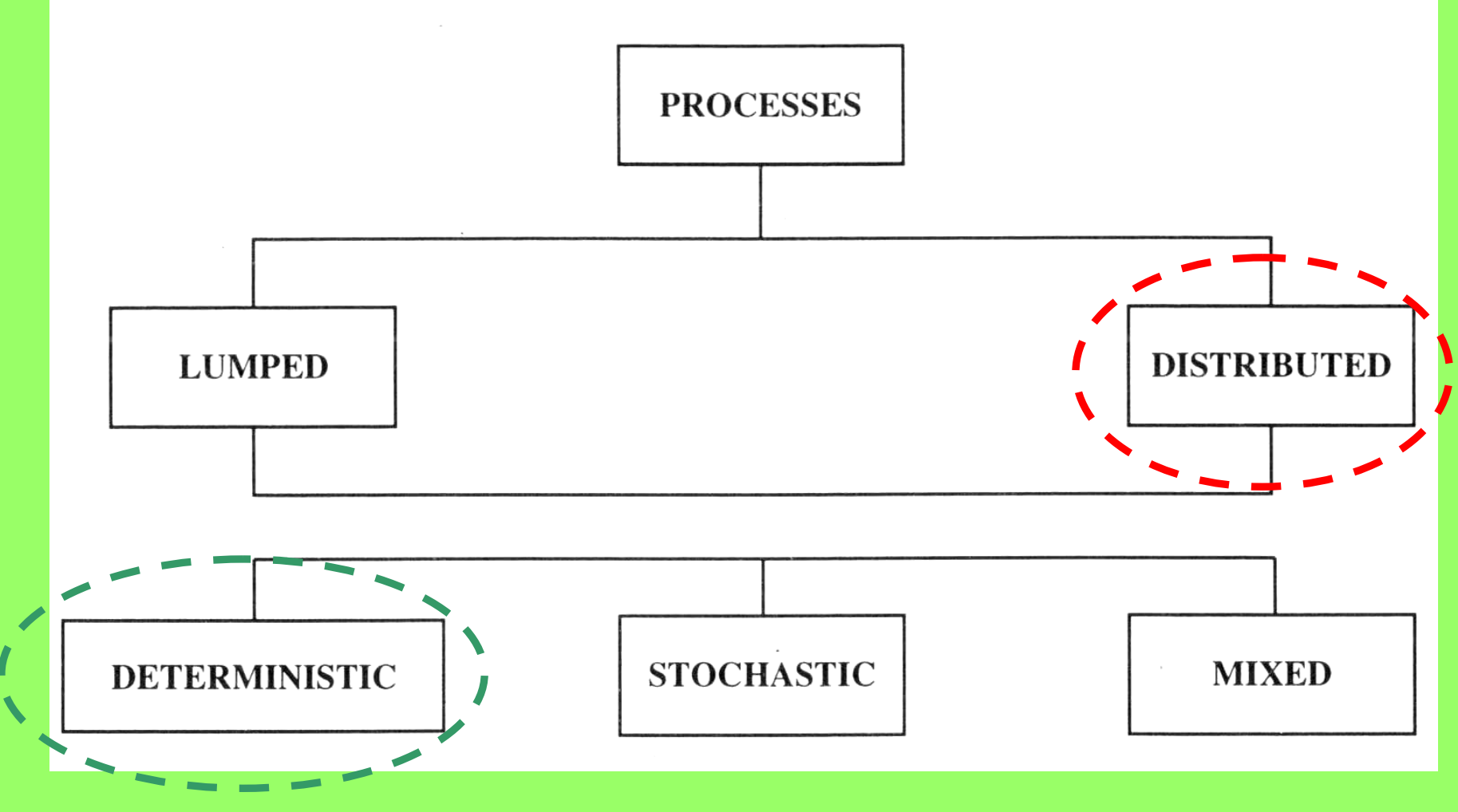

From SINGH (1995)

#### Eurosem an other soil erosion models

(b) Classification of models based on space and time scales

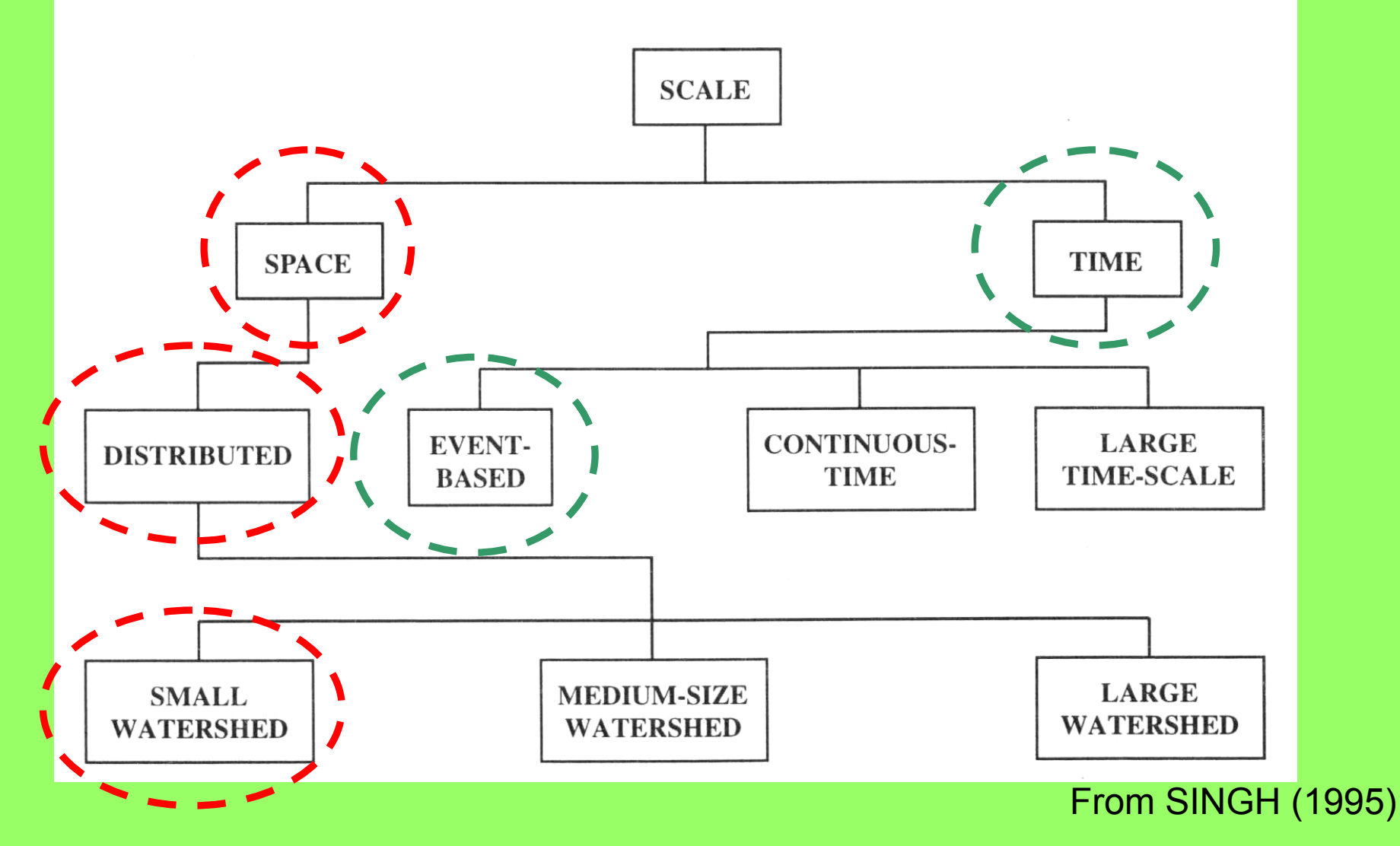

## **EUROSEM has a modular structure.**

**EUROSEM can be classified as a Distributed –Event based –Deterministic model**

### **The model deals with:**

- · **the interception of rainfall by the plant cover;**
- **· the v olume and kinetic energy of the rainfall rea ching the ground surface as direct throughfall and leaf drainage;**
- **· the volume of stemflow;**
- **· the volume of surface depression storage;**
- **· the detachment of soil particles by raindrop impact and by runoff;**
- **· sediment deposition; and**
- **· the transport capacity of the runoff.**

Algorithms also deal with and stoniness. Attempts were also made for adding frozen soils

#### Main model structure

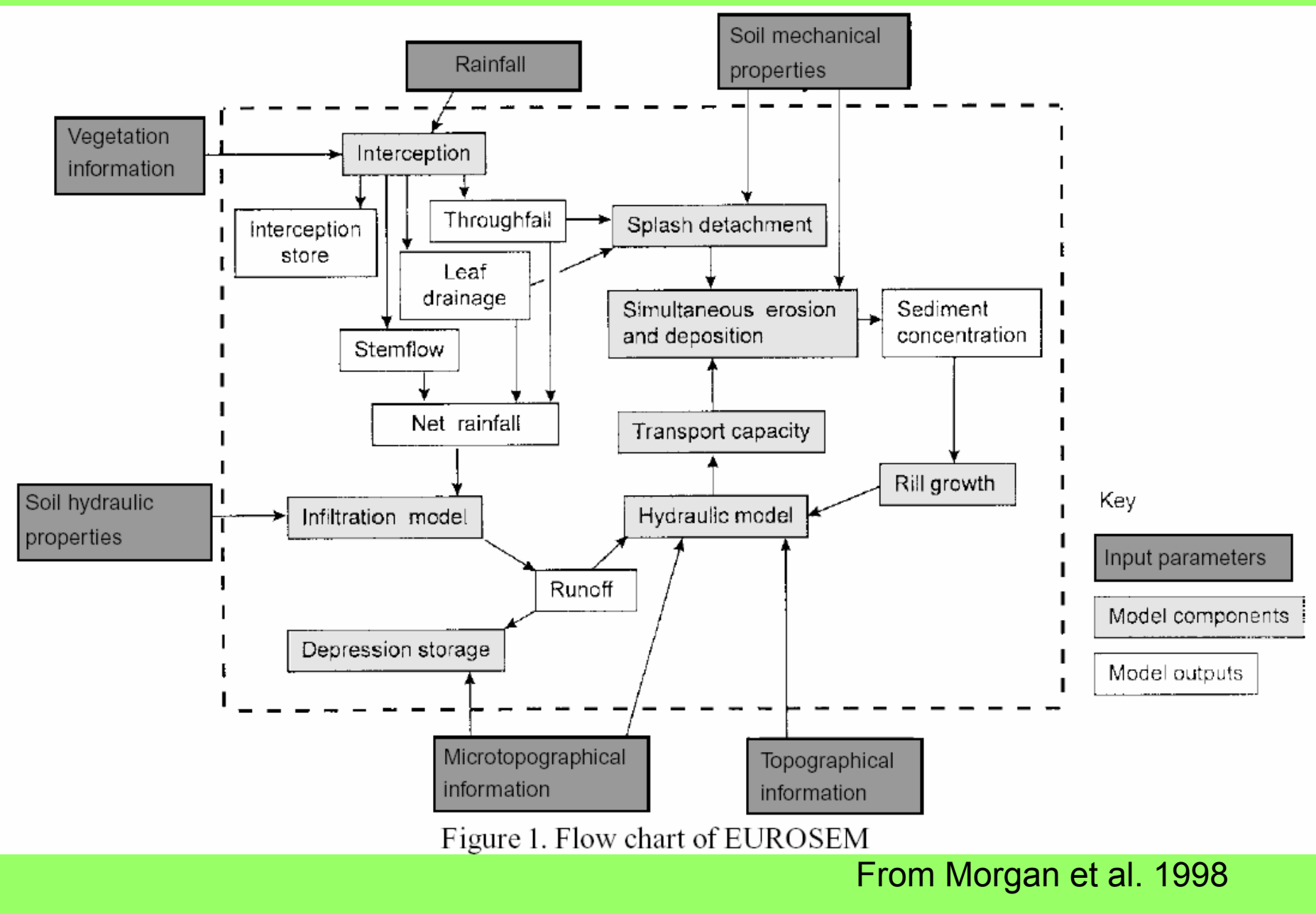

#### Geometrical representation on terrain in EUROSEM

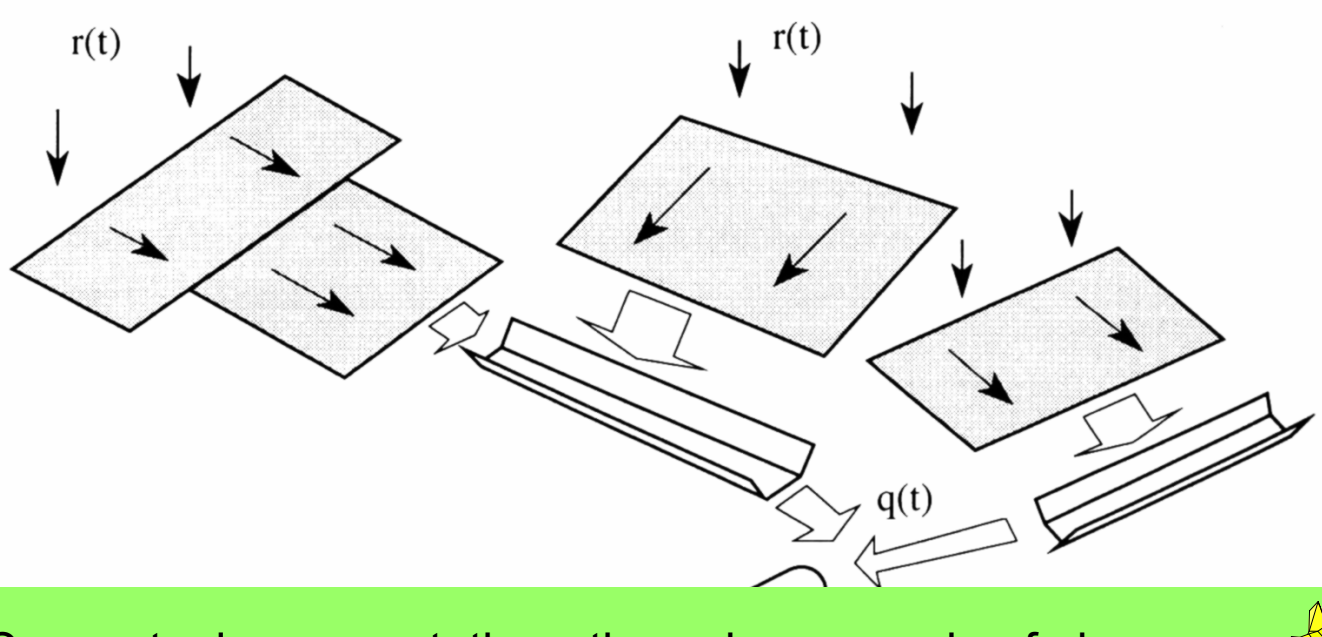

Conceptual representation - through a cascade of planes, and channels

# **DISTRIBUTED MODELS**

Raster representation

**xxxxxxxxxxxxxxxxxx** 

#### Geometrical representation of terrain: planes and channels

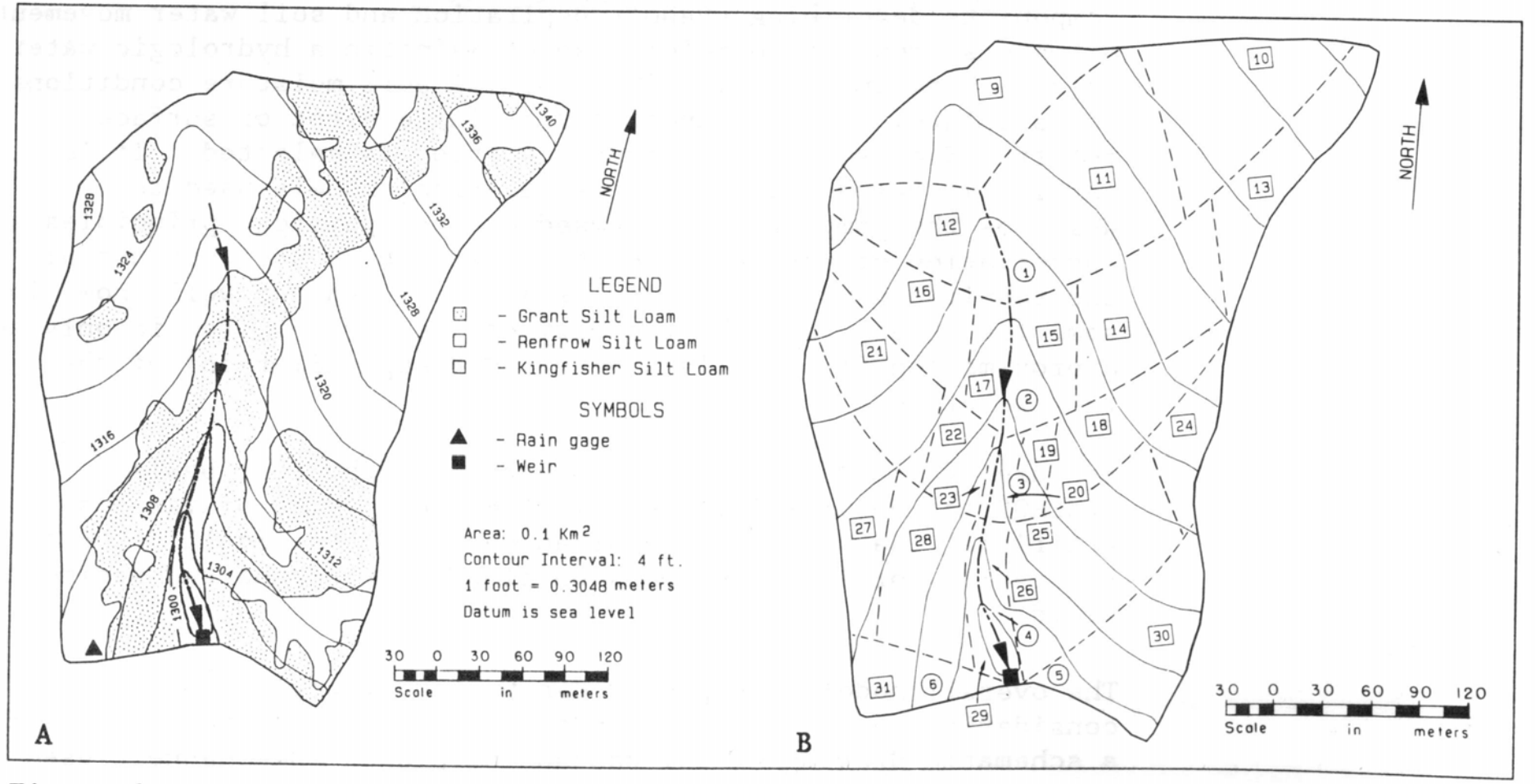

Figure 1.

R-5 catchment, Chickasha, OK:  $\underline{A}$ , contour map;  $\underline{B}$ , division into plane and channel elements.

#### From KINEROS manual (Woolhiser et al. 1990)

#### Geometrical representation on terrain in of EUROSEM planes and channels

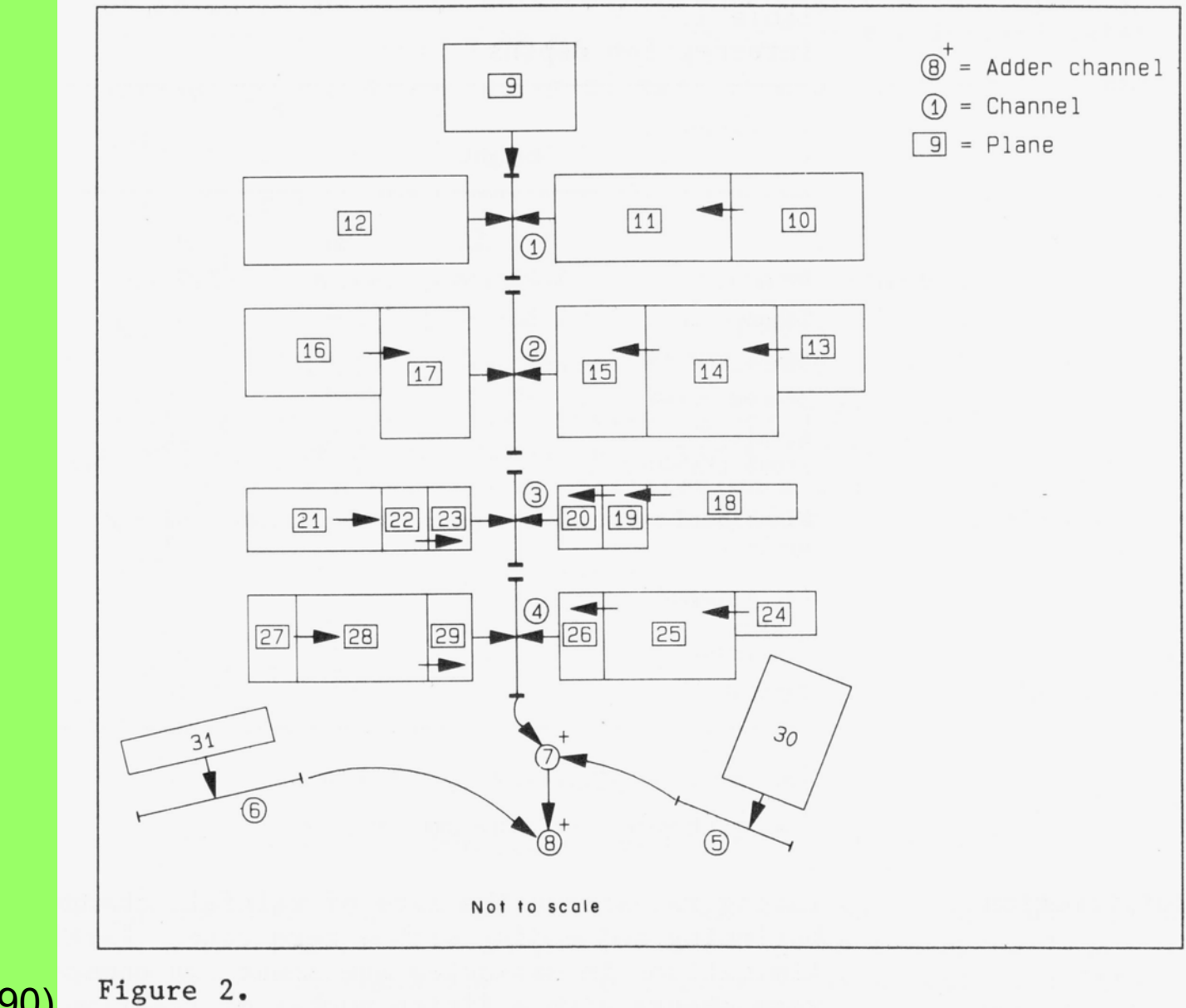

From KINEROS manual (Woolhiser et al. 1990)

Schematic of R-5 plane and channel configuration.

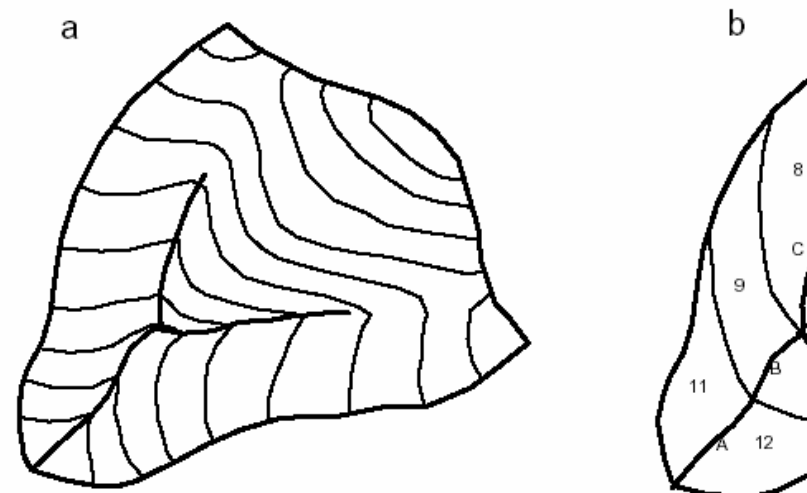

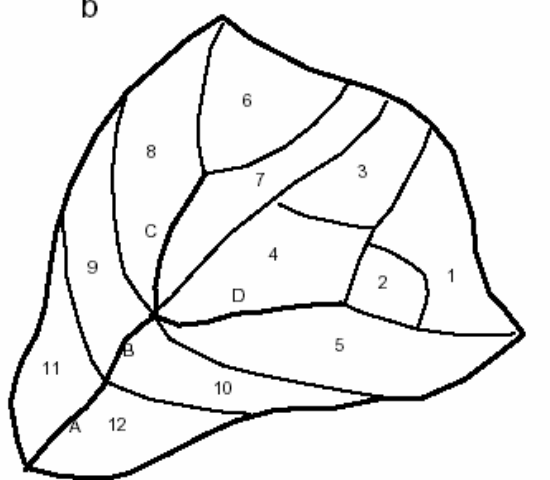

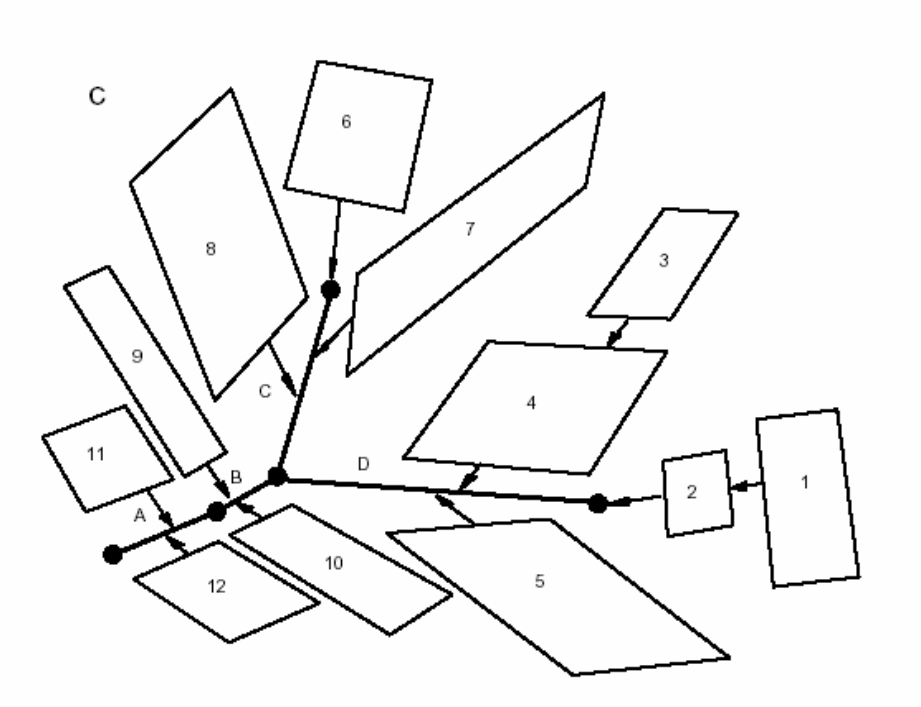

Small wathersheed representation

# **Major known limits of application or EUROSEM (release 1998-99)**

•**Unable to generate rills/gully from a unrilled overland flow plane!** •**Within storm soil surface dynamics is not considered ! (e.g. Soil crusting and sealing , Change of Ksat and porosity)**  •**One soil layer infiltration modelling!** •**Only One infiltration model!** •**Many other ….**

## **Performance limits**

•**Long term simulation with Multiple s torms are difficults** •**Present stable version does not have a friendly User Interface** 

## **The last EUROSEM evolution: Mwised Project (1998-2001)**

#### **Achievements**

Models:

•EUROSEM4win: erosion model (Delphi environment) Release 4.0 (beta)

•EUROWISE: erosion model (PCRaster environment – it is part of LISEM)

•RAINGEN 1: rainfall generator (C++, Fortran 90)

•SEI: pedofunctions-algorithms for estimating soil characteristics (JAVA applet)

## **New parts implemented in models**

in erosion models:

•Ephemeral gully generation

•Ephemeral gully erosion

## in RAINGEN 1

•scaling model with time dependent scaling factor

## in Pedon-SEI

•water retention curves

•saturated hydraulic conductivity

•net capillary drive

Contribution to know-how: *ephemeral gully erosion – shaping new channel – alternative to Manning equation - dynamics of ponded areas in interrill – sealing thickness prediction and evolution – new algorithms for detachabilityvariable Ks and porosity etc.. (see –MWISED final report )*

•**Simulation on too large wathersheed >10-100 ha** •**Simulation of too long storm when soil surface dynamics has a strong evidence** •**Runoff and erosion controlled by tractor tracks or tillage direction non parallel to slope aspect direction** •**Non-hortonian runoff (saturated runoff generation)** •**Gully landscape (present version)**

# **EUROSEM SOFTWARE**

**Freeware and free use (no warranties – but see licence terms)** 

**It can be downloaded, with documentation (PDF manual) and example files at no cost, at the following site: [http://www.silsoe.cranfield.ac.uk/nsri/research/erosion/download\\_dos.htm](http://www.silsoe.cranfield.ac.uk/nsri/research/erosion/download_dos.htm)**

**Eurosem (EURO.EXE) operate with a very rough command line a nd text interface (DOS like console in all Windows OS - Win98/ME/NT/2000/XP) Present officiale stable version has only text files as output.**

**But…**

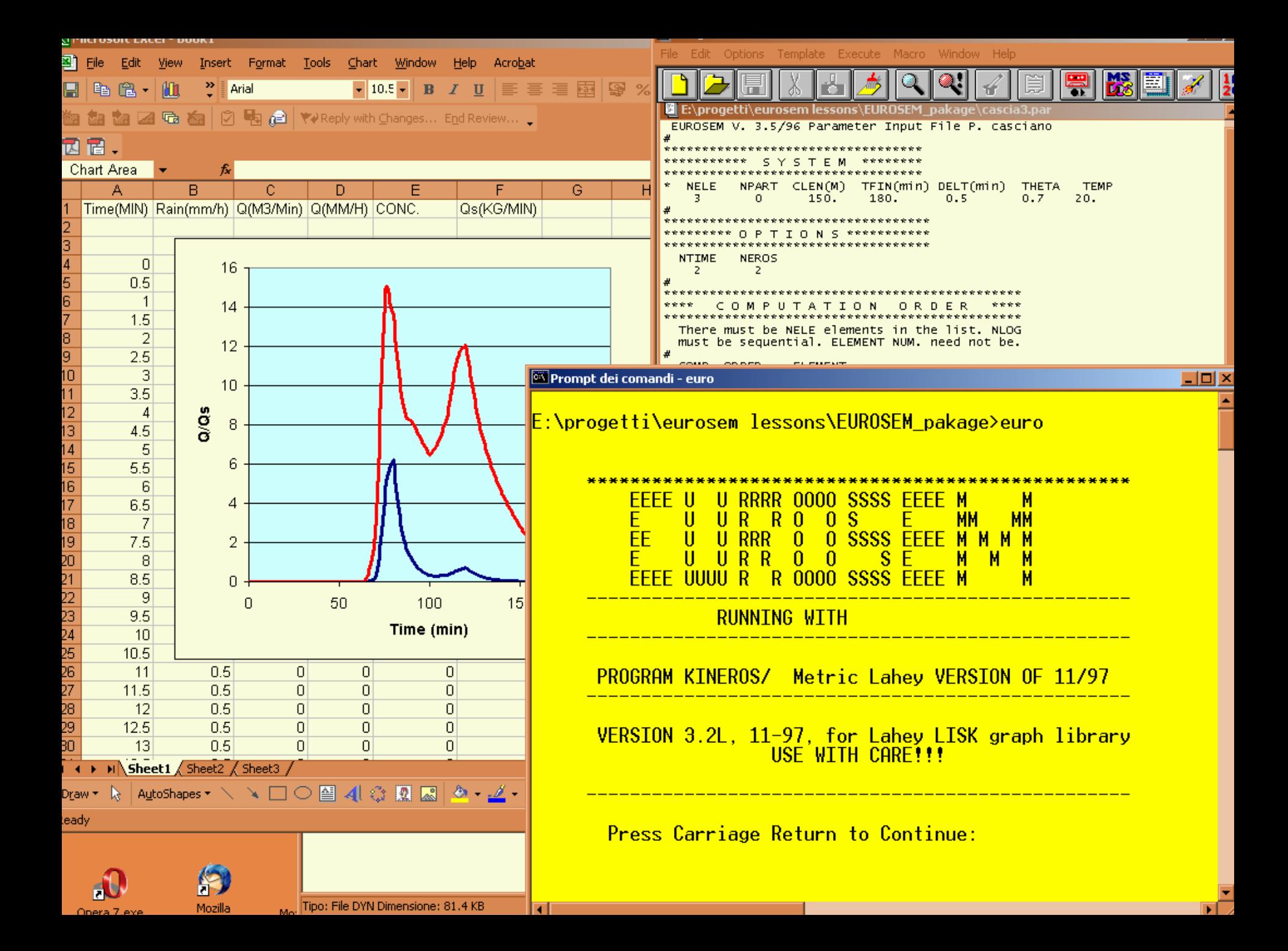

# **How-to EUROSEM - Part 1.2**

# **EUROSEM HYDROLOGIC COMPONENT**

**Lorenzo Borselli\***

*\*Consiglio Nazionale delle Ricerche Istituto di Ricerca per la Protezione Idrogeologica (CNR-IRPI), Piazzale delle Cascine 15, 50144, Firenze, Italy*

> *borselli@irpi.cnr.it http://www.fi.cnr.it/irpi*

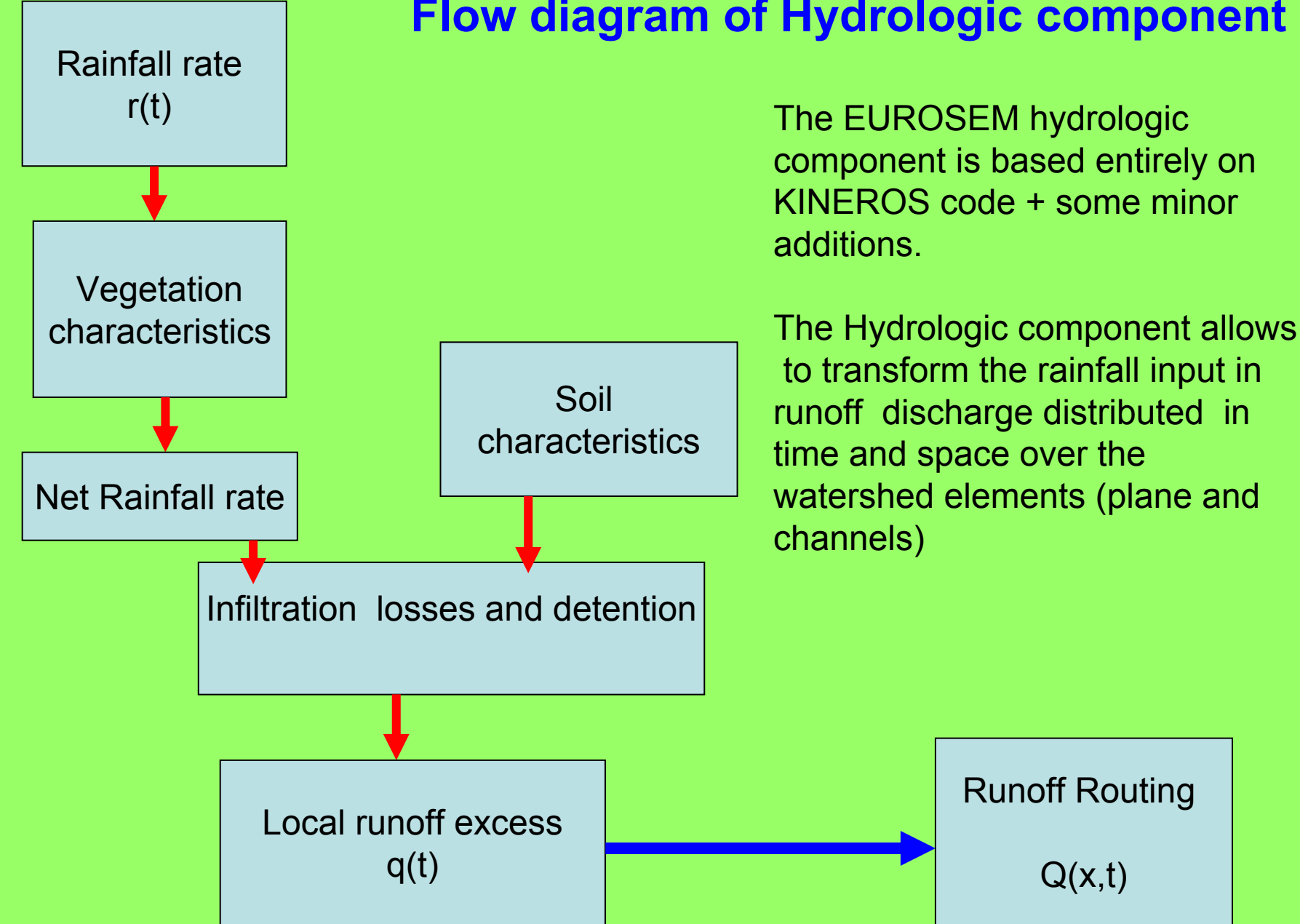

**How-to EUROSEM - Part 1.2** Lorenzo Borselli (CNR-IRPI)

# **Flow diagram of Hydrologic component**

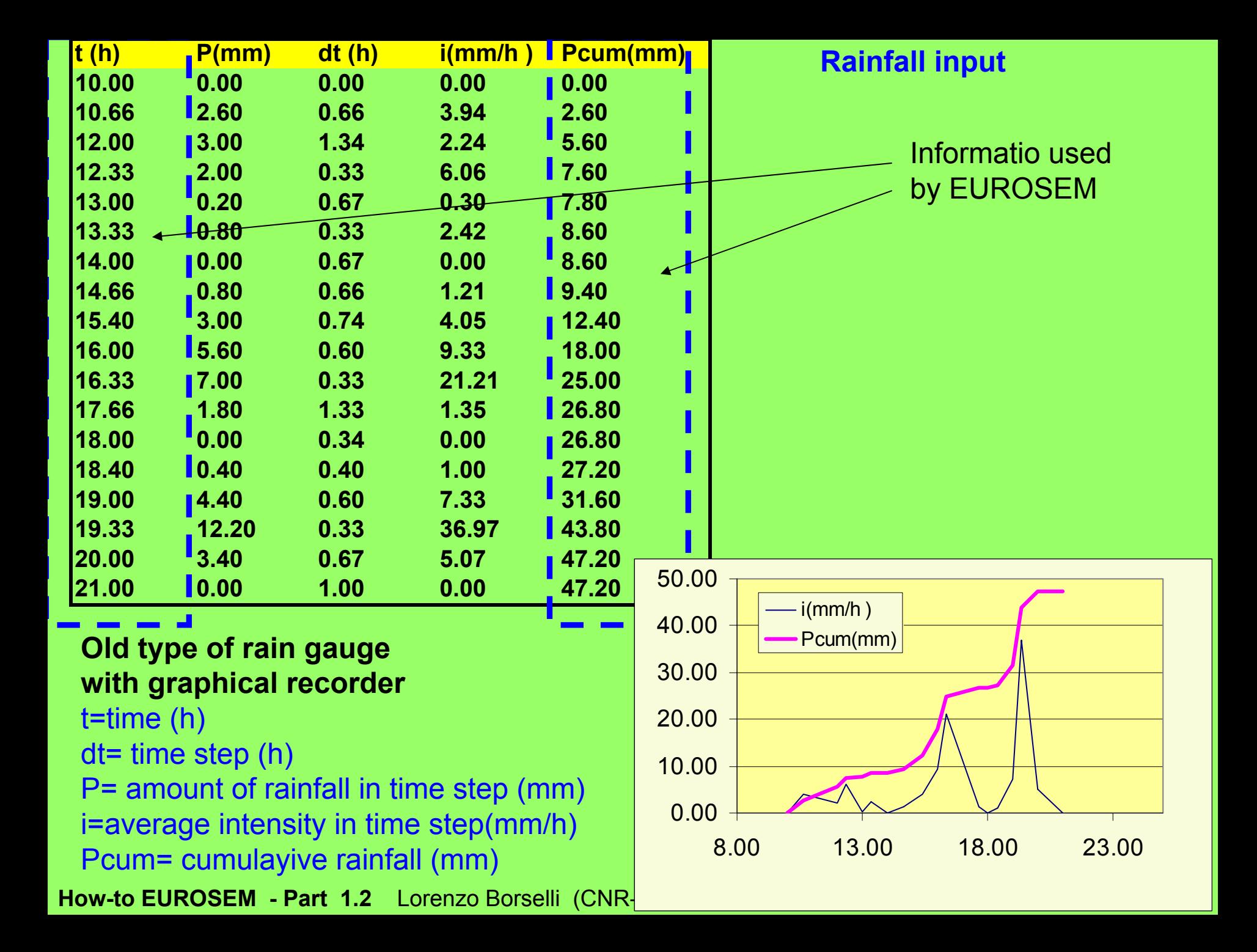

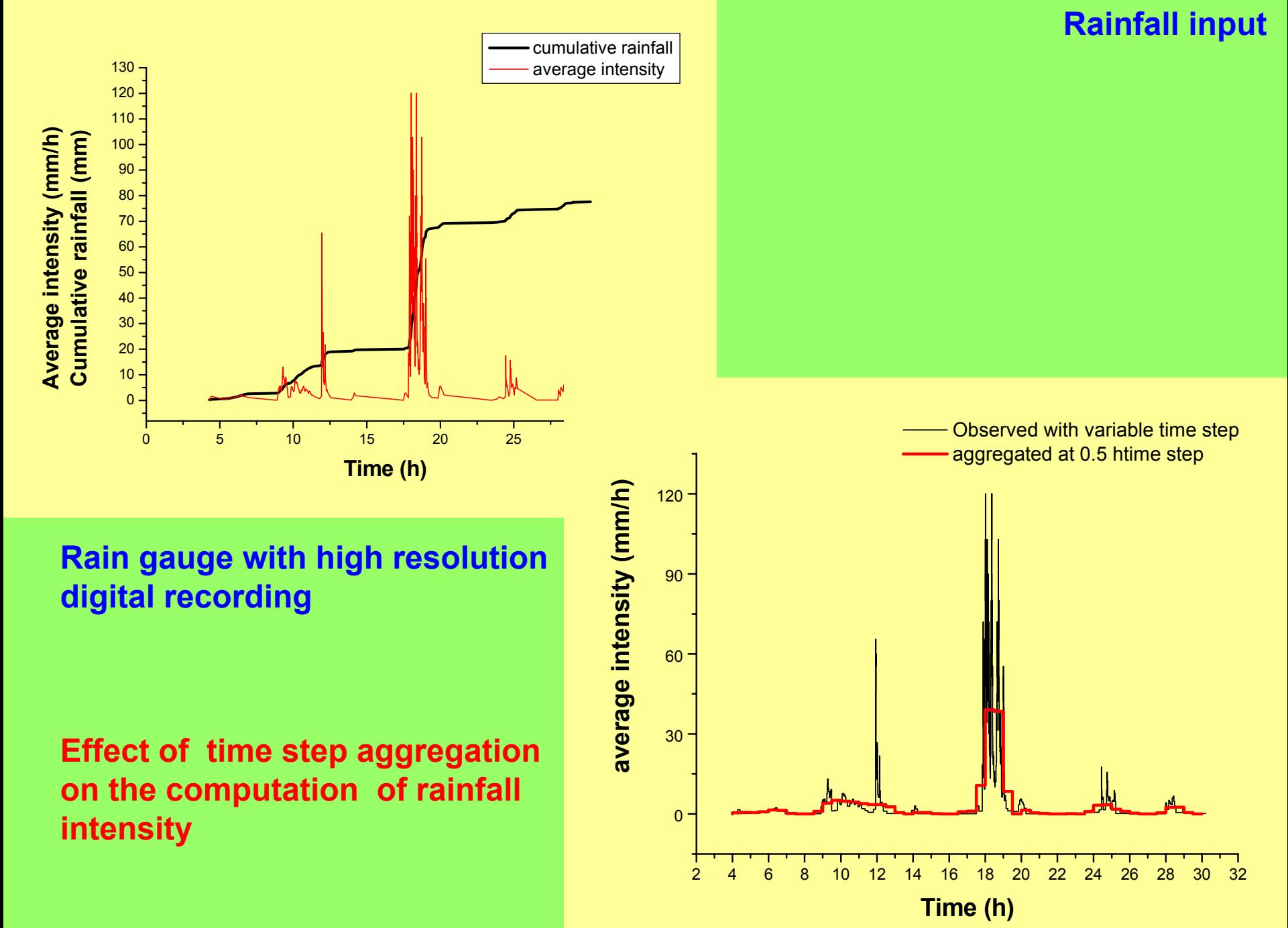

**How-to EUROSEM -Part 1.2**Lorenzo Borselli

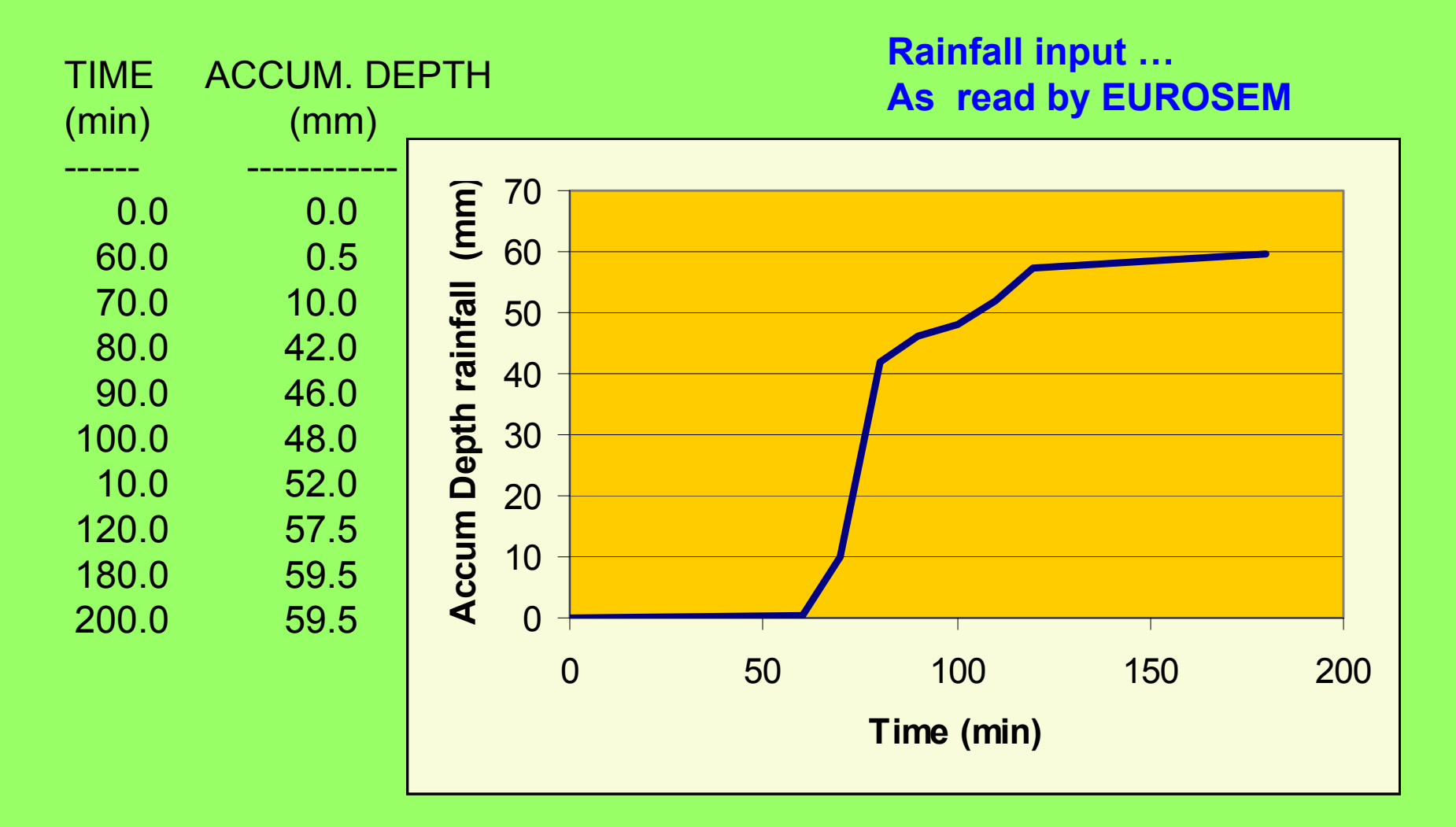

**Basic storm informations are defined for (each raingauge) as: Accumulated depth (mm) over time (min). The time step may be variable but it has a strong influence on average rainfall intensity computation r(t)**

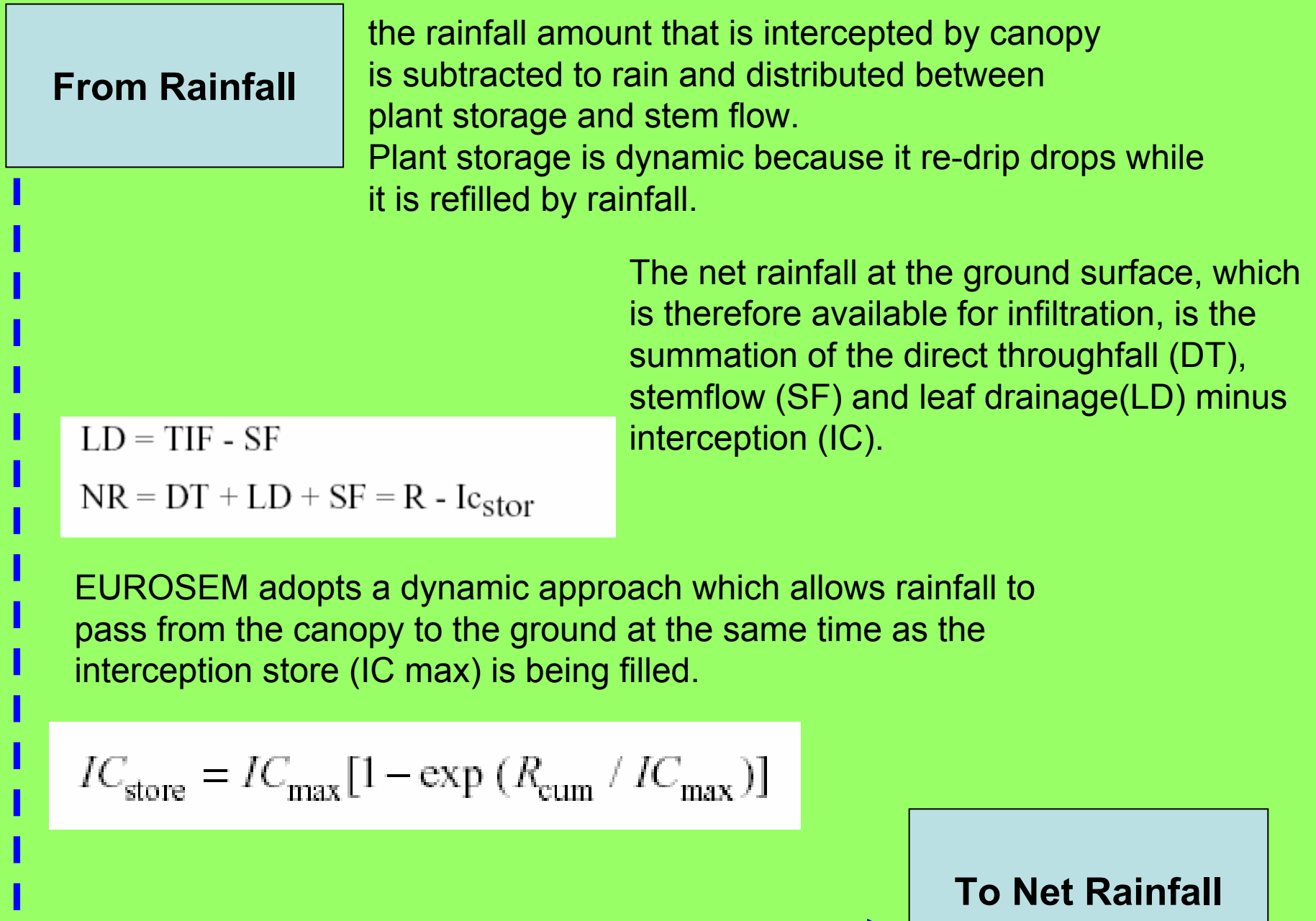

**Infiltration losses - 1**

**Net rainfall rate r(t) is transformed in rainfall excess q(t) by subtraction of the infiltration rate f(t). EUROSEM as KINEROS use the Smith & Parlange (1978) model.** 

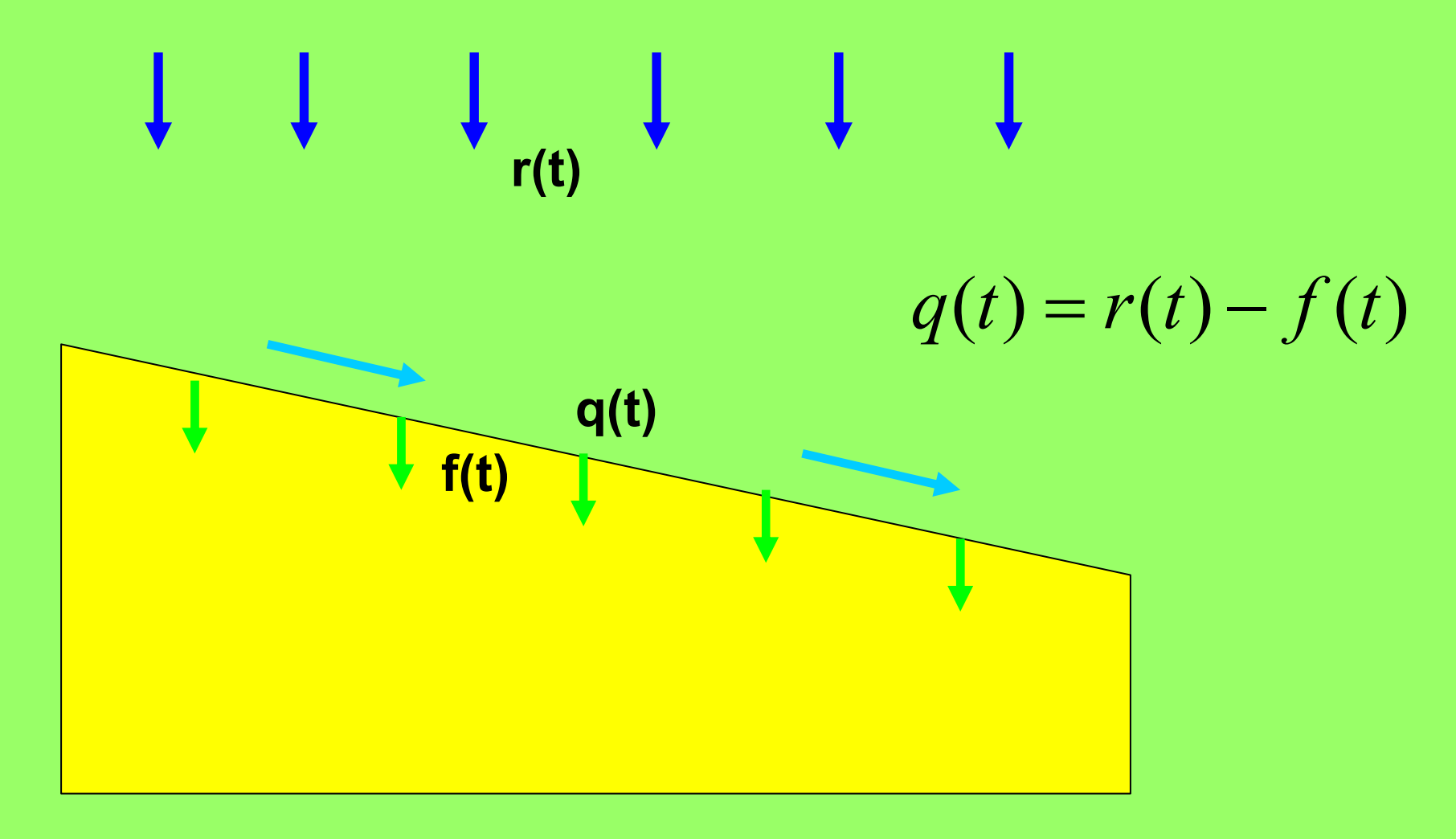

#### **Infiltration losses - 2**

# **The Smith & Parlange (1978) model.**

$$
f = k_s \frac{e^{F/B}}{e^{F/B} - 1}
$$
  

$$
B = G(\theta_s - \theta_i)
$$
  

$$
G = \frac{1}{k_s} \int_{-\infty}^{0} k(\Psi) d\Psi
$$

Where:

Ks = the **saturated hydraulic conductivity** of the soil (cm min-1),

F = the **amount of rain already absorbed** by the soil (cm), and

B = an **integral capillary and water deficit parameter** of the soil (cm).

G = the **effective net capillary drive** (cm)

 $\theta$ s = the maximum value of water content of the soil (cm3 cm-3).

 $\theta$ i = the initial value of soil water content (cm3 cm-3).

 $\psi$  = the soil matric potential (-), and

 $K(\psi)$  = a hydraulic conductivity function.

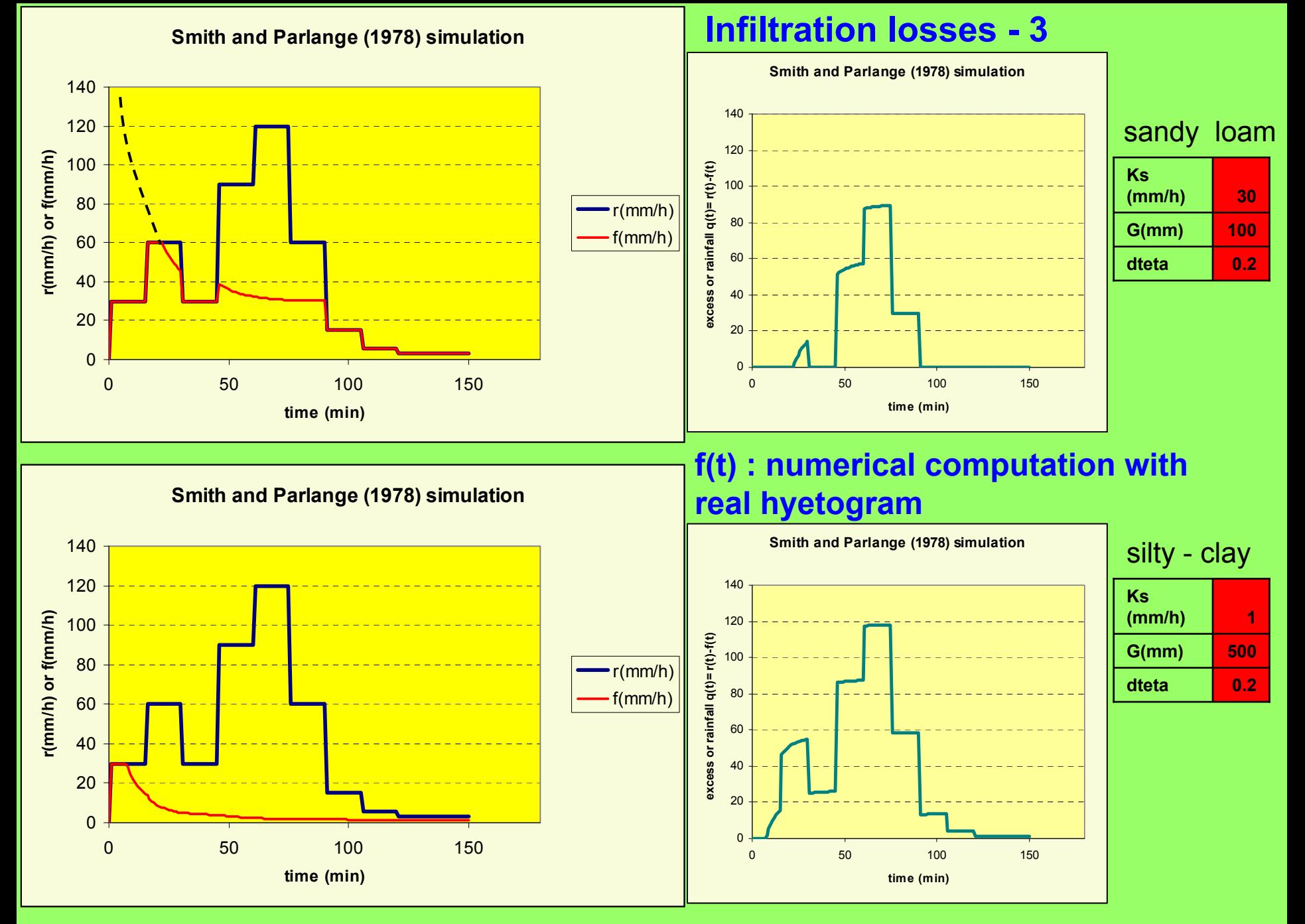

**Infiltration losses - 4**

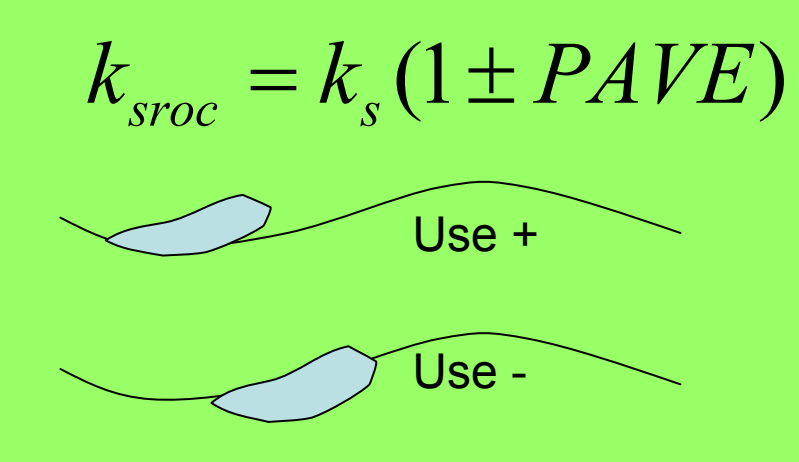

**Ksroc = a modified value of saturated hydraulic conductivity (cm/min) PAVE = aerial rock fragment cover.**

**Use + if rock fragmemnt sits on the surface Use – if Rock fragment is embedded (Poesen** *et al.,* **1994).**

$$
B_{\rm roc} = B(1 - ROC)
$$

Broc = the parameter B modified for rock<br>fragments, ROC = the fraction of the soil<br>composed of rock fragments, expressed as a **volume ,between 0 and 1**

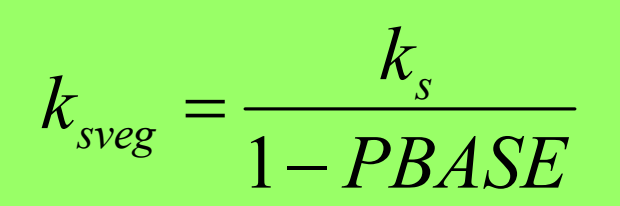

**Ksveg is the saturated hydraulic conductivity of the soil with the vegetation; PBASE is the total area of the base of the plant stems expressed as a proportion (between 0 and 1) of the total area of the plane**.

## **Other Losses : Depression Storage**

**Other important losses that reduce the net rainfall is the amount of water that can be stored temporarily in depressions at the soil surface. Depression storage D is computed using a roughness parameter RFR**

$$
RFR = \frac{Y - X}{Y} \cdot 100.
$$

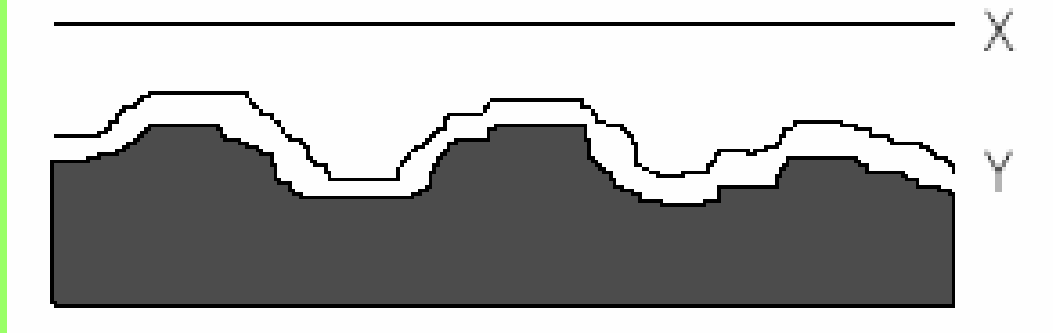

**The roughness of the soil surface is expressed in EUROSEM by a roughness measure (RFR) defined as the ratio between the straight line distance between two points on the ground (X) and the actual distance measured over all the microtopographic irregularities (Y)**

$$
D = \exp(-6.66 + 0.27 * RFR)
$$

**RFR is converted into a surface storage depth, D (cm), using a regression equation from Auerswald (1992):**

# **From Net Rainfall to overland flow**

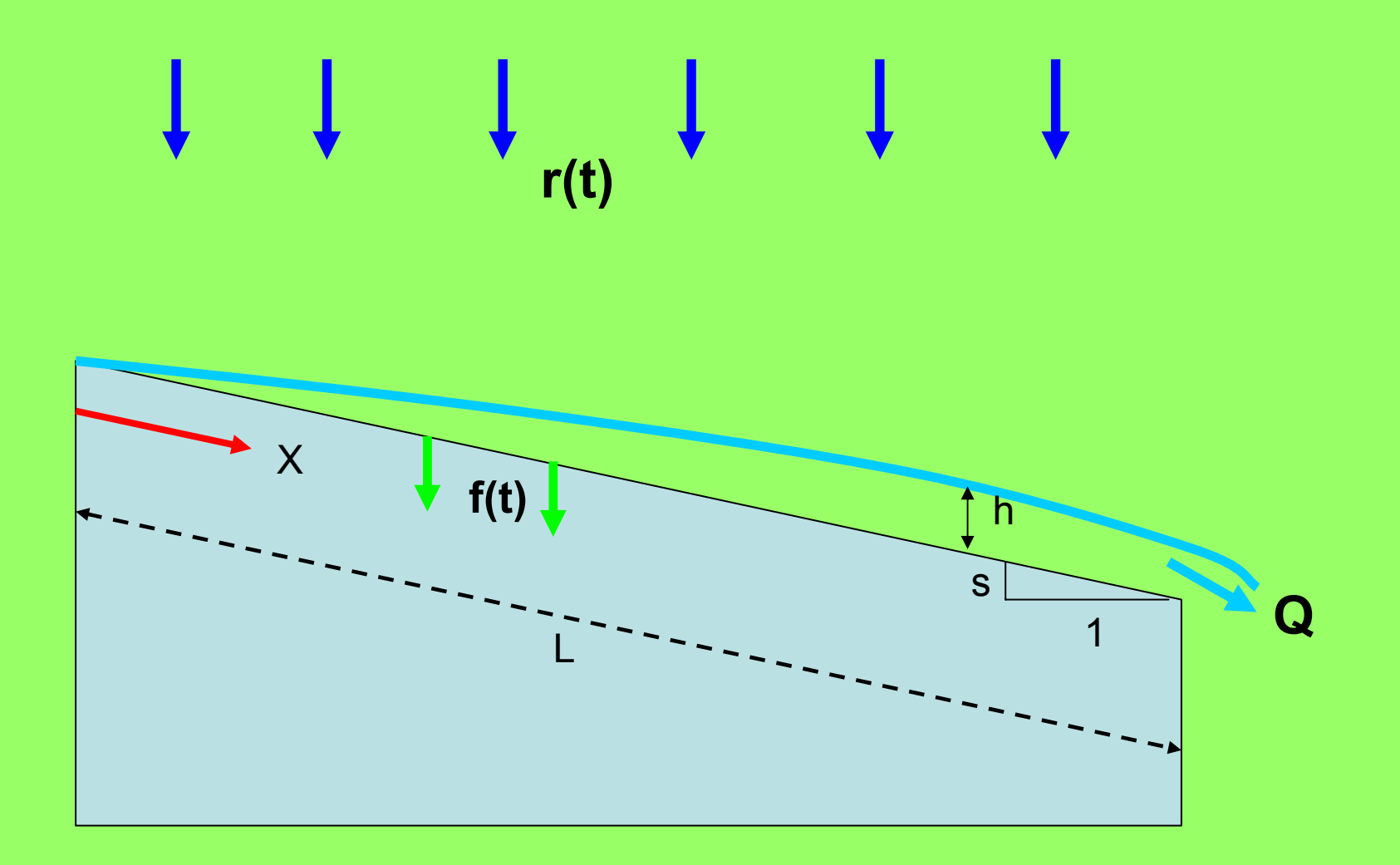

## **Runoff routing: Basic equations and algorithms**

For each plane and channel the flow is viewed as <u>one-dimensional process</u>. Here flux *Q* (unit discharge per unit width) is power function of mean depth of flow *h* [eq.1]. <sup>α</sup> and *m* are parameter related to slope, roughness and flow conditions.

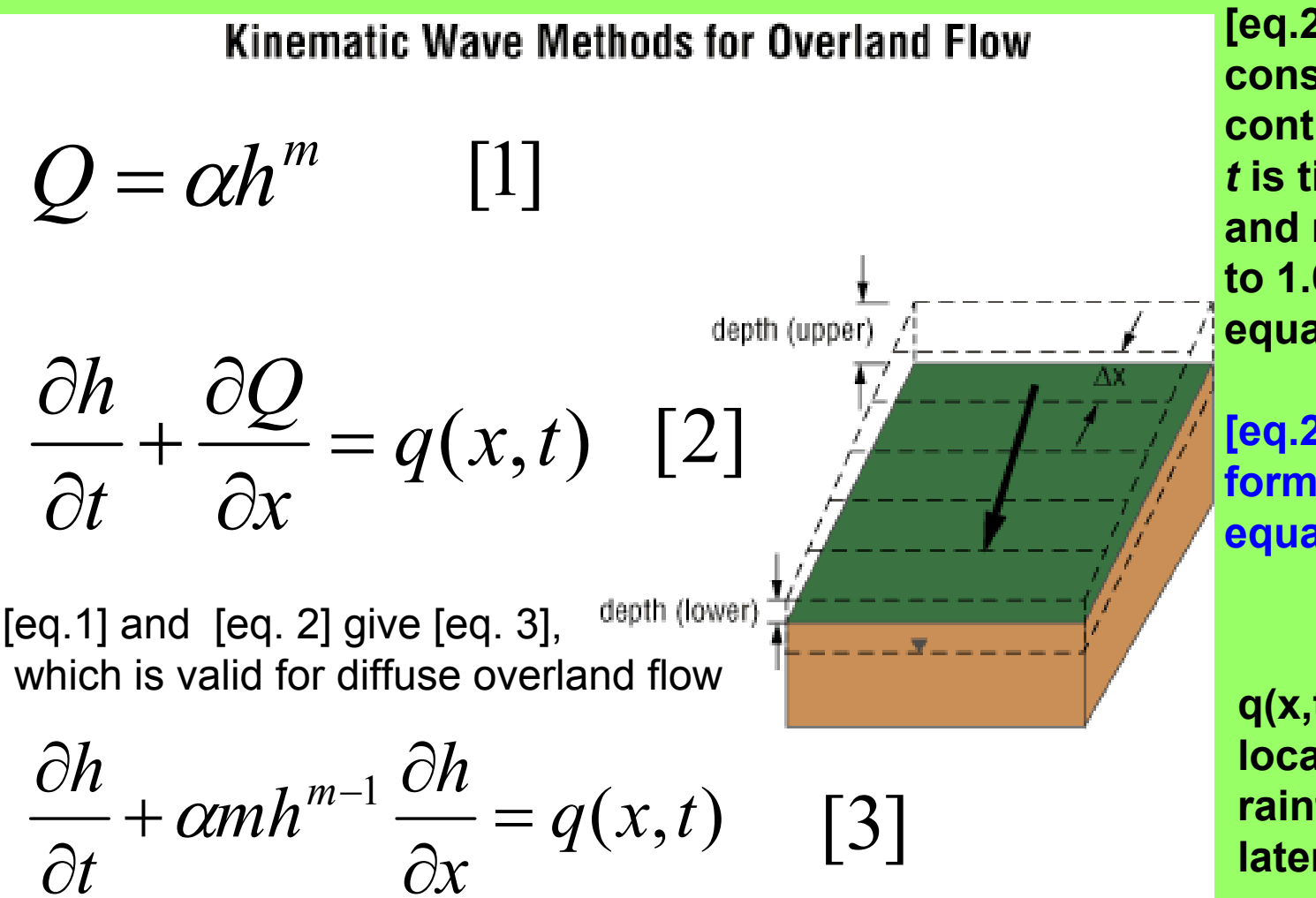

**How-to EUROSEM - Part 1.2** Lorenzo Borselli (CNR-IRPI)

**[eq.2 ] ensures mass conservation and continuity:** *t* **is time;** *<sup>x</sup>* **is space and m is usually set to 1.66 (Manning's equation)**

**[eq.2 ] is a simpified form of Saint Venant equation**

 **q(x,t) is the rate of local input (net rainfall) or lateral inflow**

### **Kinematic wave numerical solution scheme**

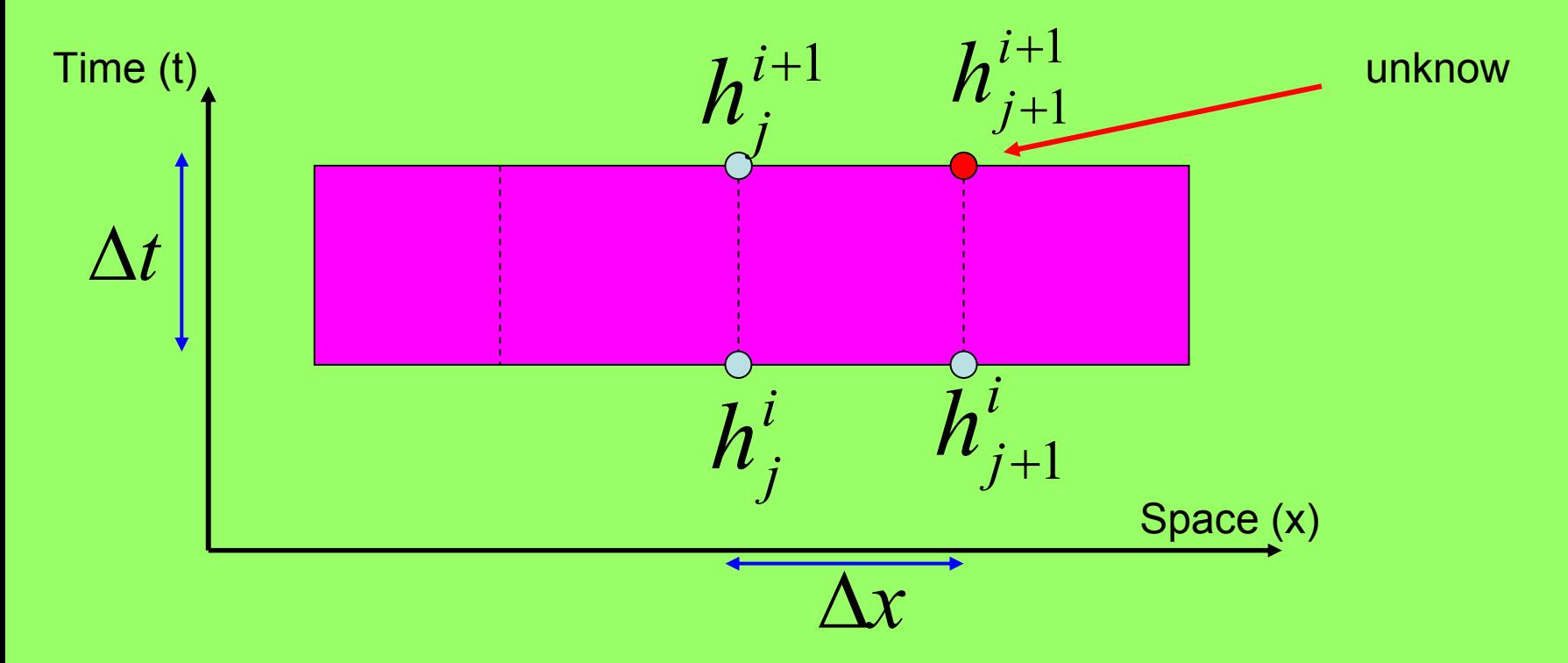

**Four point implicit method. Finite difference equation is non-linear so is solved for** 

$$
h_{j+1}^{i+1} - h_{j+1}^{i} + h_j^{i+1} - h_j^{i} + \frac{2\Delta t}{\Delta x} \left\{ \theta_w \left[ \alpha_{j+1}^{i+1} \left( h^m \right)_{j+1}^{i+1} - \alpha_j^{i+1} \left( h^m \right)_{j}^{i+1} \right] + (1 - \theta_w) \left[ \alpha_{j+1}^{i} \left( h^m \right)_{j+1}^{i} - \alpha_j^{i} \left( h^m \right)_{j}^{i} \right] \right\} - \Delta t \left( \overline{q}_{j+1} + \overline{q}_j \right) = 0
$$

**using Newton-Raphson method THETA factor used to improve convergence**

**the unknown** 

### **Numerical stability of solution**

**The convergence is s trongly dependent from:** ∆**x and**  ∆**t adopted THETA parameter (usually in the range 0.6-08)**

**The boundary conditions h(0,t) are d efined automatically by software**

> **KINEROS and EUROSEMmanuals give additional informations on numerical methods adopted**

#### **Roughness, Channels and final Runoff output**

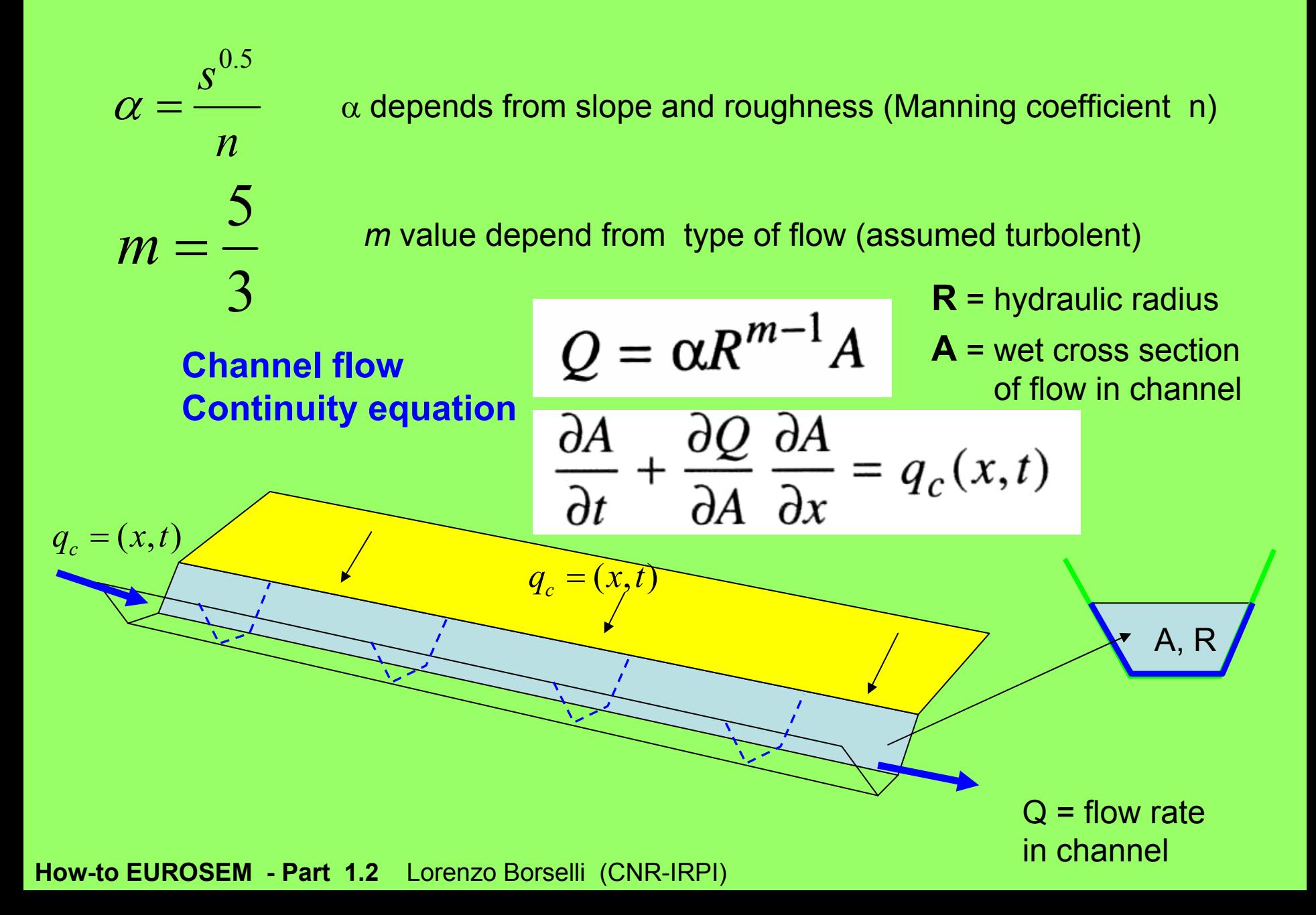

# **Some evident weaknesses in EUROSEM hydrologic components!**

- •**Soil surface dynamic within storm**
- •**Deposition/re-entrainment and sealing formation**
- •**Ks changes during the storm**
- •**Roughness changes during the storm**
- •**A ROUGH roughness parameter and algorithm for depression storage computation.**
- •**Infiltration eq. of Smith and Parlange has severe problems with low structural stability soils (see KINEROS2 and MWISED Report). Better performances with other model !**
### **Infiltration – and soil surface dynamics**

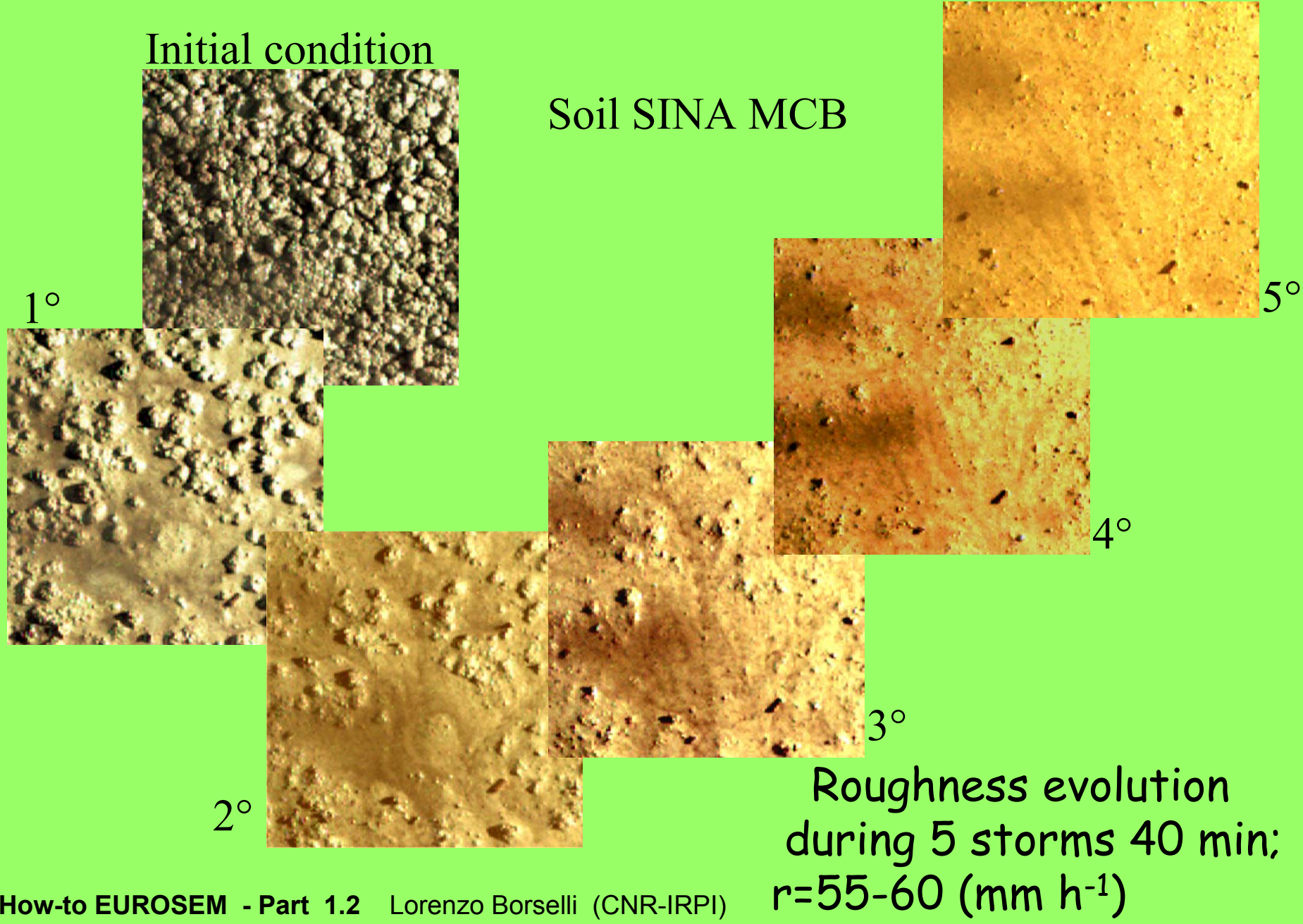

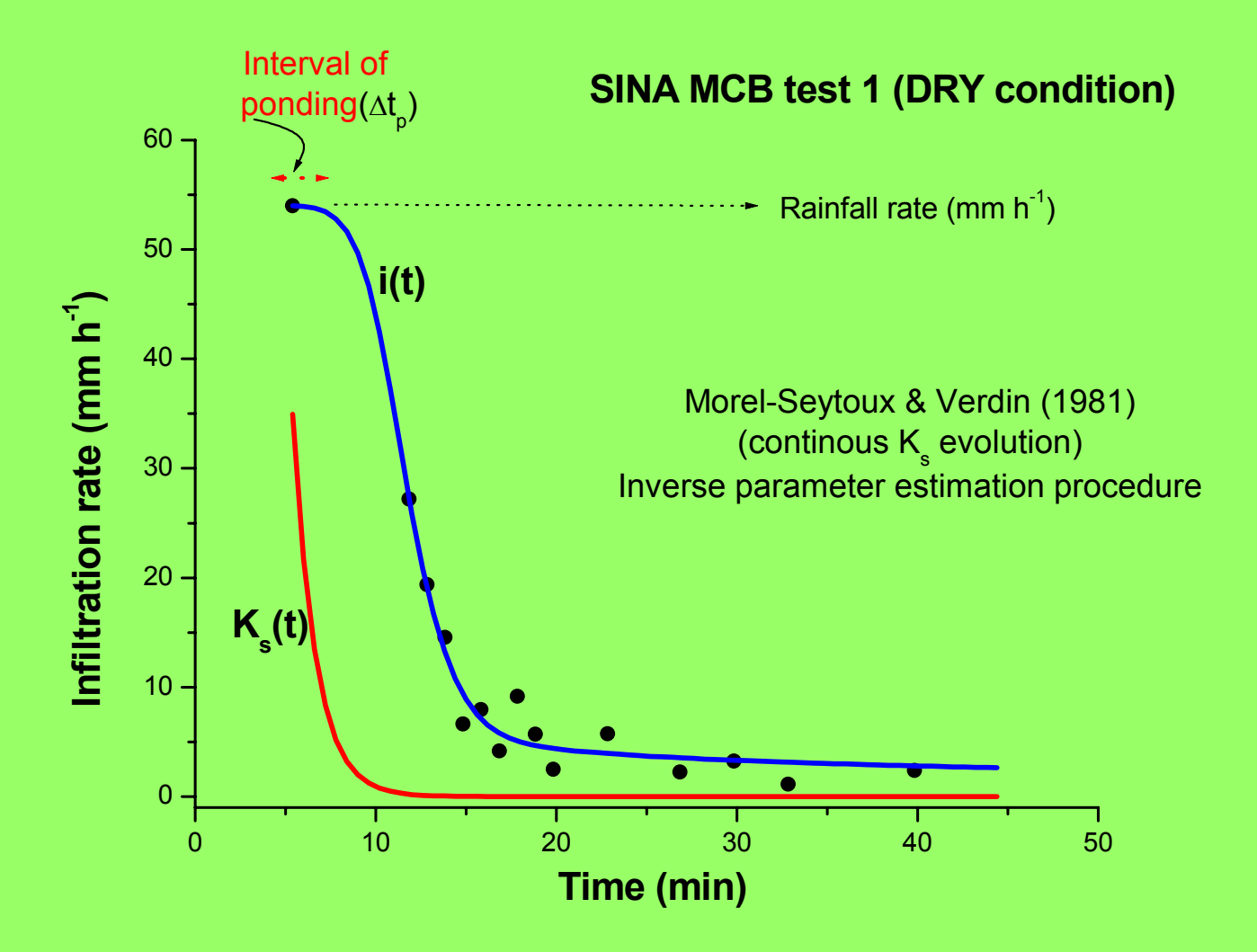

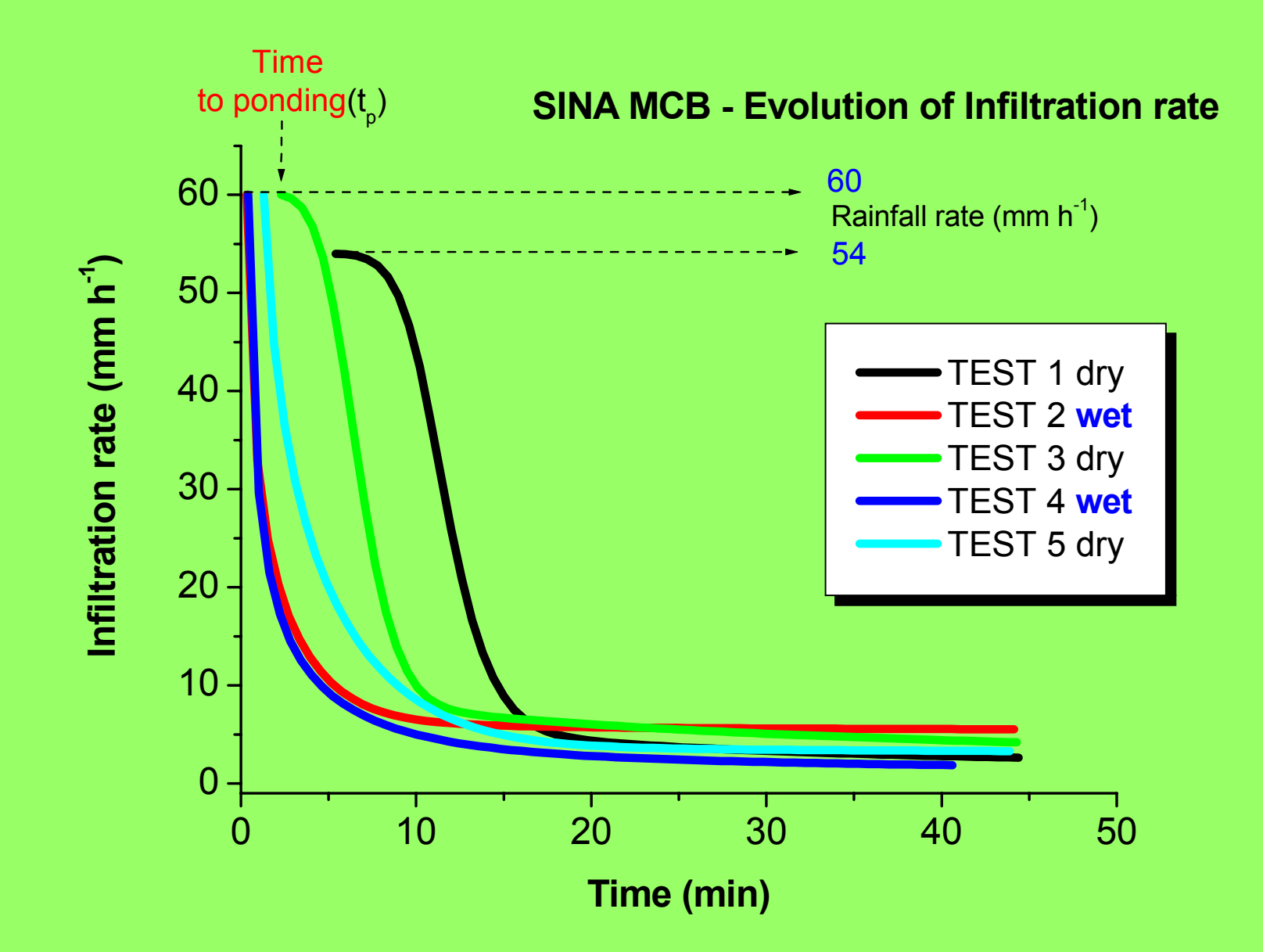

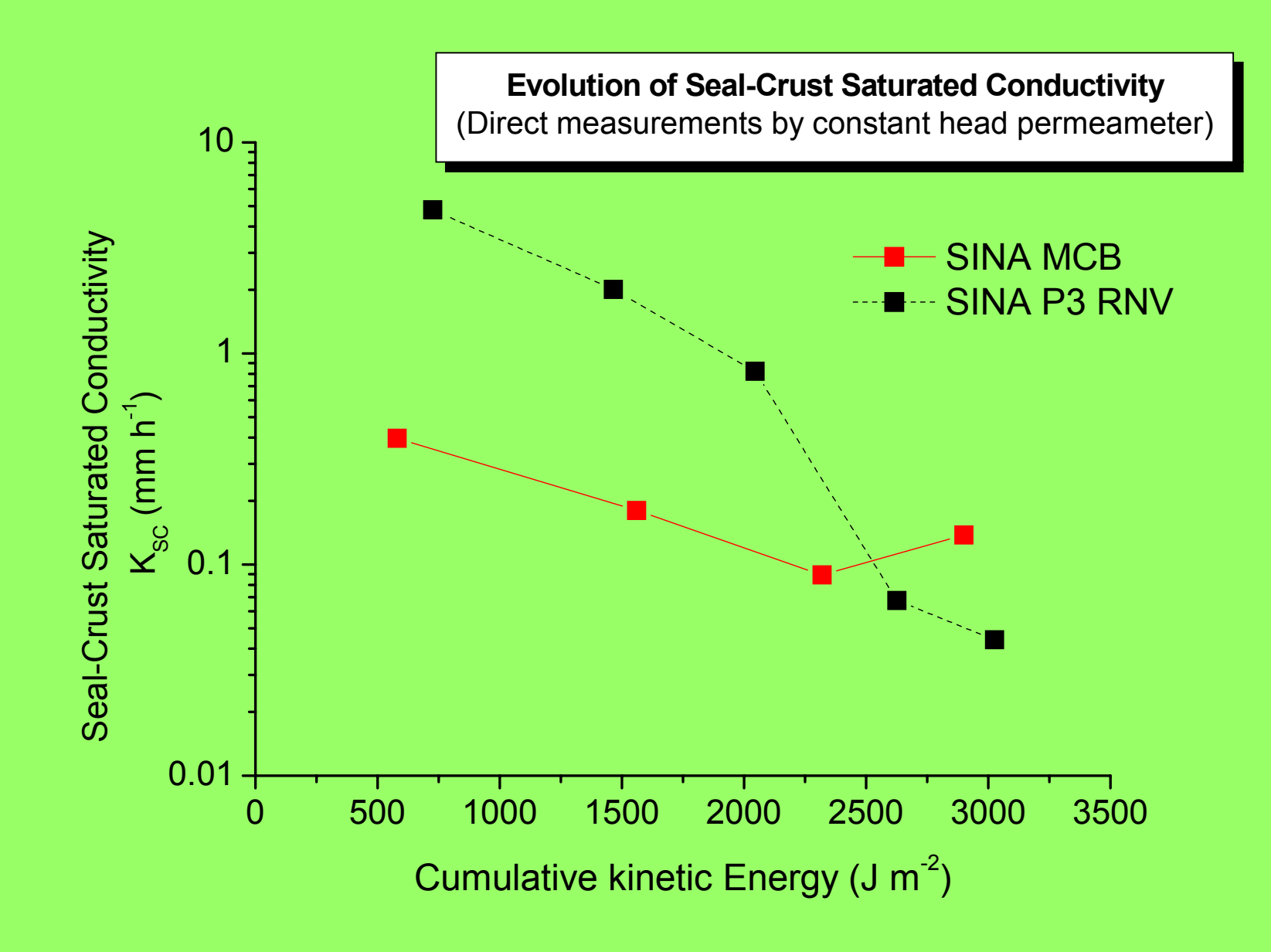

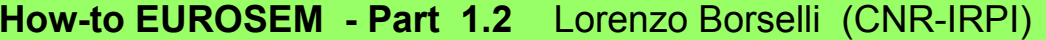

**Key points of the hydrologic component**

- •**Ranfall interception and transformation in net rainfall rate**
- •**Correction of hydraulic parameters for soil surface characteristics (e.g. stoniness)**
- •**Infiltration capacity computed numerically – Smith and parlange model**
- •**Runoff routing with simplified Saint Venant equation and numerical procedure to solve it.**
- •**Dynamic simulation is strongly influcenced by adopted TIME STEP and THETA values, and initial values of some soil hydraulic parameters.**
- •**Hydrological algorithms do not consider some components that have a low influence on single storm simulation (e.g. evotranspiration )**
- •**Hydrological component output is applied to simulate EROSION on the virtual watershed or plot**

**How-to EUROSEM - Part 1.3**

# **SOIL EROSION PROCESSES IN EUROSEM**

**Lorenzo Borselli\***

*\*Consiglio Nazionale delle Ricerche Istituto di Ricerca per la Protezione Idrogeologica (CNR-IRPI), Piazzale delle Cascine 15, 50144, Firenze, Italy*

> *borselli@irpi.cnr.it http://www.fi.cnr.it/irpi*

### **SOIL EROSION PROCESSES BY WATER : As simulated by EUROSEM**

**Basic processes:**

•**Splash detachment of soil particles** •**Sheet erosion by overlan flow – interrill erosion** •**Rill erosion (side walls collapse not included)** •**Erosion in channels (side walls collapse not included)**

**Note: concurrent processes of detachment, transport an deposition are modelled in such a way that at the end of simulation the amount of erosion or deposition may be evaluated for each element of the watersheed.** 

**sediment inflow**DPTCDET <sup>DT</sup>

#### **DETACHMENT – TRANSPORT – DEPOSITION - (REDETACHMENT)**

 DT = Flow Detachment rateTC = flow transport capacity  $DP =$  deposition rate in flow DET = rainsplash detchment rate

In EUROSEM the net erosion rate is obtained by a continuos balance bethween concurrent processes: *detachment, transport capacity, and deposition*

The net flow detachment rate **DF=f(TC, flow, soil par..)** 

**Net erosion ratee=DET +DF**

### net sediment outflow

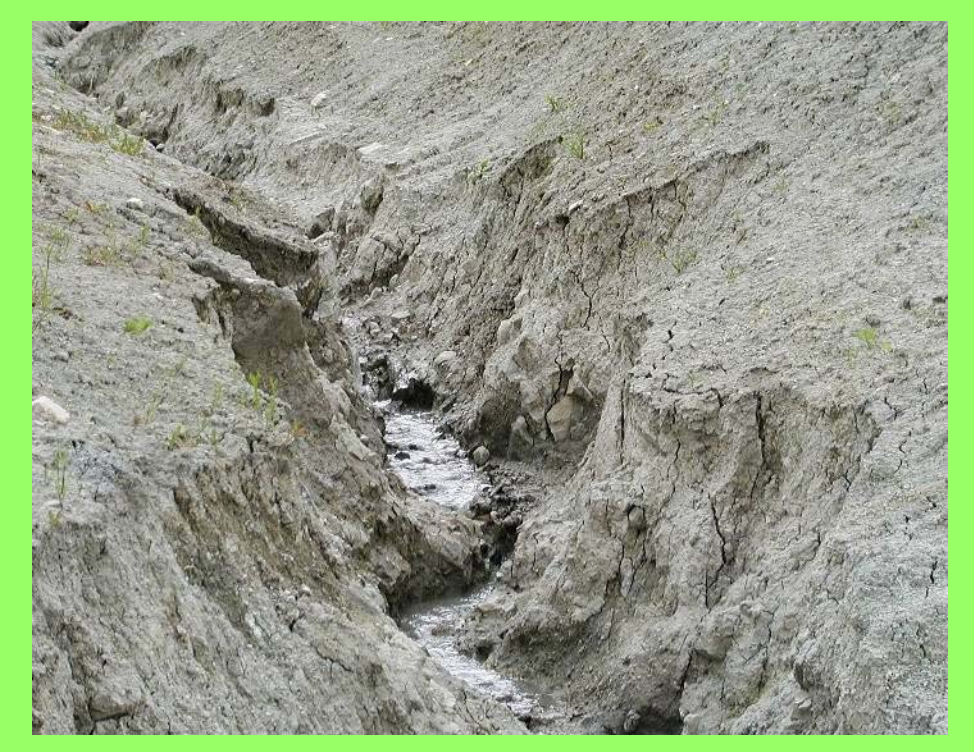

#### **RANDROP SPLASH AND DETACHMENT**

## **Total kinetic energy of rainfall KE=KE(DT)+KE(LD) (J m-2 mm-1)**

$$
KE(DT) = 8.95 + (8.44 log r)
$$

**KE(DT) It is estimated as a function of direct trhoughfall rainfall intensity r ( mm hr-1**)

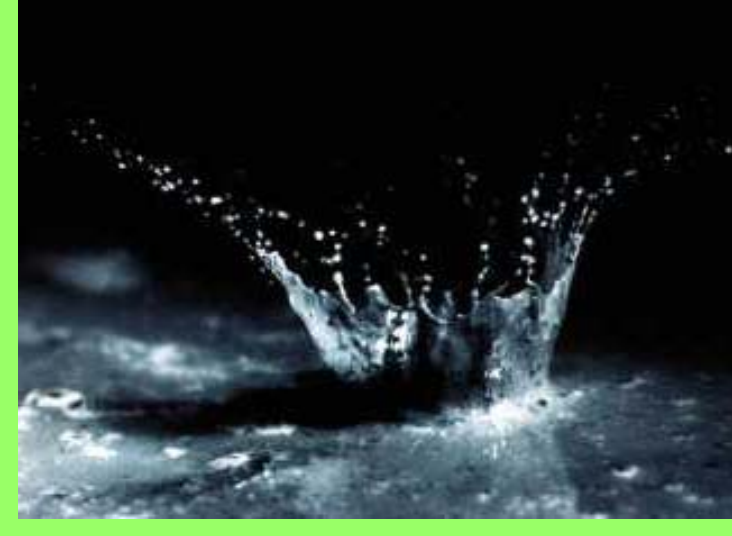

$$
KE(LD) = (15.8 \cdot PH^{0.5}) - 5.87
$$

**PH = the effective height of the plant canopy (m). If PH<0.14 m KE(LD)=0.0**

**Finally Soil detachment by raindrop impact (DET; g m-2) is calculated**.  $DEF = k (KE) e<sup>-bh</sup>$ 

**k = an index of the detachability of the soil (g J-1), KE = the total kinetic energy of the rain (J m-2), b = an exponent, h = the depth of the surface water layer (mm).**

#### **FLOW DETACHMENT AND DEPOSITION -1**

The theory assumes that the transport capacity of runoff (TC) reflects a balance between the two continuous counteracting processes of erosion and deposition. It implies that the ability of flowing water to erode its bed is independent of the amount of material it carries and is only a function of the energy expended by the flow, particularly the shear between the water and the bed, and the turbulent energy in the water.

$$
DF = \beta w v_S (TC - C)
$$

C = sediment concentration (m $3$  m $^{-3}$ ) TC = flow transport capacity (m $3 \text{ m} \text{--} 3)$  $Vs =$  settling velocity (m s<sup>-1</sup>) W= width of flow (m)  $β = flow$  detachment efficiency coefficient.

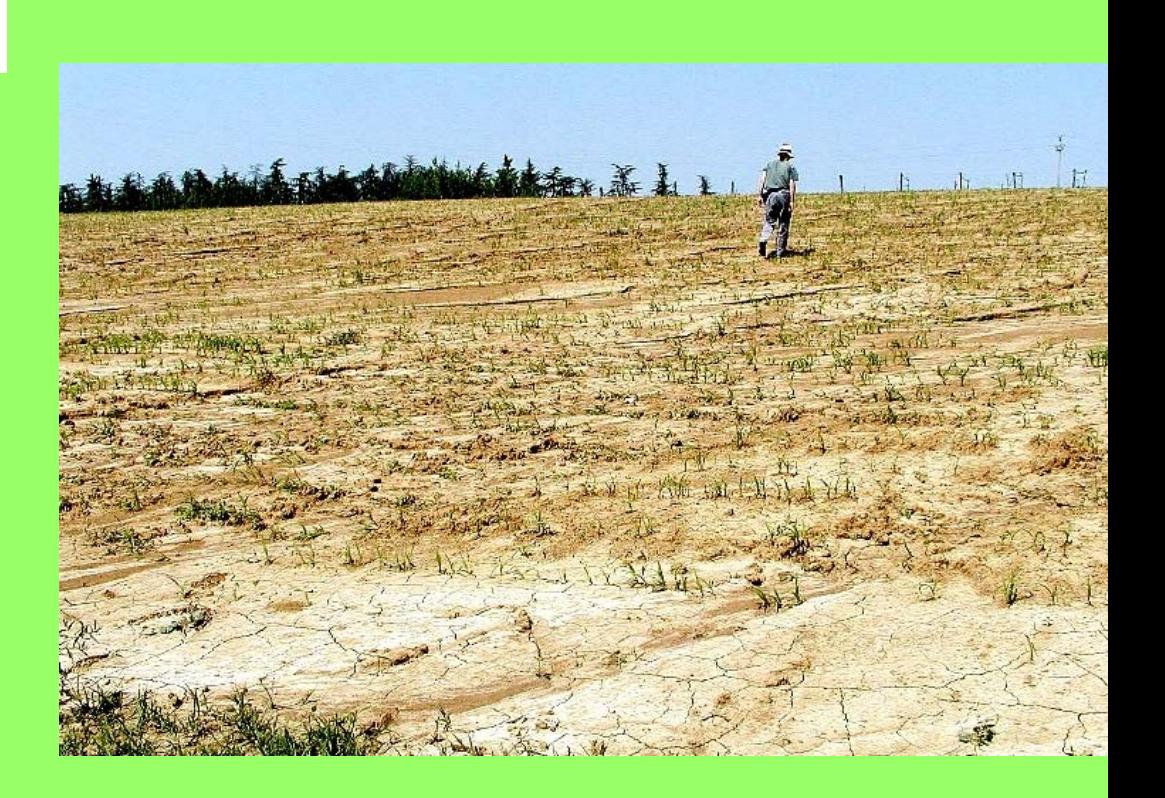

#### **FLOW DETACHMENT AND DEPOSITION : efficiency function**  β

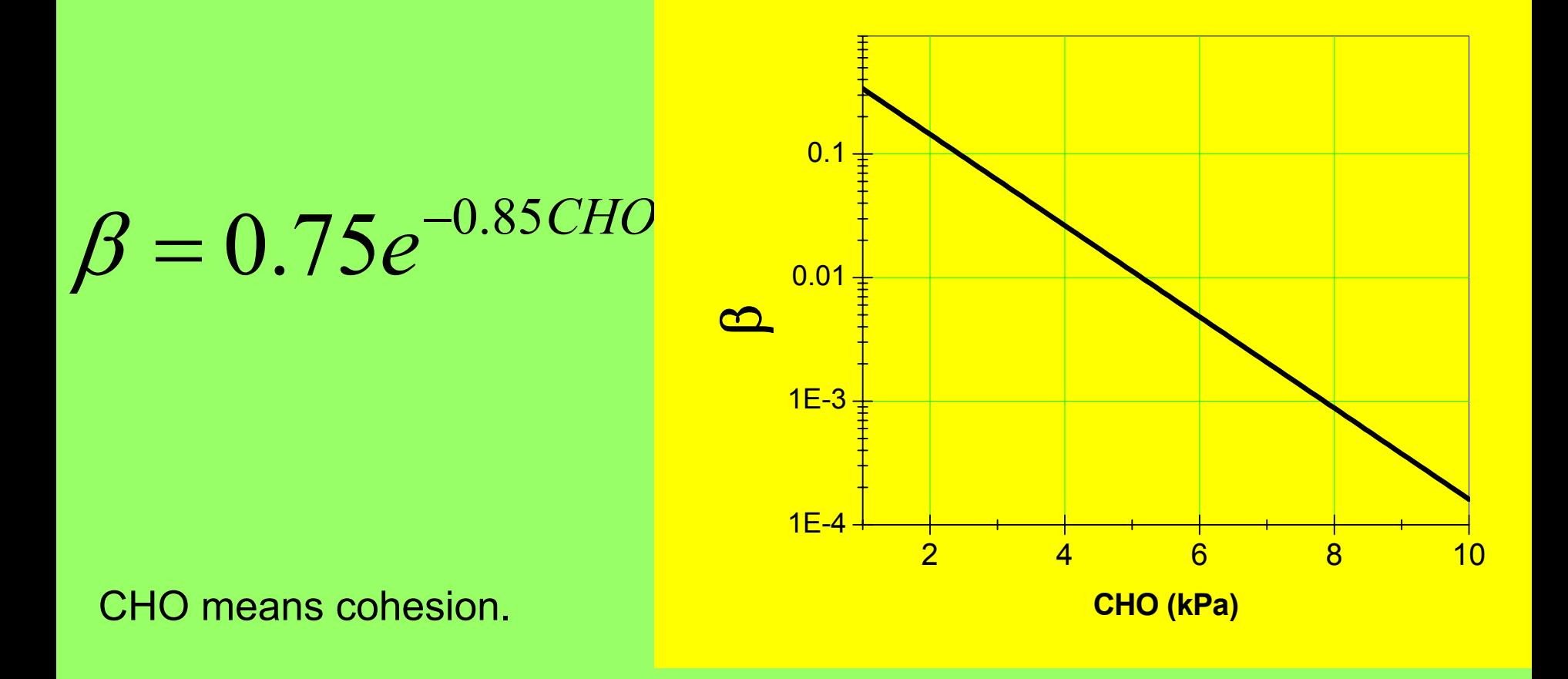

This equation was not experimentally derived.

It was deduced from the fact that various studies had shown that rill erosion starts after that flow shear stress has overcame a threshold proportonal to cohesion

#### **FLOW DETACHMENT AND DEPOSITION -2**

The Transport capacity is mostly based on UNIT STREAM POWER defined as:

 $\omega = u S$ 

**S = slope (cm cm-1) u = mean flow velocity (cm/s),**

### *Rill Transport Capacity*

$$
TC = c \; (\omega - \omega_{cr})^{\eta}
$$

ω**cr = critical value of unit stream power (= 0.4 cm/s),**

**c,** η **= experimentally-derived coefficients depending on particle size.**

**How-to EUROSEM - Part 1.3** Lorenzo Borselli (CNR-IRPI)

#### *Interrill Transport Capacity*

$$
TC = \frac{b}{\rho_s q} \Big( \Big( \Omega - \Omega_c \Big)^{0.7/n} - 1 \Big)^n
$$

$$
\Omega=\omega^{1.5}/h^{2/3}
$$

Ω,Ω**cr = Bagnold unit stream power and critical unit stream power Bagnold (1966), Everaert (1991)**

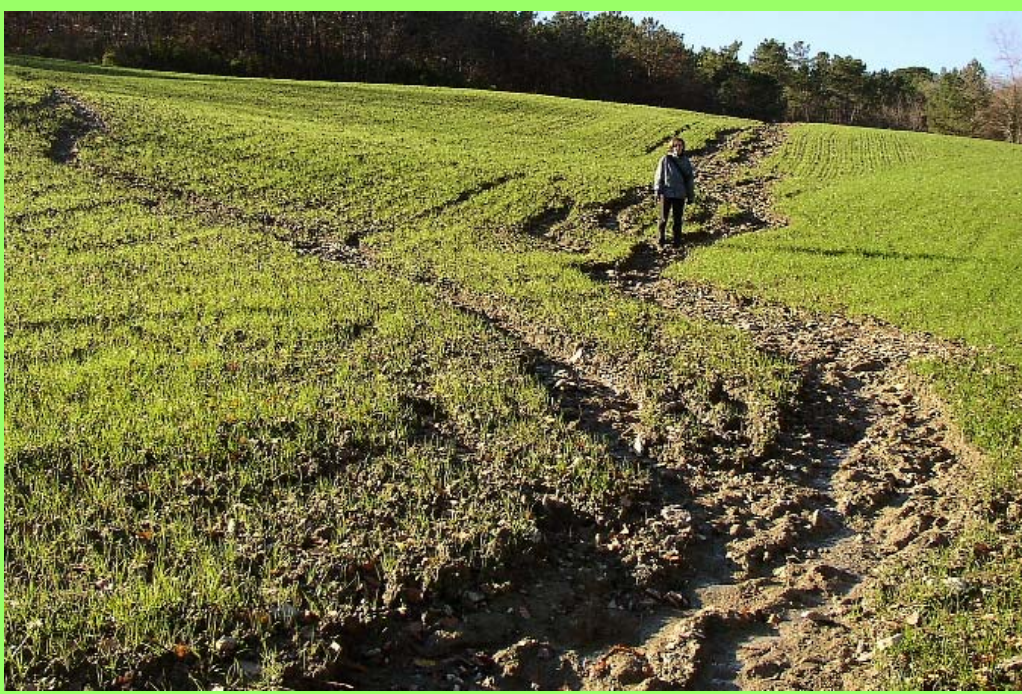

#### **BASIC EQUATION FOR SEDIMENT ROUTING IN (x,t)**

**The mass balance, continuity, equation is solved for C, at [***j+1,i+1***], position using the same solution scheme for runoff routing in plane and channels**

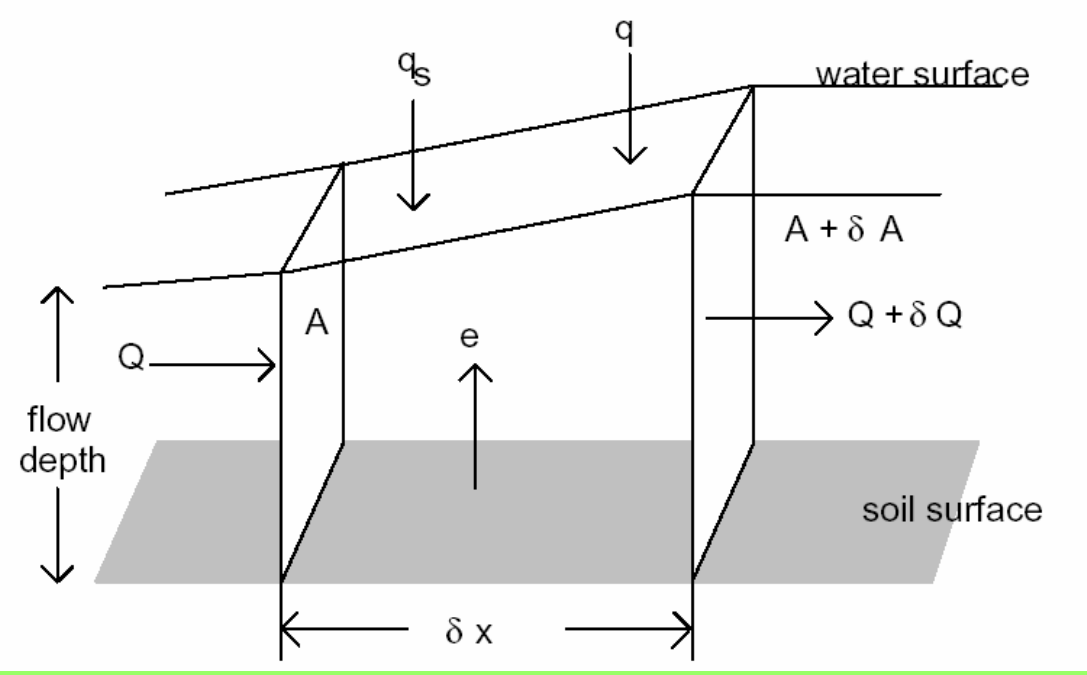

from Morgan et al. (1998)

$$
\frac{\partial (AC)}{\partial t} + \frac{\partial (QC)}{\partial x} - e(x,t) = q_s(x,t)
$$

 $C$  = sediment concentration ( $m<sup>3</sup> m<sup>-3</sup>$ ); A = cross sectional area of the flow ( $m<sup>2</sup>$ ); **Q = discharge (m3 s-1);**

**qs = external input or extraction of sediment per unit length of flow (m3 s-<sup>1</sup> cm-1); e = net detachment rate or rate of erosion of the bed per unit length of flow;**  $(m^3 s^{-1} cm^{-1})$ ;  $x = horizontal distance$ ;  $t = time$ .

#### **FINAL EROSION/DEPOSITION RATE OUTPUT**

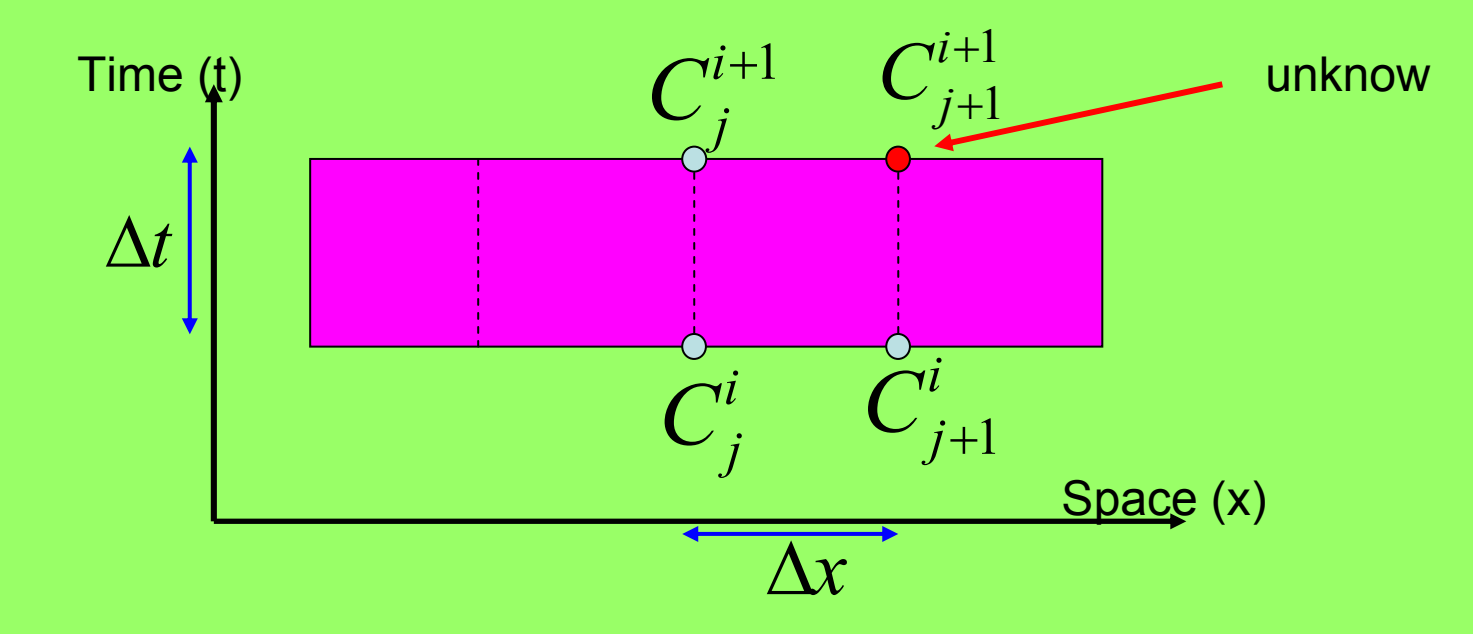

**For each time step and each node along the slope plane, the net rate of erosion (e) and the sediment discharge (product QC) are calculated. Finally**  *e* **is obtained as:**

$$
e^{i+1}_{j+1} = DET^{i+1} + \beta \nu \nu_{_S}(TC^{i+1}_{j+1} - C^{i+1}_{j+1})
$$

#### **KNOWLEDGE BASE IN EUROSEM (1998) AND ITS LIMITATION**

At present part of the knowledge base implemented in EUROSEM **3.5 is outdated. This knowledge base phothographs the state of the art at 1998. (a state of the art filtered from the scientists that worked at EUROSEM projects …. ).** 

**Some developement during MWISED project were implemented into EUROSEM 4 (beta), which is not distributed due to bugs in the User Interface and no funds to keep correcting them.**

**Many new erosion algorithms and procedures has been developed since 1998.**

**New results of basic research in erosion and detachmet has to bereviewed for possible inclusion in new EUROSEM (e.g. detachment of choesive sediments, and probabilistic entrainment). More efficent numerical solution scheme are possible.**

**.. And much more.** 

### **How-to EUROSEM - Part 2.1**

# **INPUT PARAMETERS IN EUROSEM: MEANING AND GUIDE TO ASSESSMENT**

### **Lorenzo Borselli\***

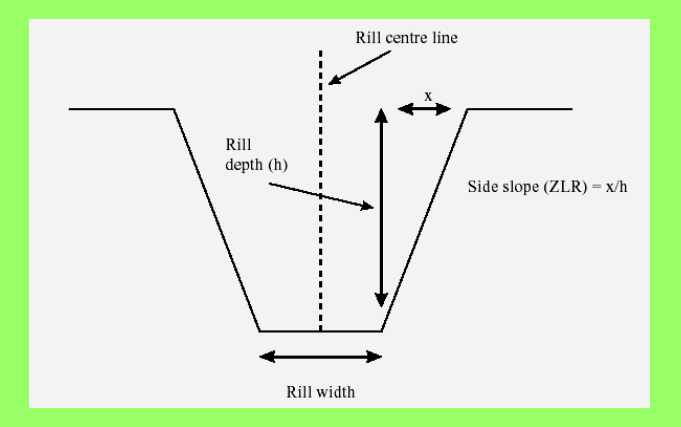

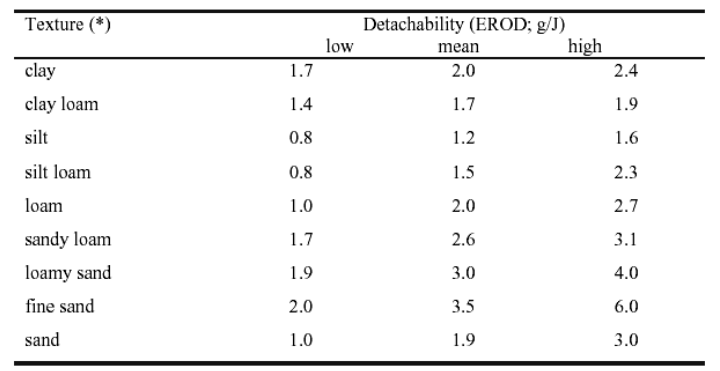

*\*Consiglio Nazionale delle Ricerche Istituto di Ricerca per la Protezione Idrogeologica (CNR-IRPI), Piazzale delle Cascine 15, 50144, Firenze, Italy*

> *borselli@irpi.cnr.it http://www.fi.cnr.it/irpi*

**How-to EUROSEM -Part 2.1**

#### **TYPE OF INPUT PARAMETERS IN EUROSEM**

•**Measured in field ( RILL D ENSITY, SOIL HYDRAULIC PARAMETERS, ROUGHNESS, RAINFALL..)**

• **Indirect estimation from other parameters (VEGETA TION COVER)**

•**Estimation from reference tables, or algoritms (pedofunctions) (e.g. SOIL HYDRAULIC PARAMETRS)**

•**As output from other models (VEGETATION PARAMETER)**

•**Obtained after a preliminary estimation and calibration or tuning procedure (e.g. Manning's n)**

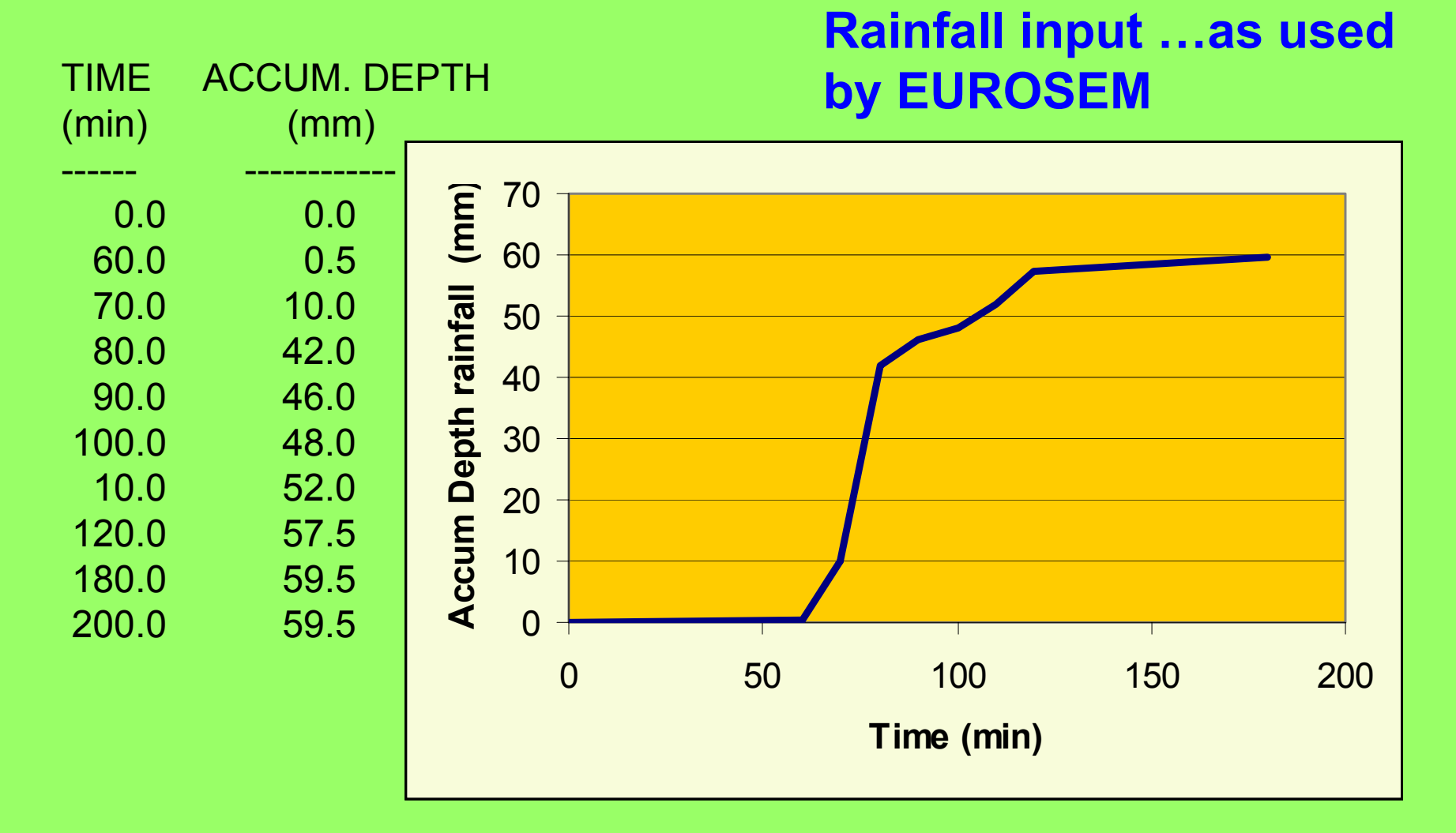

**Basic storm informations are defined for (each raingauge) as: Accumulated depth (mm) over time (min). The time step may be variable but it has a strong influence on average rainfall intensity computation r(t)**

**FMIN** - The saturated hydraulic conductivity of the soil. The value entered should be that for the soil itself (usually ignoring stones and vegetation) and need not be adjusted for plant cover or rock fragments. Adjustments are made within EUROSEM for taking into consideration soils with a vegetation or rock fragment cover (permeameters, tension infiltrometers, pedofunctions). FMIN = Ks (*mm/h*)

**G** - Effective net capillary drive of the soil (mm) (Tension infiltrometer, pedofunctions)

$$
G = \frac{1}{k_{\text{sat}}} \int k(\psi) d(\psi)
$$

Effective net capillary drive can be derived from the following equation relating unsaturated hydraulic conductivity to the matric potential of the soil:

#### **Where** G = effective net capillary drive (mm) Ksat = the saturated hydraulic conductivity (mm/h), K = the unsaturated hydraulic conductivity at matric potential  $(\psi)$ .

**POR** - The porosity of the soil.

$$
POR = 1 - \rho_b / \rho_s
$$

where:

 $\rho_{\sf b}$  = the bulk density of the soil (Mg/m $^3$ ),  $p_s$  = the particle density of the soil (usually assumed = 2.65 Mg/m<sup>3</sup>).

**THI** - The initial volumetric moisture content of the soil, i.e. at the start of the storm (corrected by gravimetric method, or measured by TDR)

**THMAX** - The maximum moisture content of the soil (at field capacity matric potentials -1 m respectively.)

$$
\theta_v = \theta_m \, \rho_b / \, \rho_w
$$

#### where:

 $\theta$ v = the volumetric moisture content (m<sup>3</sup>/m<sup>3</sup>),  $\theta$ m = the gravimetric moisture content,  $p$ b = the dry bulk density of the soil (Mg/m<sup>3</sup>), and  $\rho w$  = the density of water (= 1.0 Mg/m<sup>3</sup>).

**ROC** - The fraction of the soil, expressed between 0 and 1 occupied by rock fragments. (fraction by mass  $\rightarrow$  fraction by volume correction Torri et al. 1994 and EUROSEM manual)

#### **FMIN=Ks an example of reference table**

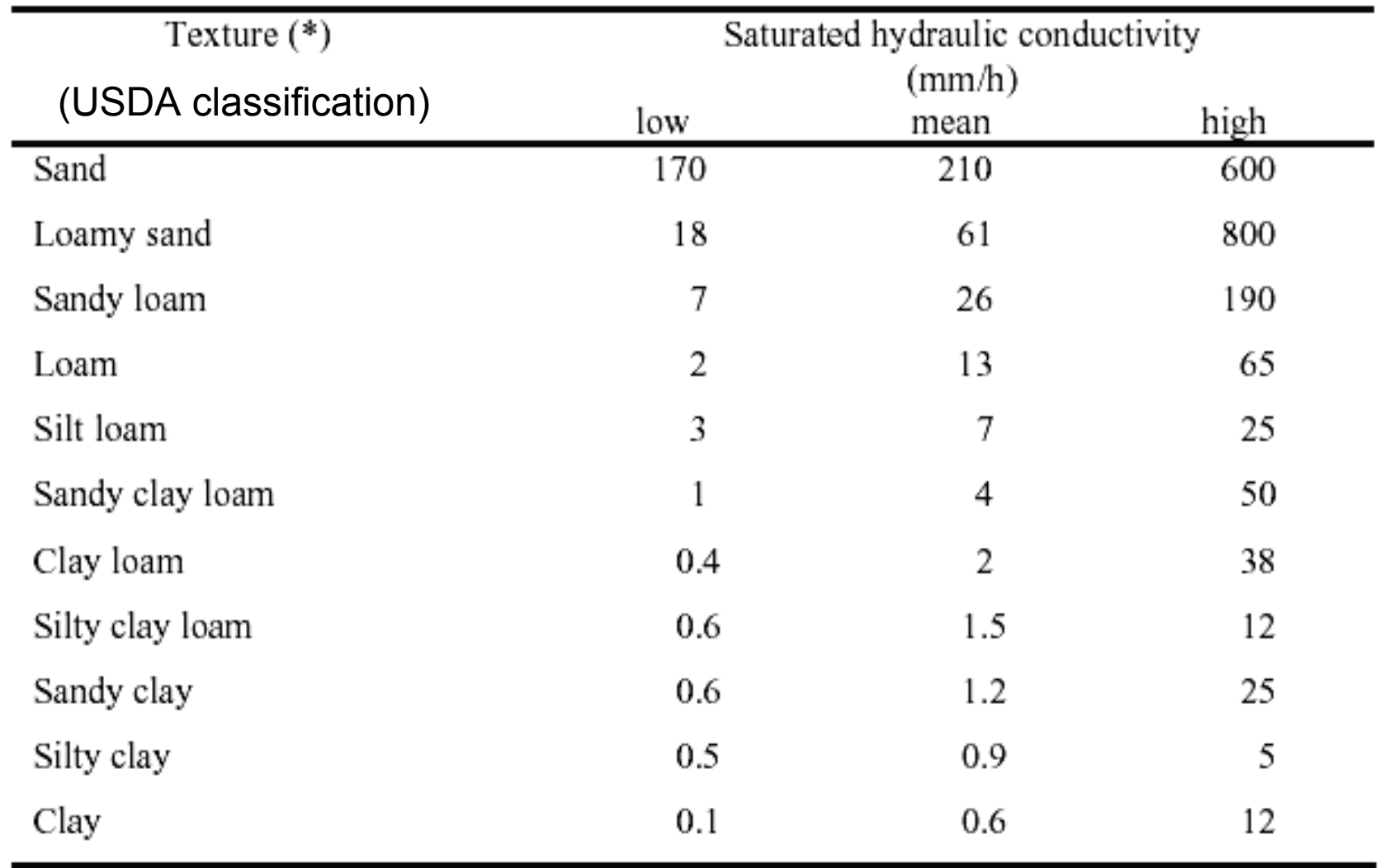

#### After EUROSEM MANUAL – Morgan et. Al. 1998

**Others hydraulic parameters. Example of reference table**

**Direct measurementsare always preferable to assessement by reference table, or other methods, because the calibration and tuning procedure can be concentrated only on the unmeasurable (or unmeasured) variables.**

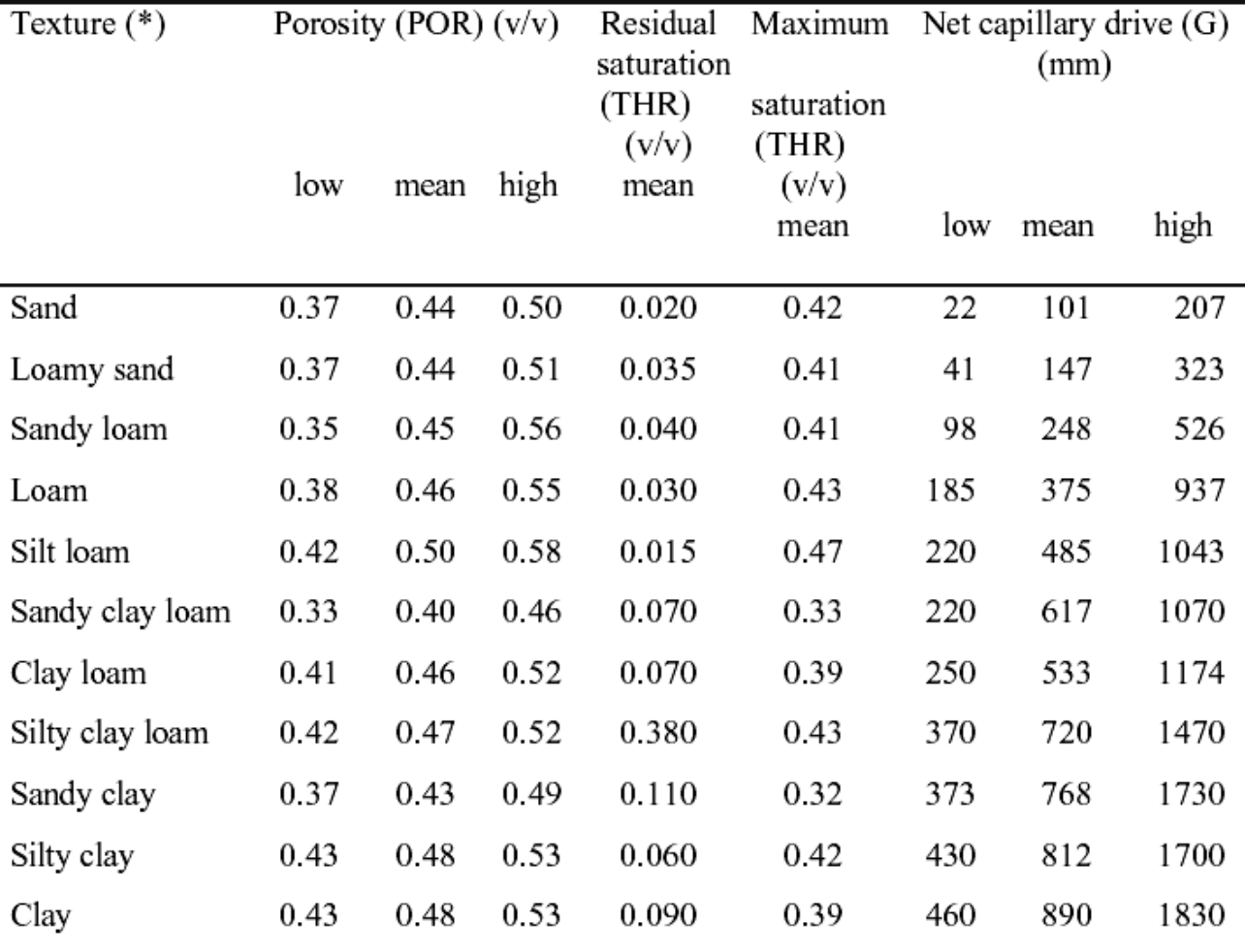

(\*) Texture classes according to USDA classification

Values are those recommended by Woolhiser et al (1990) for use as inputs to KINEROS.

Data for THR and THMAX are taken from the SR and SMAX values respectively in Woolhiser et al (1990) after dividing by soil porosity.

#### EUROSEM MANUAL – Morgan et. Al. 1998

### **ROCK FRAGMENTS**

**EUROSEM simulates the following effects of rock fragments:**

- **(1) a reduction in the relative volume of the soil not acting as a porous medium;**
- **(2) a reduction in the area of fine earth exposed to raindrop impact;**
- **(3) a change in the effective saturated hydraulic conductivity of the soil.**

**These effects are expressed through the parameters : ROC, PAVE and ISTONE respectively.**

**ROC** - The fraction of the soil, expressed between 0 and 1 occupied by rock Fragments. (fraction by mass  $\rightarrow$  fraction by volume correction Torri et al. 1994 and EUROSEM manual)

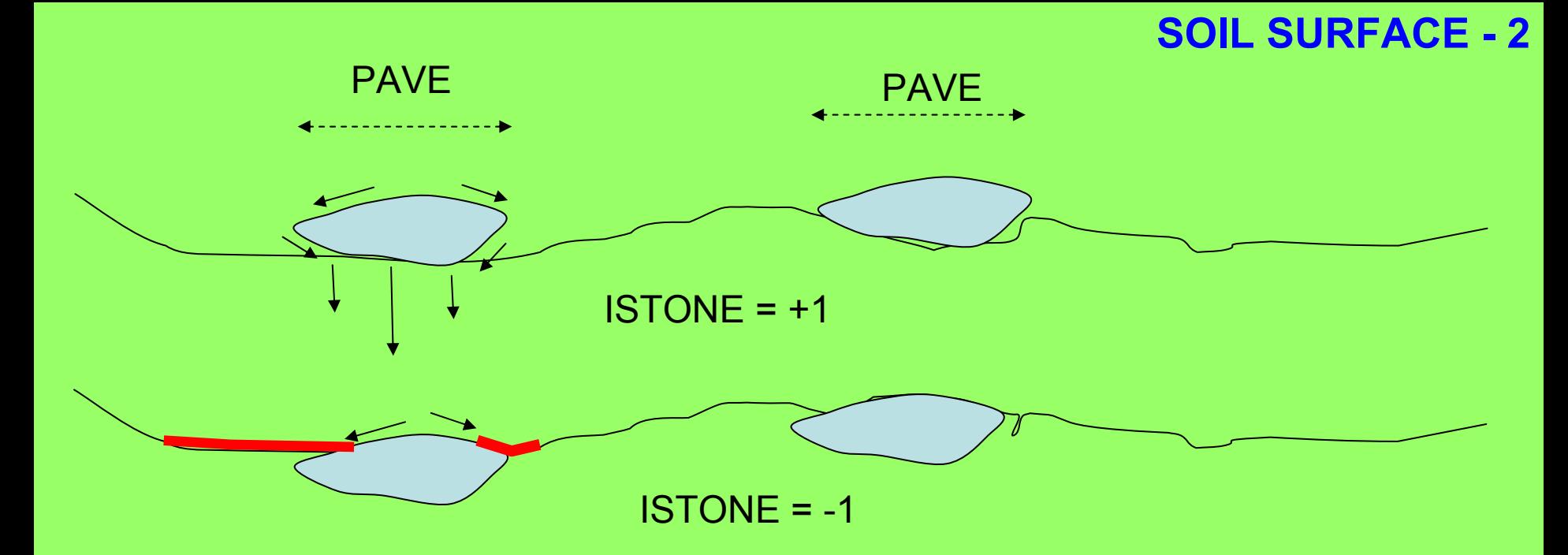

#### **PAVE**

The parameter, PAVE, describes the fraction of the soil surface covered by non-erodible material. It can be masured using vertical photograph on gridded square surfaces. Normal image processing software o grid counting method gives the fraction

#### **ISTONE**

The parameter, ISTONE, determines whether the effect of PAVE is to decrease or Increase the saturated hydraulic conductivity of the soil (The nature of the effect is dependent upon the size of the element and the position of the rock fragments on the surface of the soil (Poesen and Ingelmo-Sanchez, 1992; Poesen et al, 1994).

Soil erodibility is described in EUROSEM using two parameters: one is a measure of the detachability of the soil by raindrop impact (EROD) and the other, used to express the detachability of the soil by flow, is soil cohesion (COH).

#### EROD table

**Table A9.1.** Guide values for soil detachability (EROD)

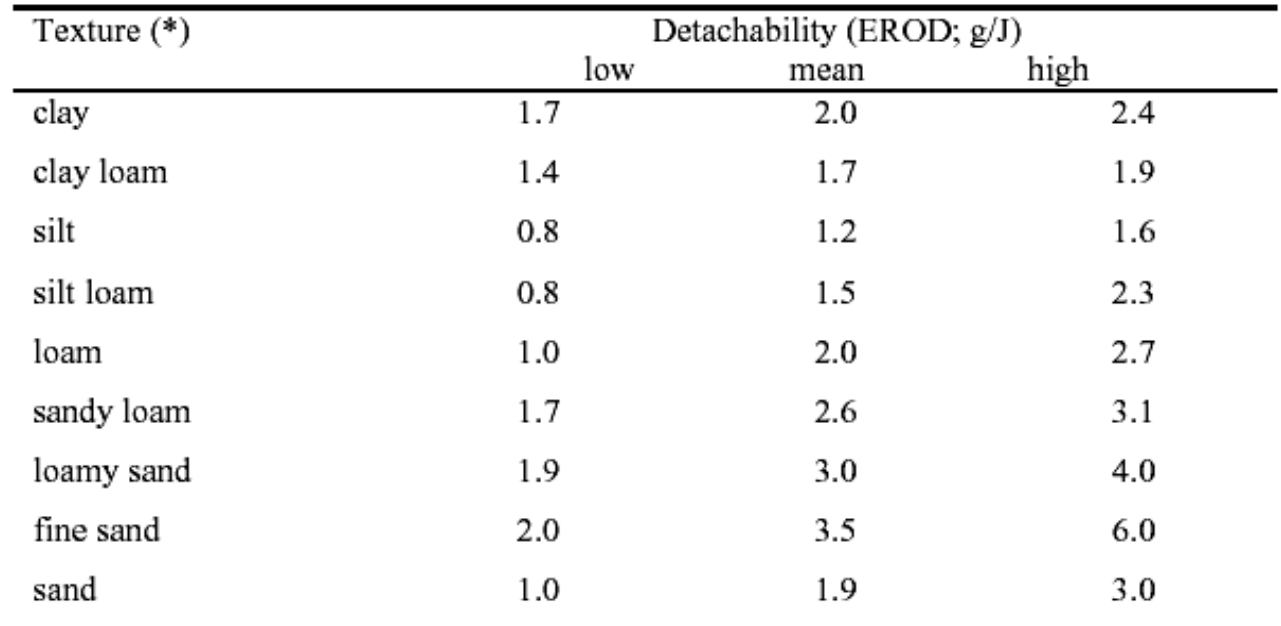

(\*) Soil texture classes according to the USDA system.

Minimum values should be used when the soil is in a loose and dry initial state. Maximum values should be used when the soil is loose and moist. Mean values are for sealed or compacted top soil.

After Poesen (1985), Poesen and Torri (1988), Govers (1991) and Everaert (1992).

#### **COH**

Soil cohesion (COH; kPa) should be measured with a **torvane** in the field after the surface has been saturated. At least six replications should be made on a single element; if the variability is greater than 15 per cent, the number of replicates should be increased to 10.

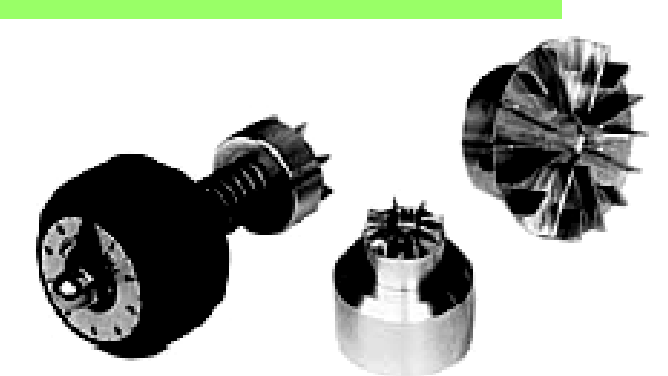

The Torvane is a hand-held vane shear device for rapid determination of shear strength in cohesive soils either in the laboratory or in the field

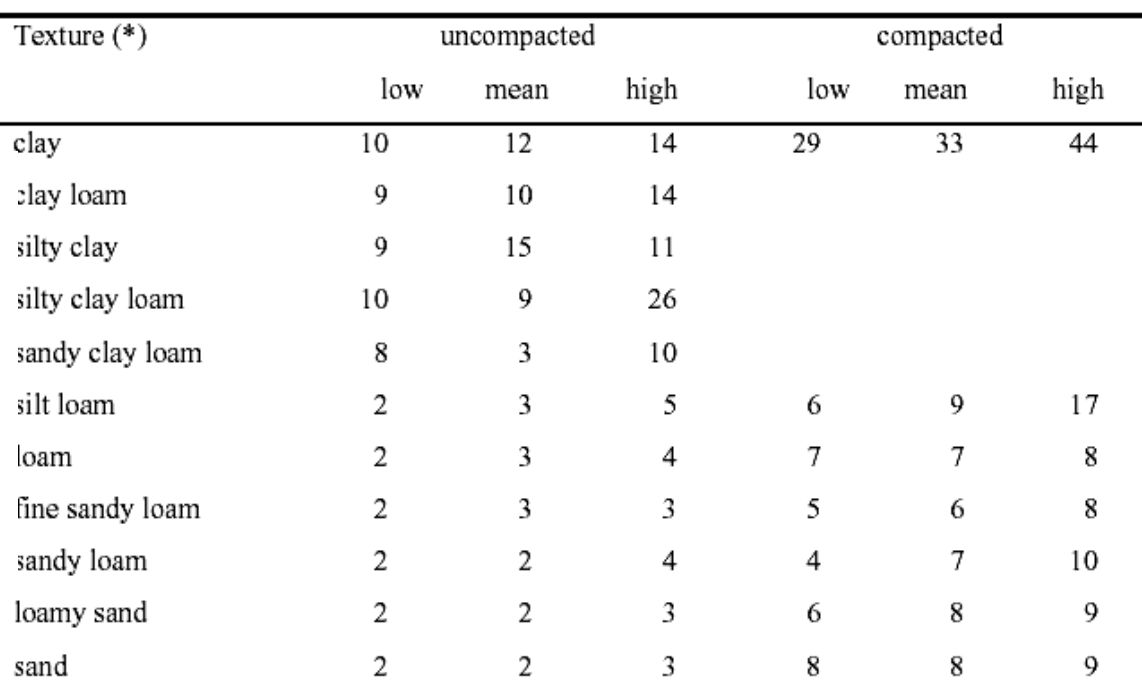

(\*) Soil texture classes according to the USDA system

After Vickers (1993)

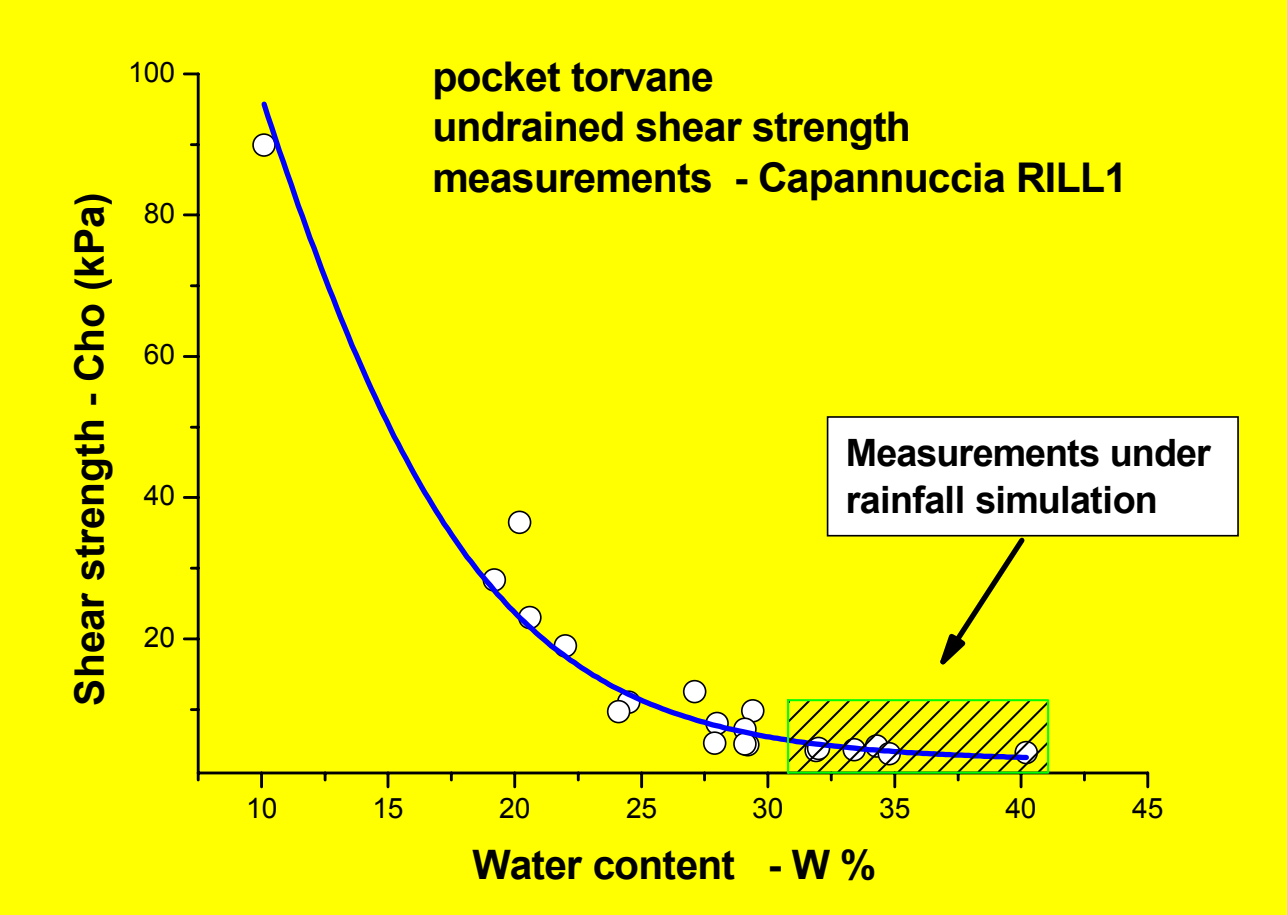

**Measurements withtorvane are affected by: water content irregular soil surface, insufficient maintainance**

**Pocket Penetrometeras modified to measure crust strength and undrained Shearstrenght (CHO): Borselli (1995), Borselli(1996)** Modified spring

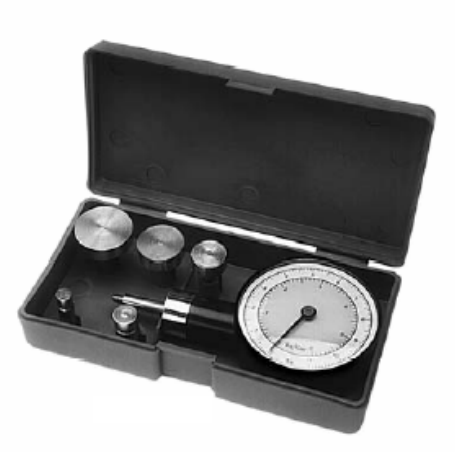

**Comparison between torvane and Non Modified pocket are available from Zimbone et al (1996)**

Modified tips

1 cm

#### EFFECT OF ROOT REINFORCEMENT

Table A9.3. Guide values for increases in soil cohesion (COH) brought about by root reinforcement

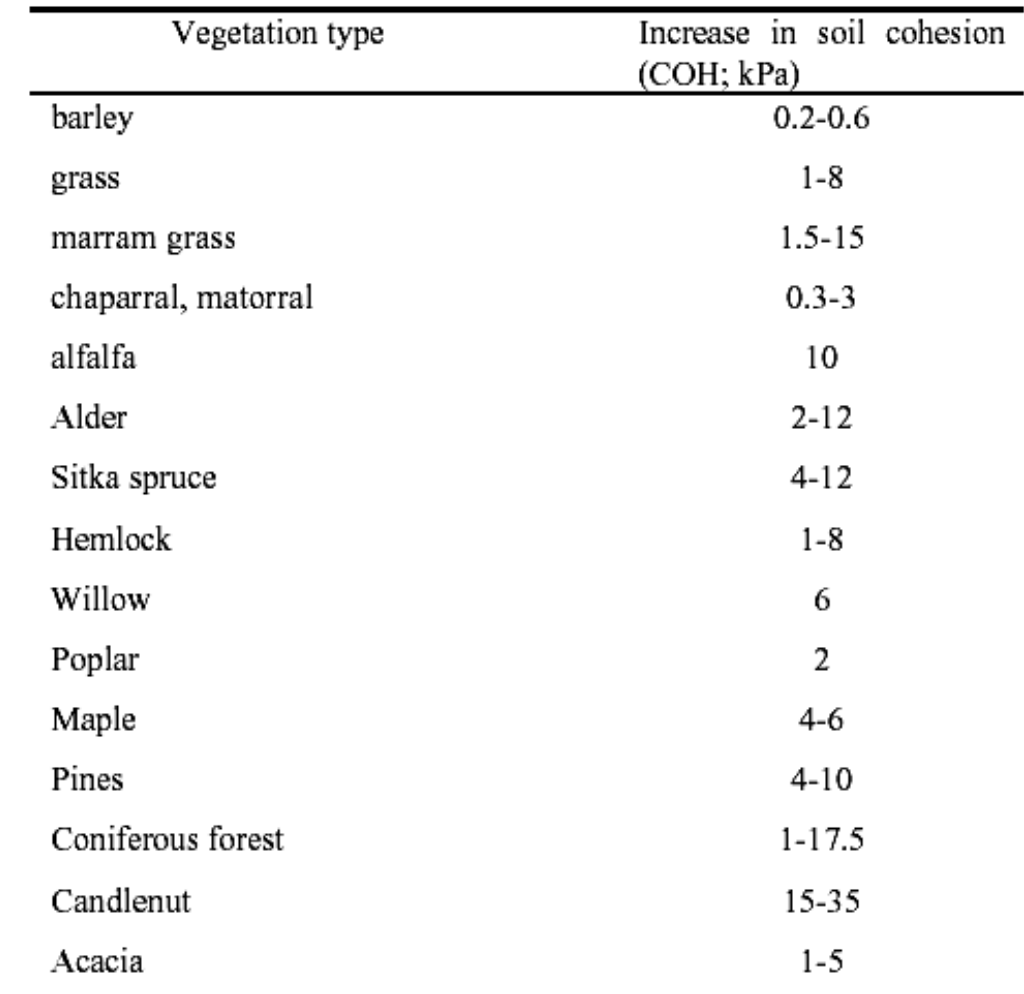

After Gray and Leiser (1982), Greenway (1987) and Wu (1995)

#### **SURFACE ROUGHNESS-1**

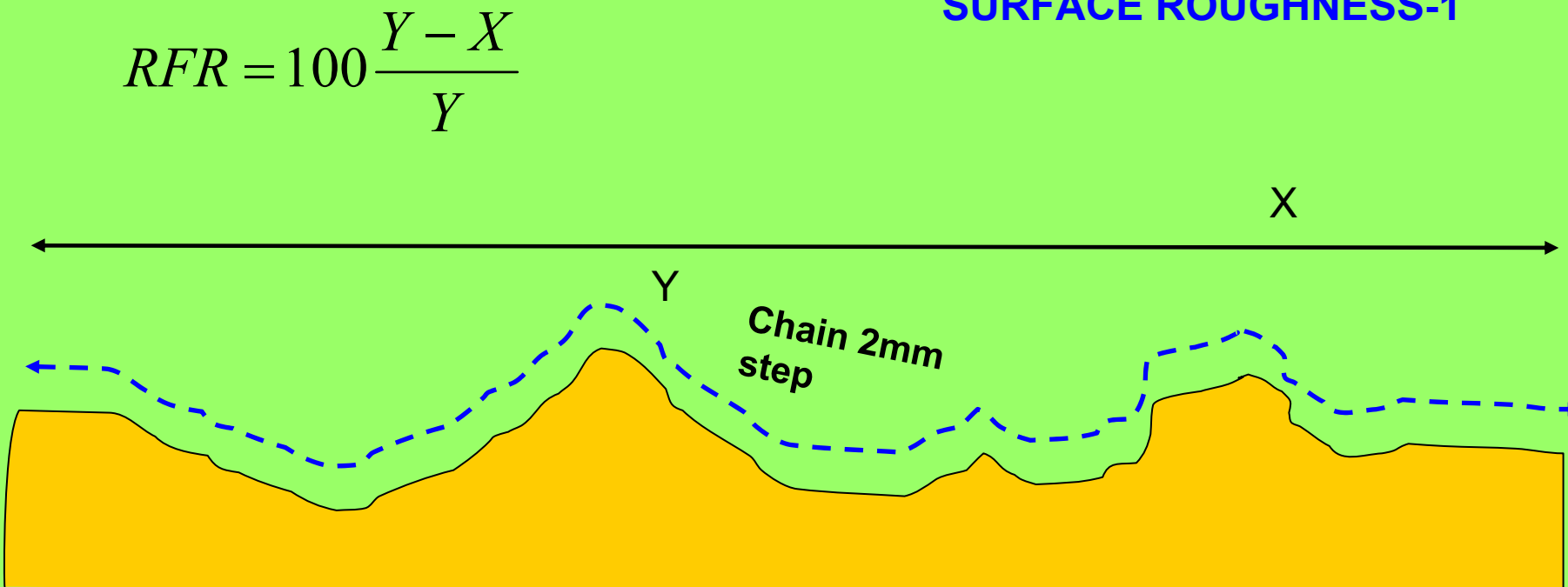

#### **RFR**

**The parameter, RFR, expresses the roughness of the soil surface as measured in the downslope direction (i.e. the direction of surface water flow). It is used in EUROSEM to estimate the surface depression storage. The parameter is related to the ratio of the straight-line distance between two points on the ground (X) to the actual distance measured over all the microtopographic irregularities (Y). Tape metre and steel chain (each chain ring being about 2-3 mm along its longest axis) is used for the measurements.**

#### **SURFACE ROUGHNESS-2**

#### **RECS (cm)**

The term, RECS, defines the average value of the maximum local difference in microrelief. It is used to drive the infiltration process within the KINEROS model when, after the cessation of rainfall, infiltration is controlled by the depth of water lying on the surface.

The value of RECS can be obtained by measuring the absolute difference in height between the highest and lowest point in each of the transects used to determine RFR, and taking the average of, at least, 10 measurements.

> maximum local difference in microrelief. Iside the profile (**RECS**)

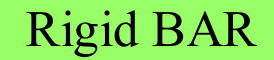

#### **SURFACE ROUGHNESS-3**

#### **REFERENCE VALUES FOR RFR**

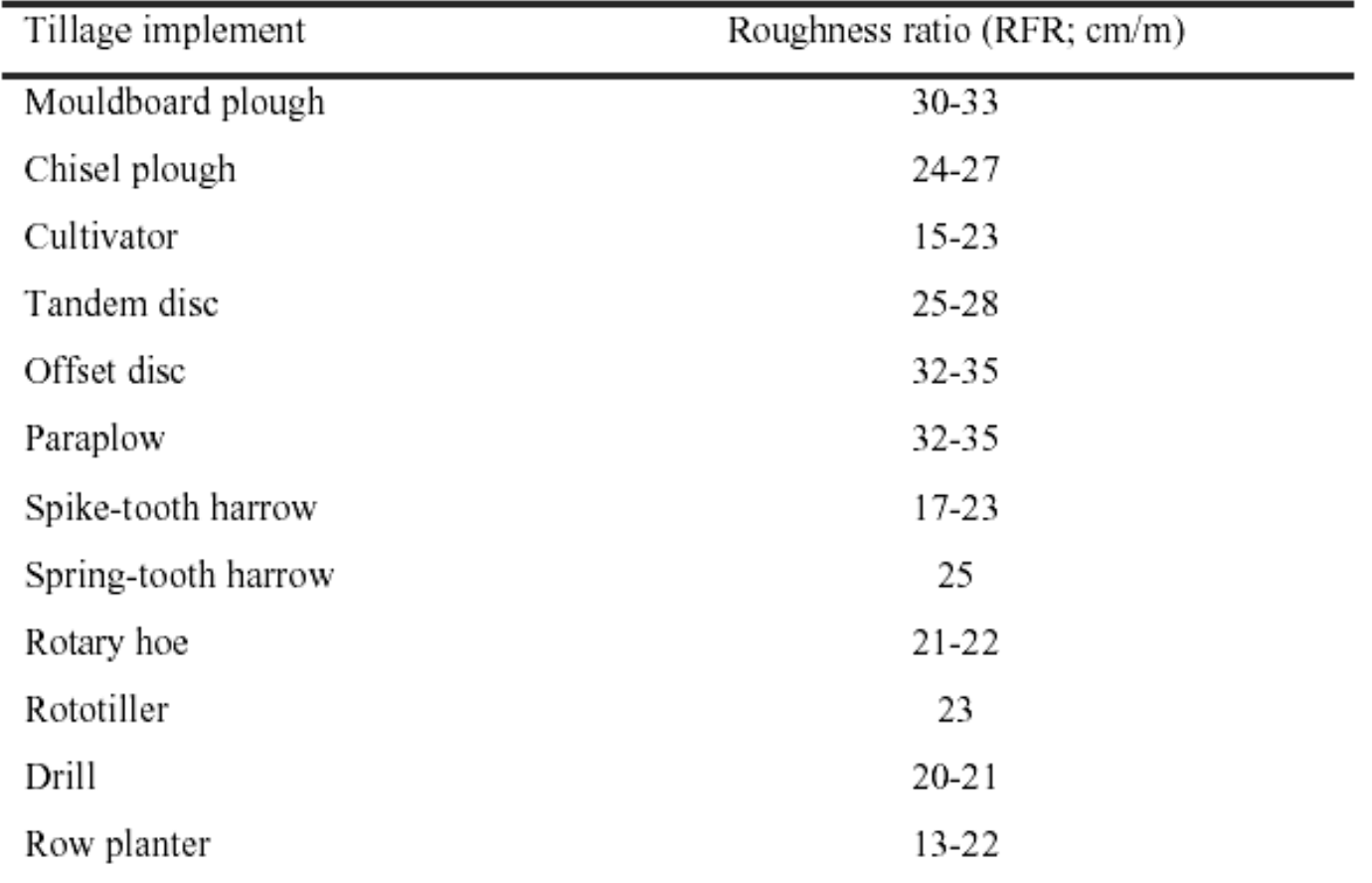

Data assembled by K.Auerswald from studies by Alberts et al (1989), Williams et al (1990) and Yoder et al  $(1991).$ 

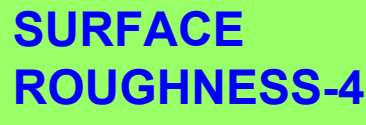

### **Mannig's '***n***' for fields and cultivated**

#### **areas**

Manning's *<sup>n</sup>* is used in EUROSEM to describethe roughness imparted to flow.

Manning's *<sup>n</sup>* value has key importance for runoff routing in plane and channels Since Manning's *<sup>n</sup>* cannot be measured directly, its value needs to be estimated.

Rock fragment fraction correction:

0.018 ROC  $\mathbf n$  .  $\mathbf e$  $n_{\text{rec}}$  =

**How-to EUROSEM - Part 2.1**

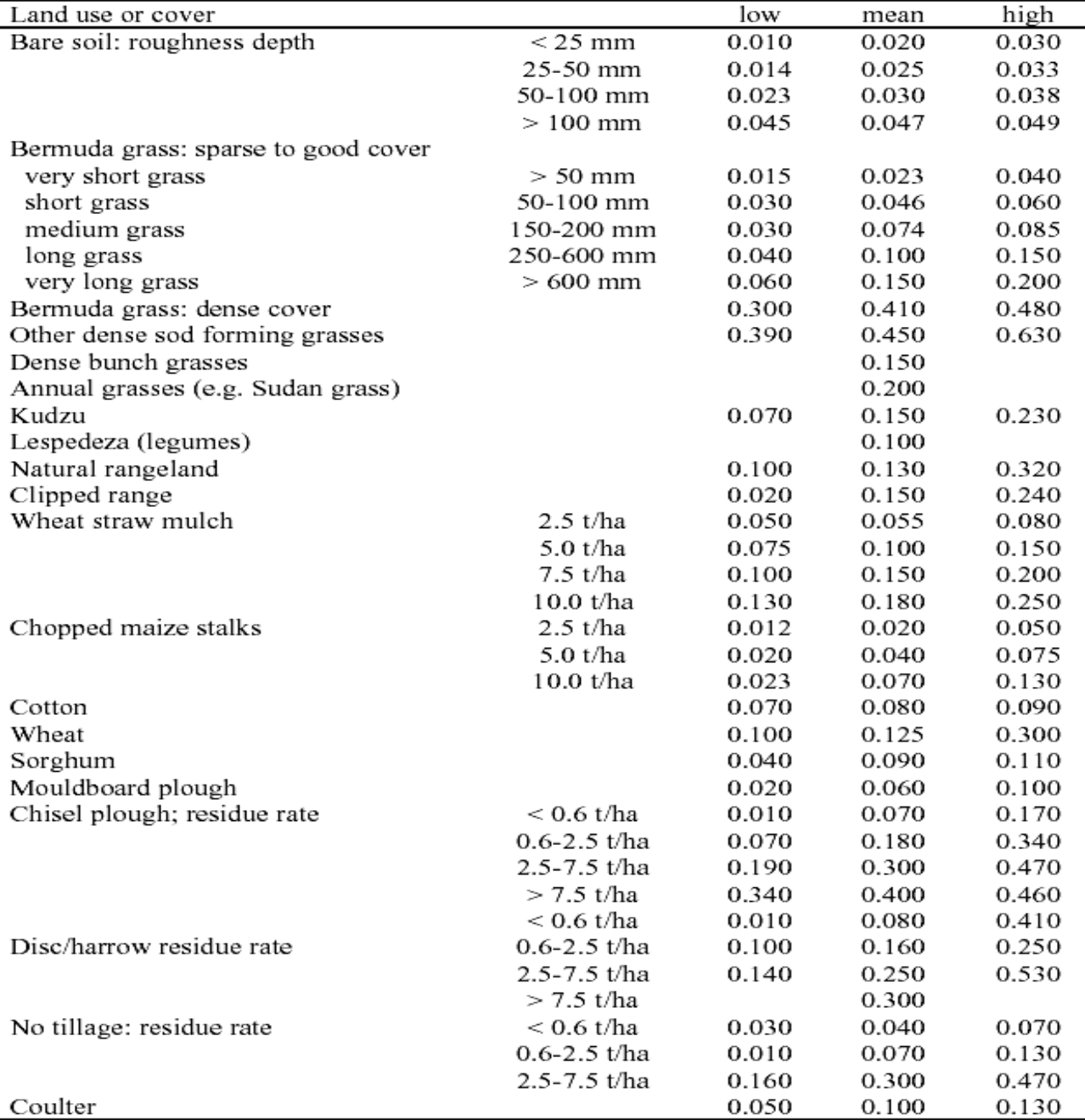

After Petryk and Bosmajian (1975), Temple (1982) and Engman (1986)

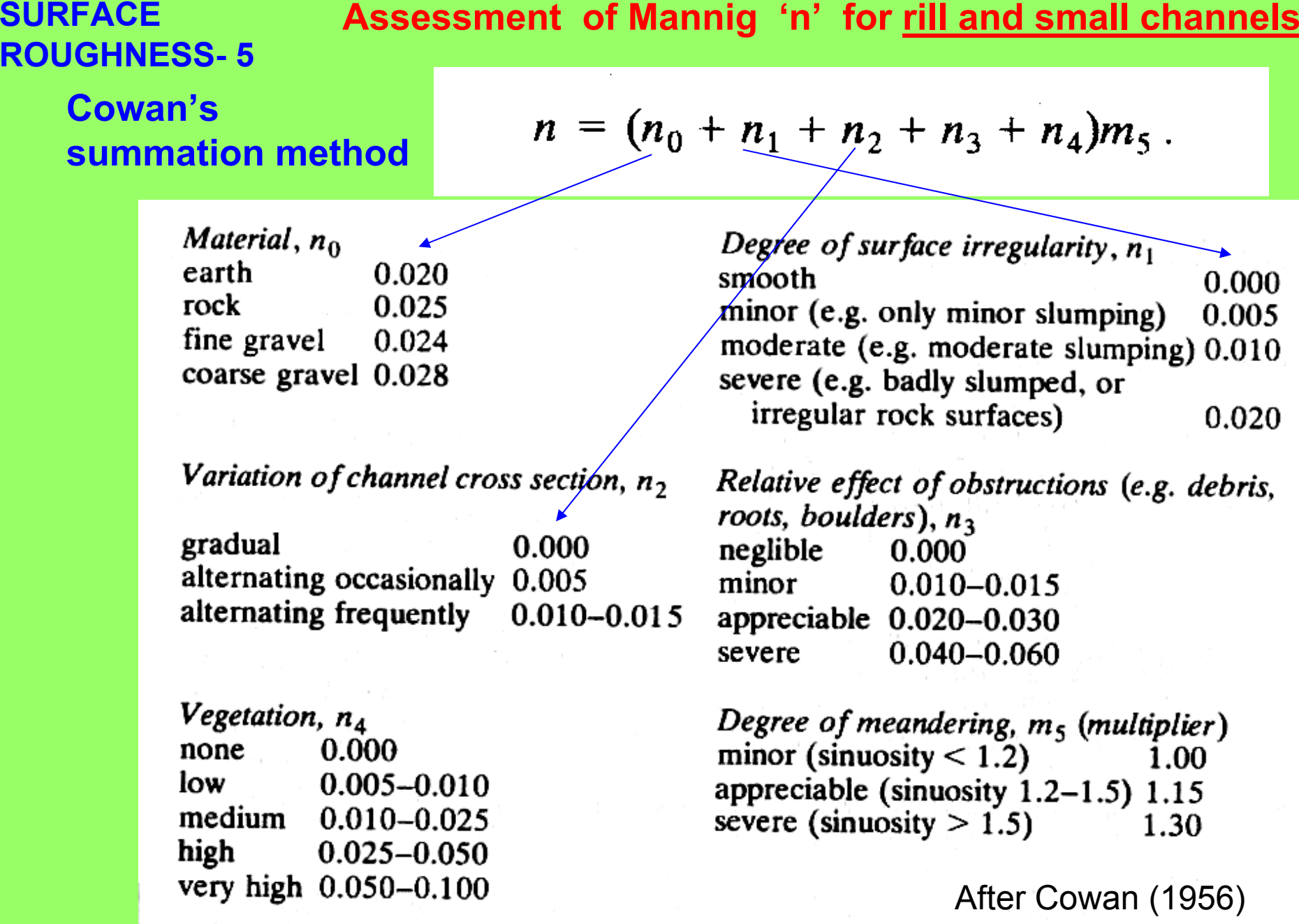

#### **VEGETATION PARAMETERS**

#### **COVER**

The percentage canopy cover (COVER:proportion between 0 and 1) of the ground surface obscured by vegetation when viewed vertically from above

#### **PLANTH**

The average height of the canopy (PLANTH; cm)

#### **SHAPE**

plant shape factor (SHAPE) between thin bladed vegetation such as grasses, cereals and needle-leaved trees (SHAPE =1) and broad-leaved vegetation  $(SHAPE = 2)$ .

#### **PBASE**

Percentage basal area of the vegetation (PBASE). PBASE is the total area of the plant stems expressed as a proportion (between 0 and 1) of the square metre.

#### **DINTR**

The maximum interception storage (DINTR; mm) of a vegetation cover.

#### **PLANGLE**

The average angle of the stems (PLANGLE; degrees) of the vegetation cover.

#### **COVER**

The percentage canopy cover (COVER:proportion between 0 and 1) of the ground surface obscured by vegetation when viewed vertically from above.

Ground cover can also be calculatedfrom LAI (leaf area index) which is given by crop-grow models

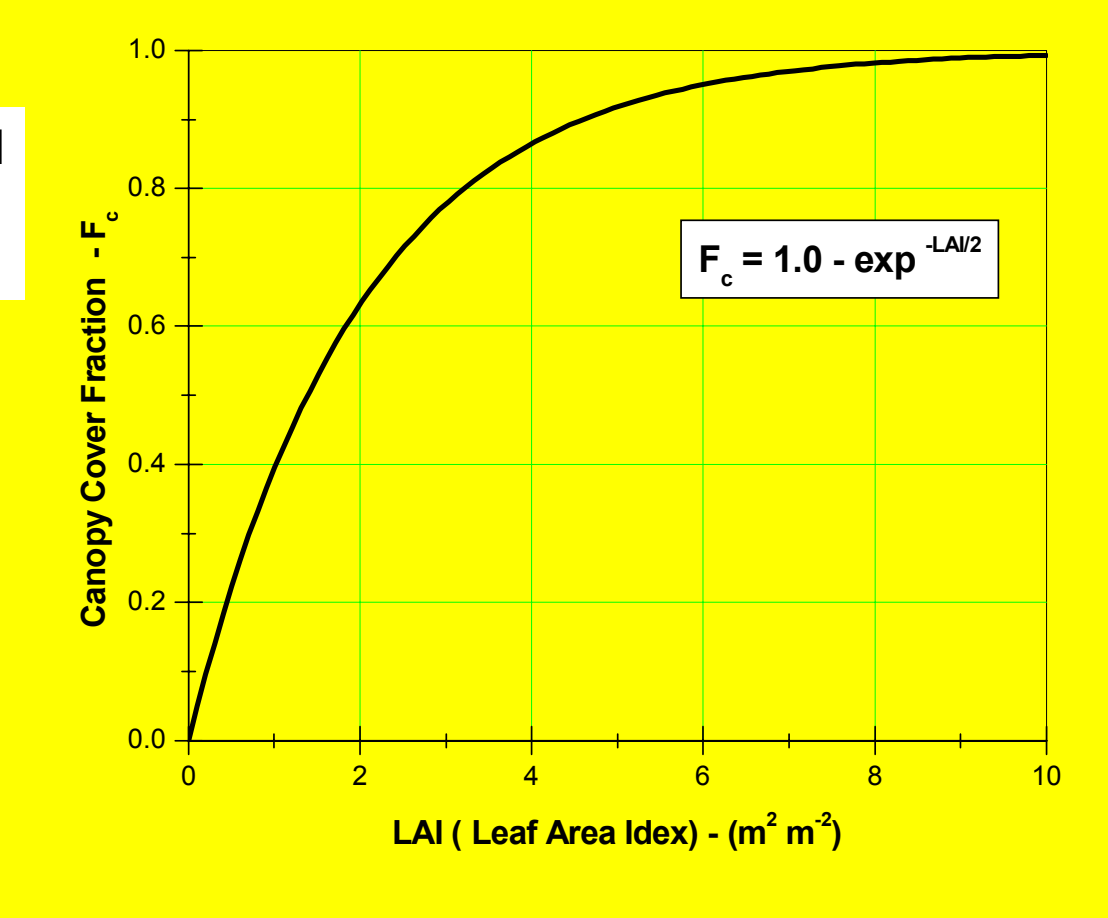

*after Choudhury(1989)*

#### **VEGETATION - 2**

#### **DINTR**

The maximum interception storage (DINTR; mm) of a vegetation cover depends upon its canopy cover and the size, shape and roughness of its leaves.

> EUROSEM MANUALMorgan et al. 1998

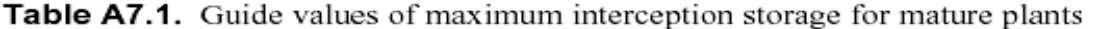

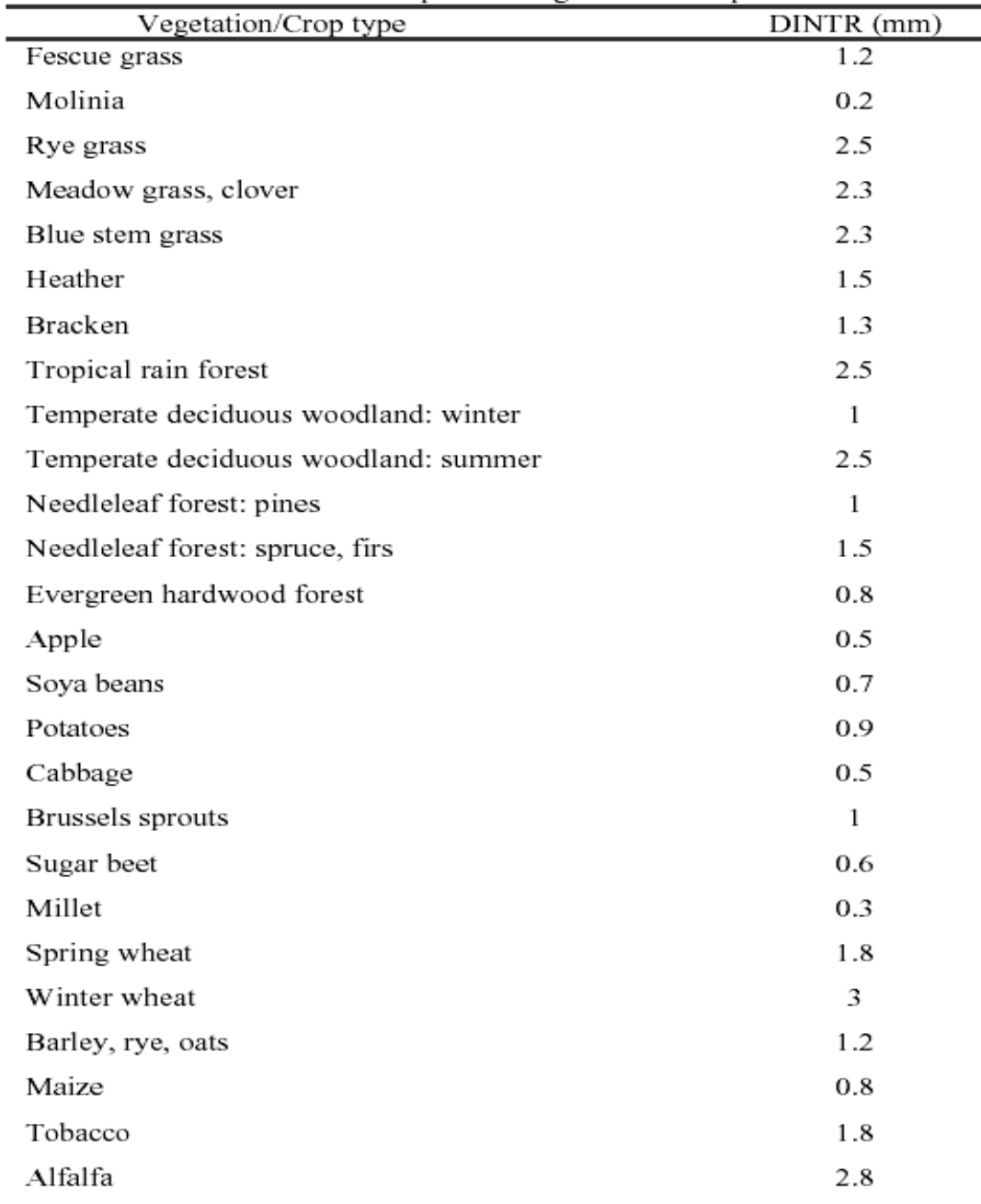

**How-to EUROSEM - Part 2.1**After Horton (1919), Zinke (1967), Rutter and Morton (1977) and Herwitz (1985)
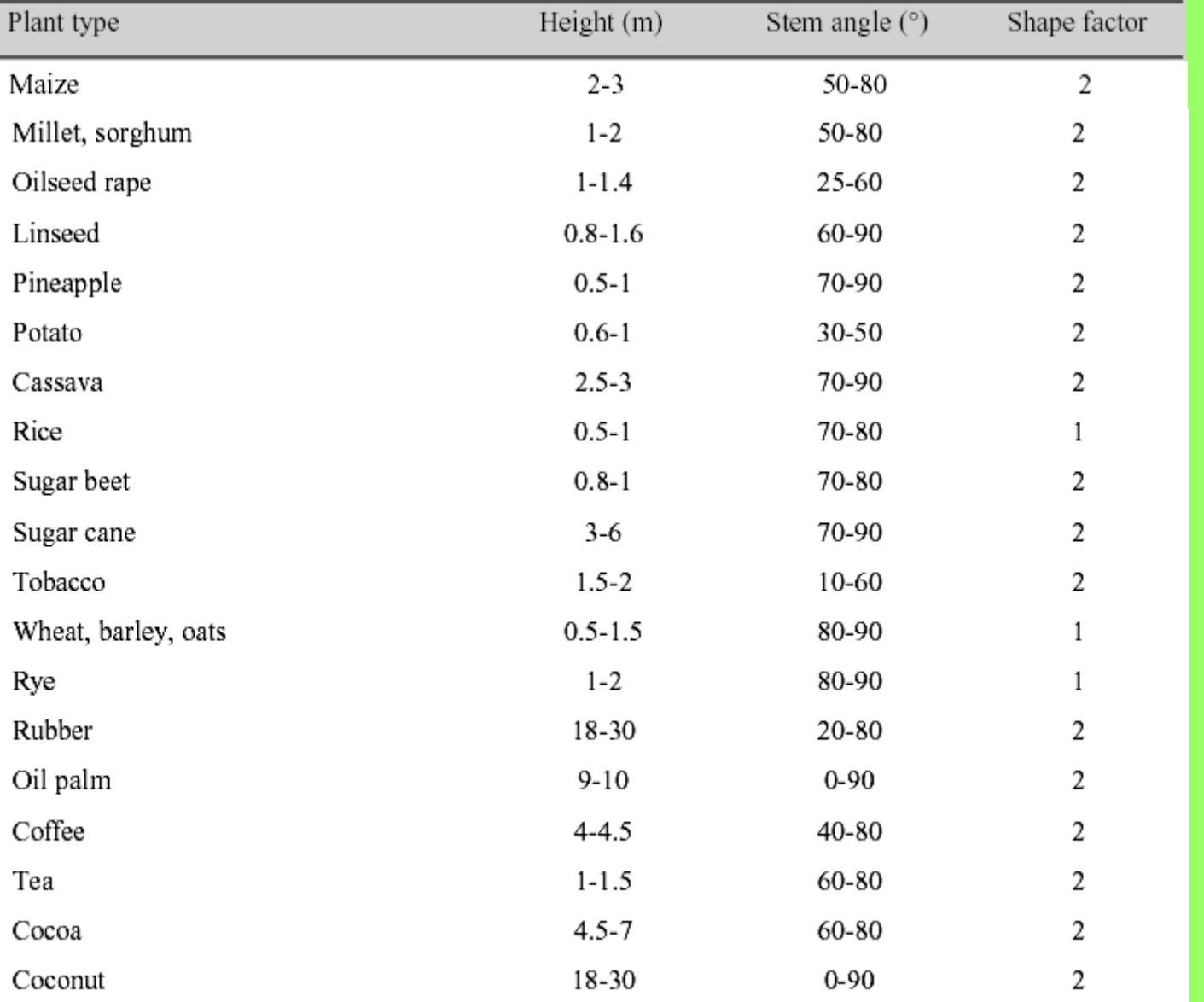

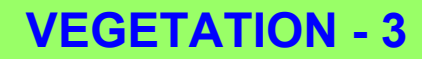

parameters

**PLANTPANGLE SHAPE**

#### Extracted from EUROSEM MANUAL – Morgan et. Al. 1998

After Cobley (1956), Bogdan (1977), Tindall (1983), Doorenbos and Kassam (1986), De Rougemont (1989) and Langer and Hill (1991). These references should also be consulted for crops not listed.

#### VEGETATION 3

#### **PBASE**

PBASE is the total area of the plant stems expressed as a proportion (between 0 and 1) of the square metre.

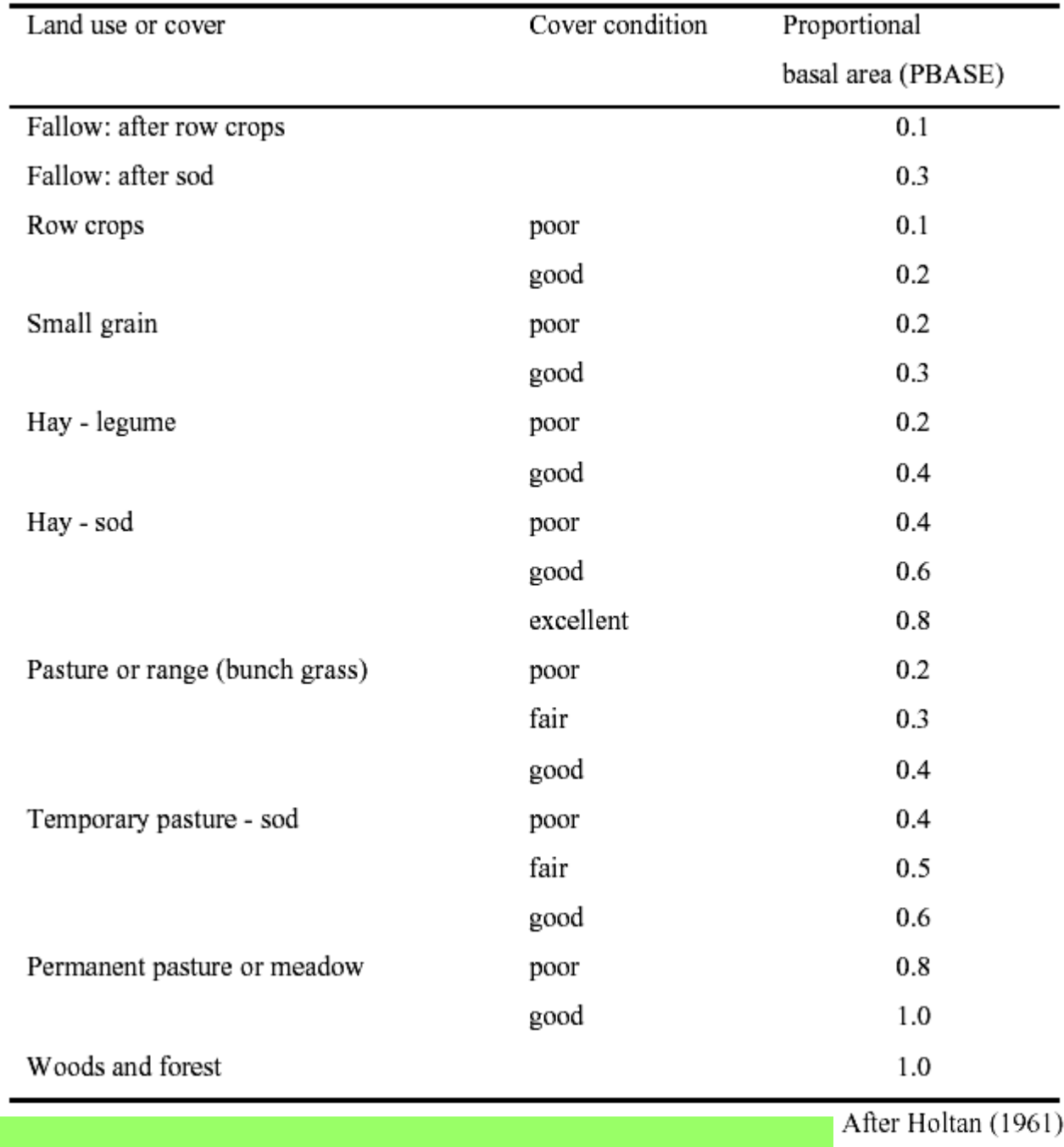

### **VIRTUAL WHATERSHED AND FIELD REPRESENTATION**

Regular Field Plot Modelled with cascading planes

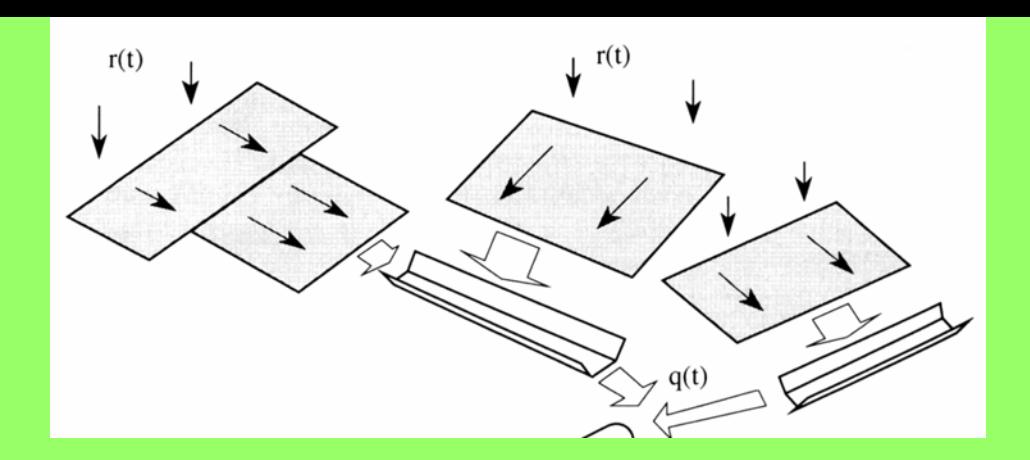

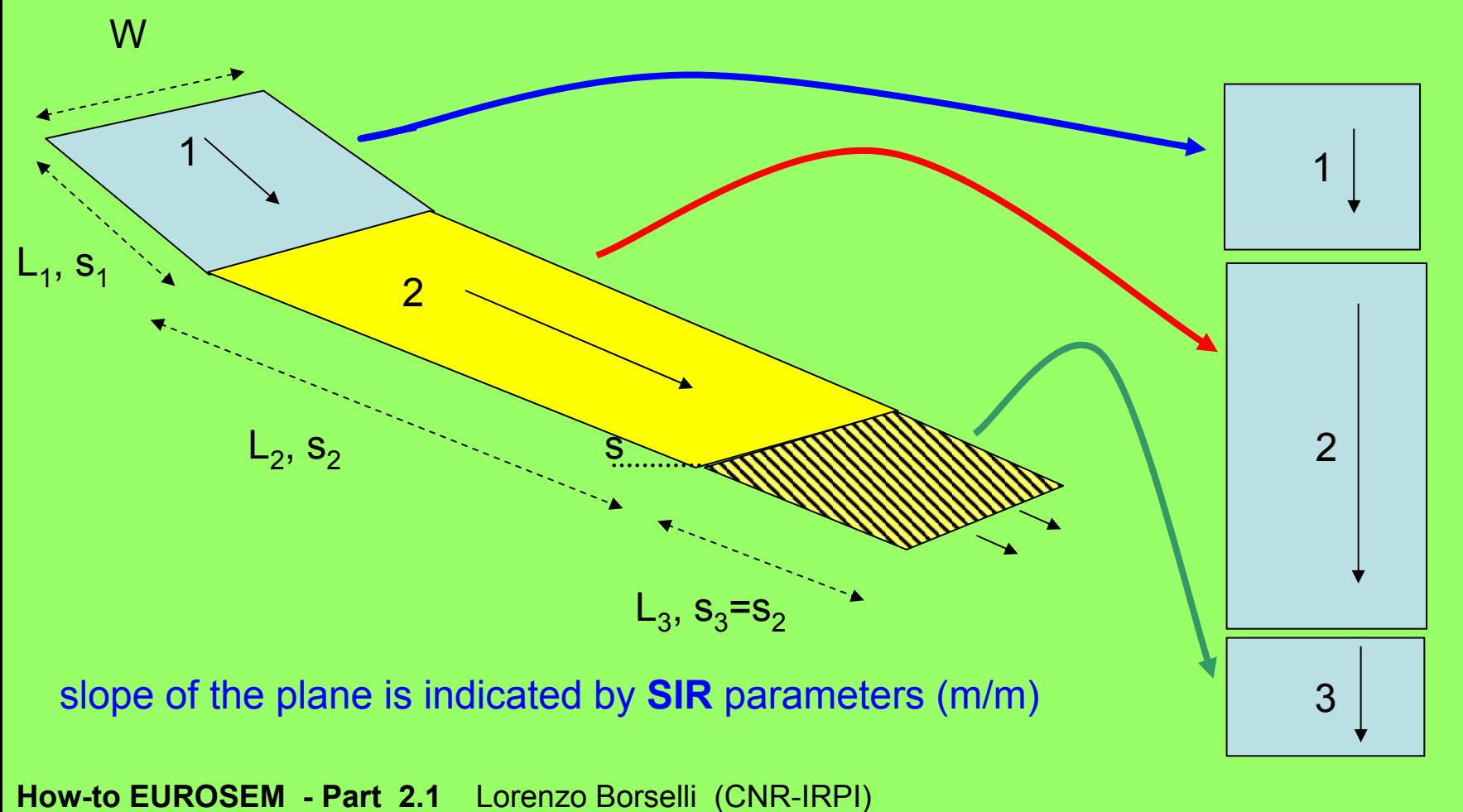

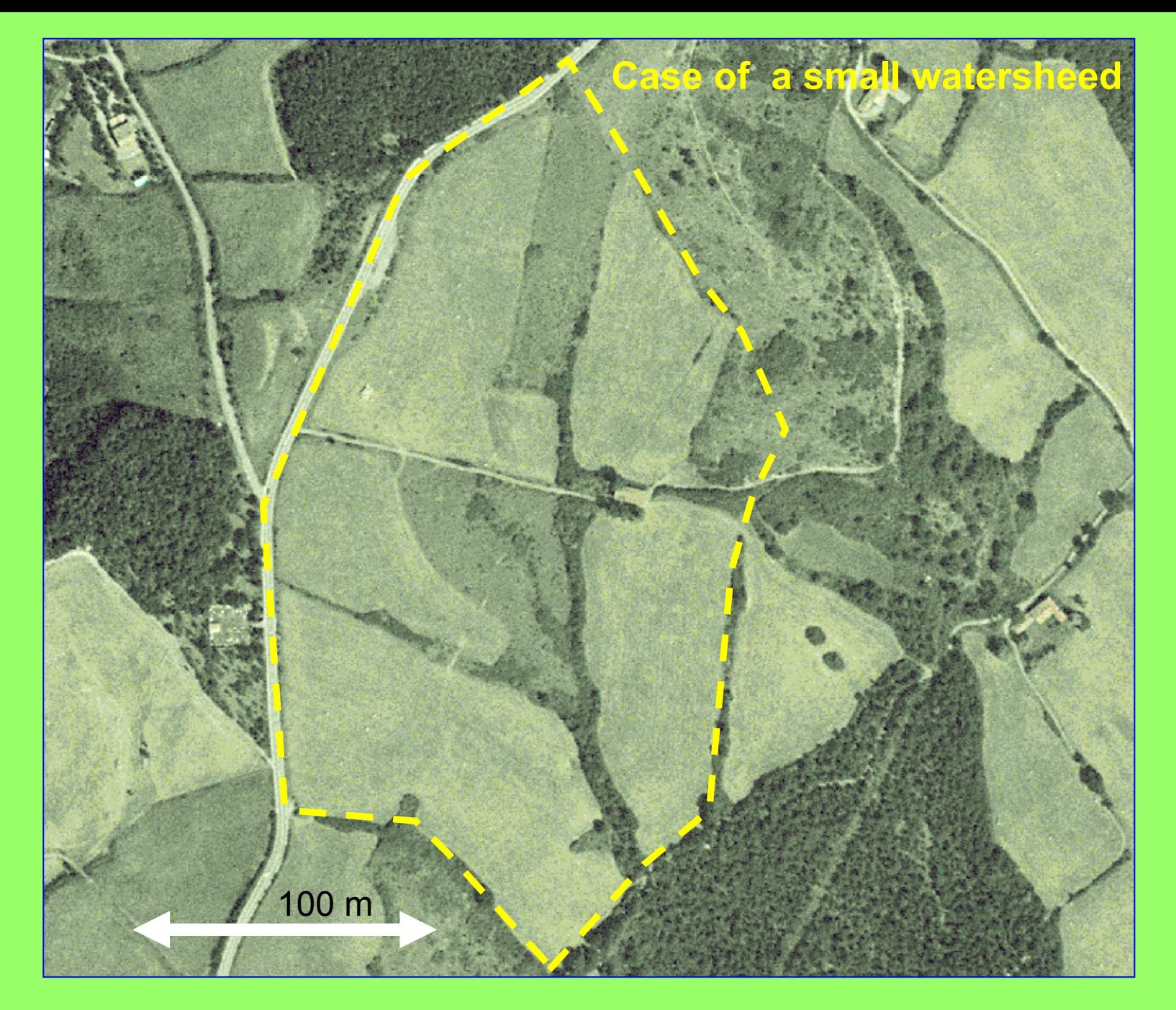

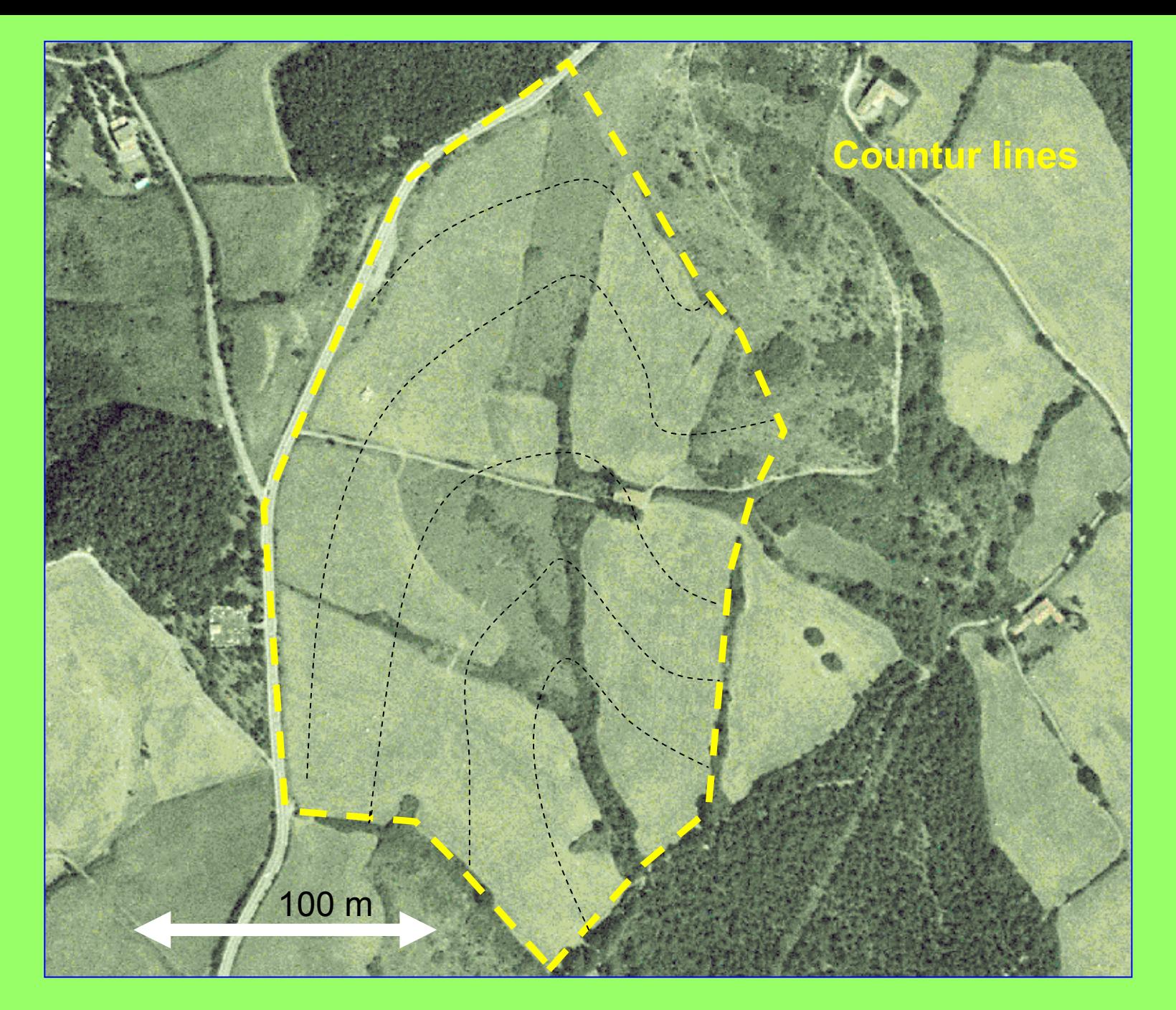

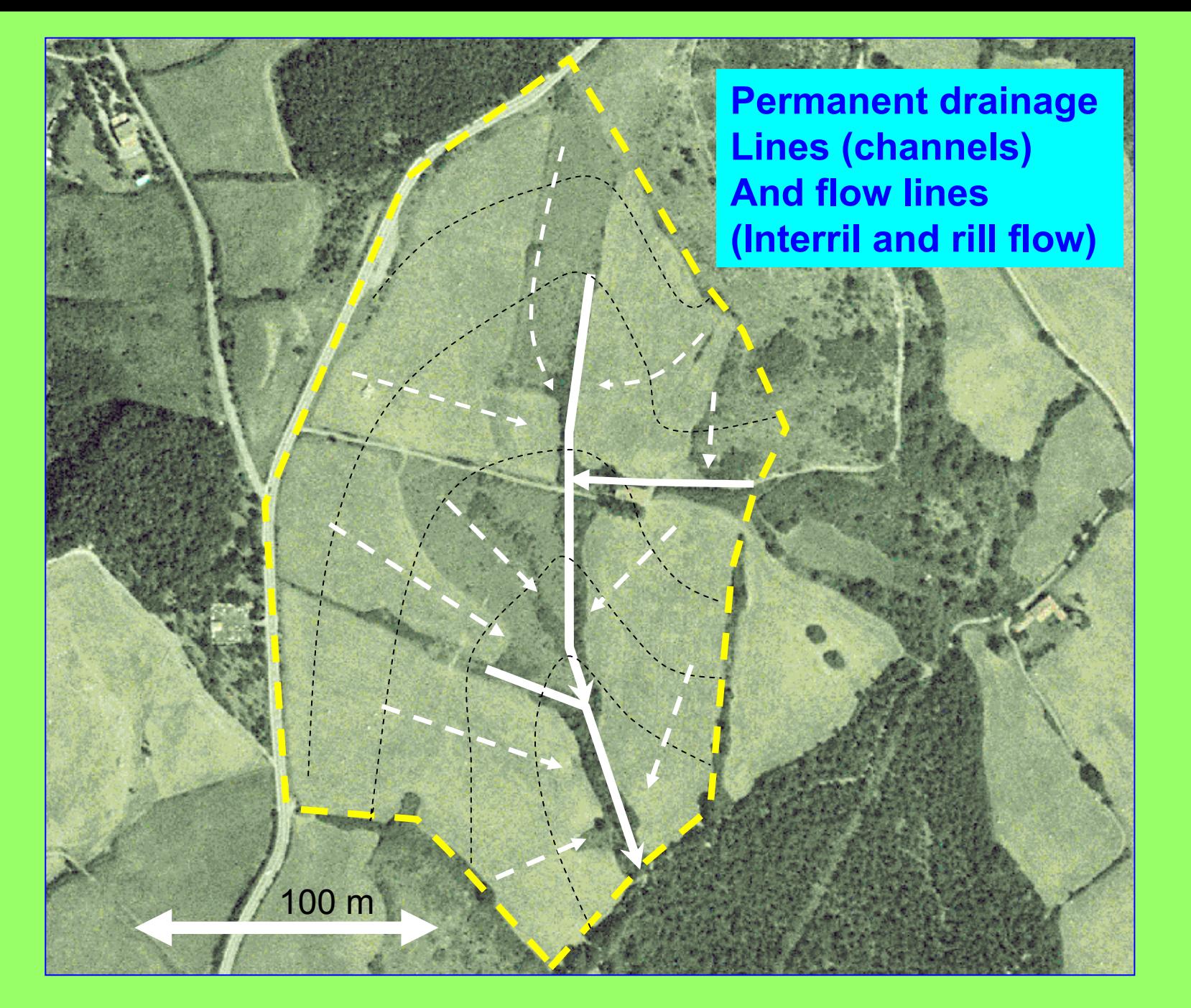

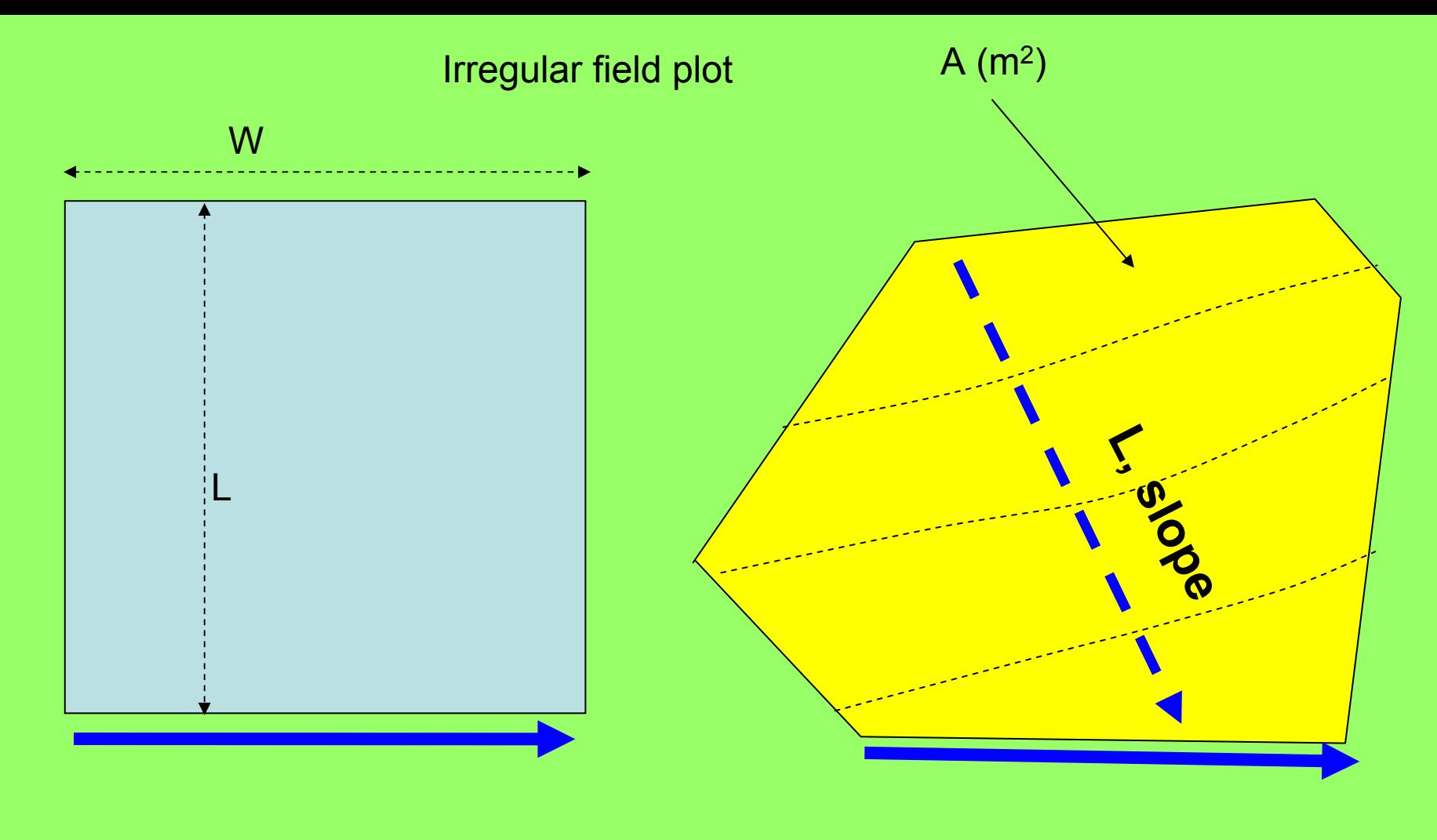

W=A/L

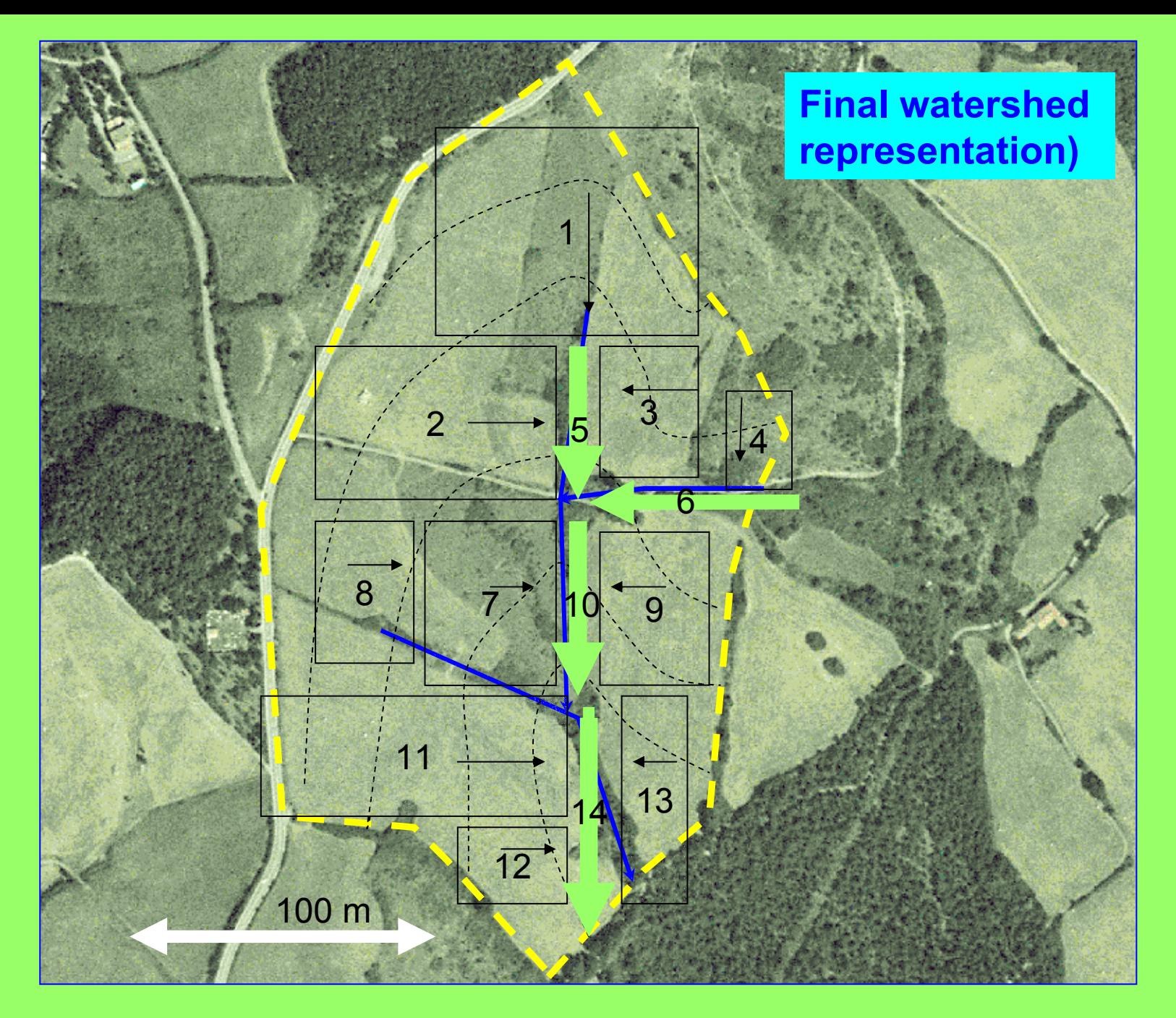

#### **FLOW DIVERGENCE AND CONVERGENCE**

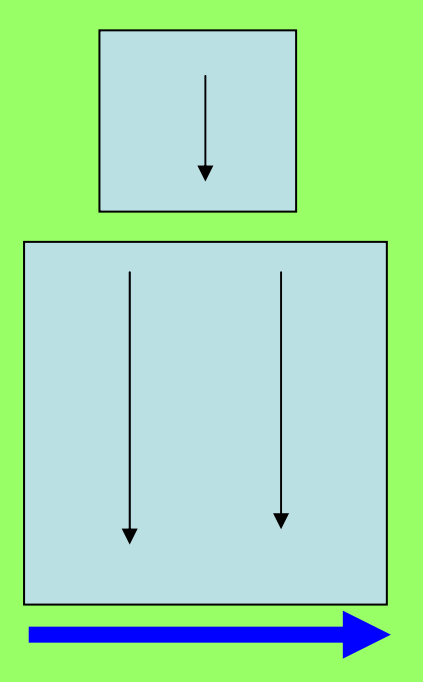

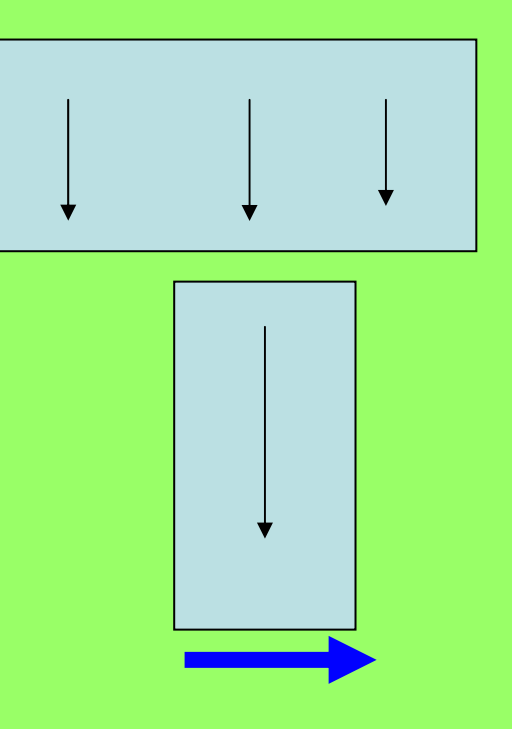

**Cascade of planes with Flow divergence**

**Cascade of planes with Flow convergence**

#### **Plane and channel arrangement**

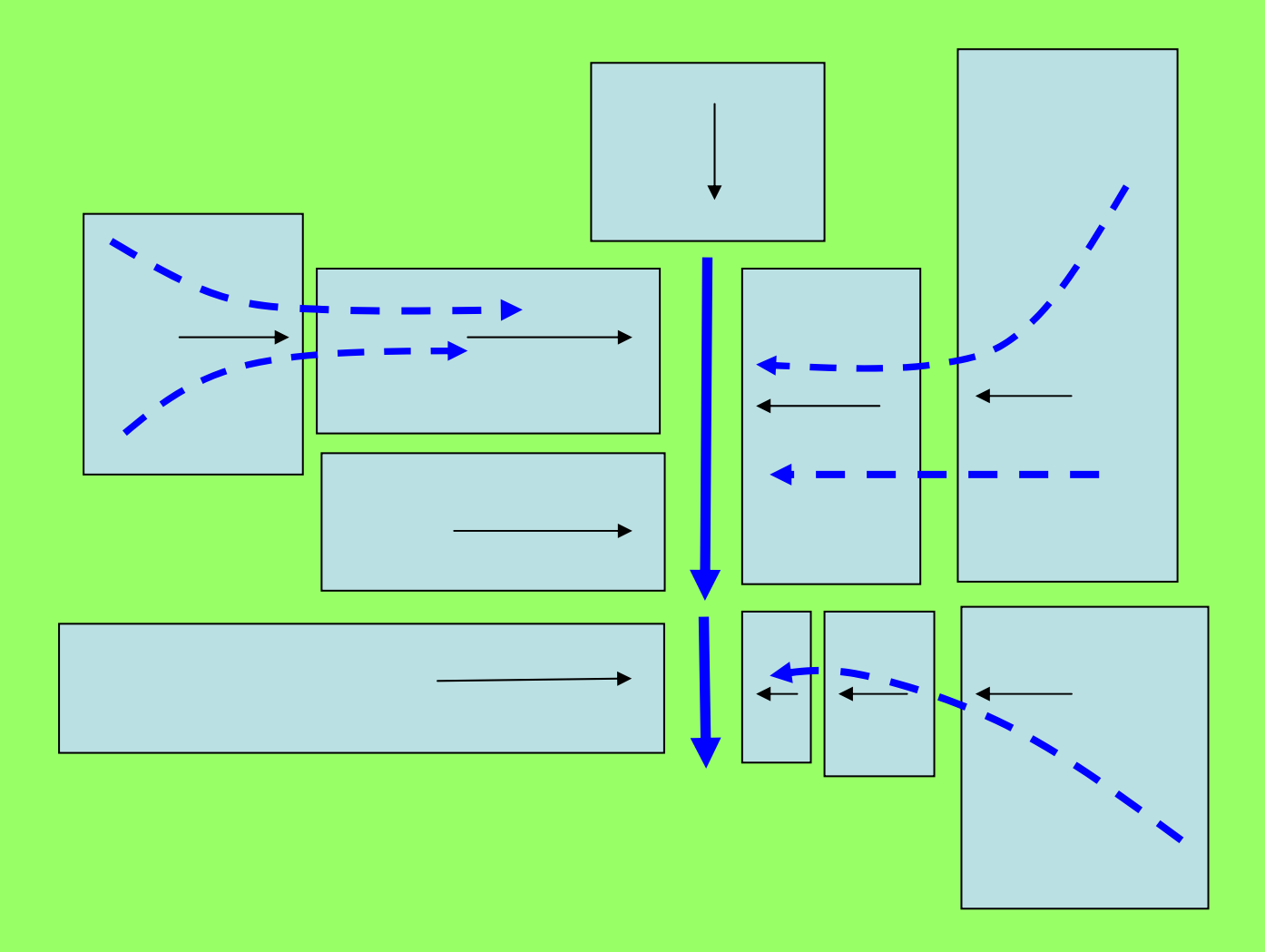

#### **WATERSHED AND PLOTS REPRESENTATION TIPS AND SUGGESTIONS**

**For field plots:**

•**Graphical shetch in scale with relevant informations as:**

•**flow direction,**

•**slopes in flow direction,** 

•**connections and changes of land use**

•**Presence and geometry of rill or furrows**

•**All the information associated at each homogeneous portion of it.** 

**For small wathershed**

•**A good DEM with contour levels,**  •**mainstream channel,**

•**Slopes ,** 

•**land uses**

•**flow direction,** 

•**and connectivity hillslope channels**

•**In case of irregular plots take the maximum flow length L and compute width W dividing A by L**

**And ... GOOD luck**

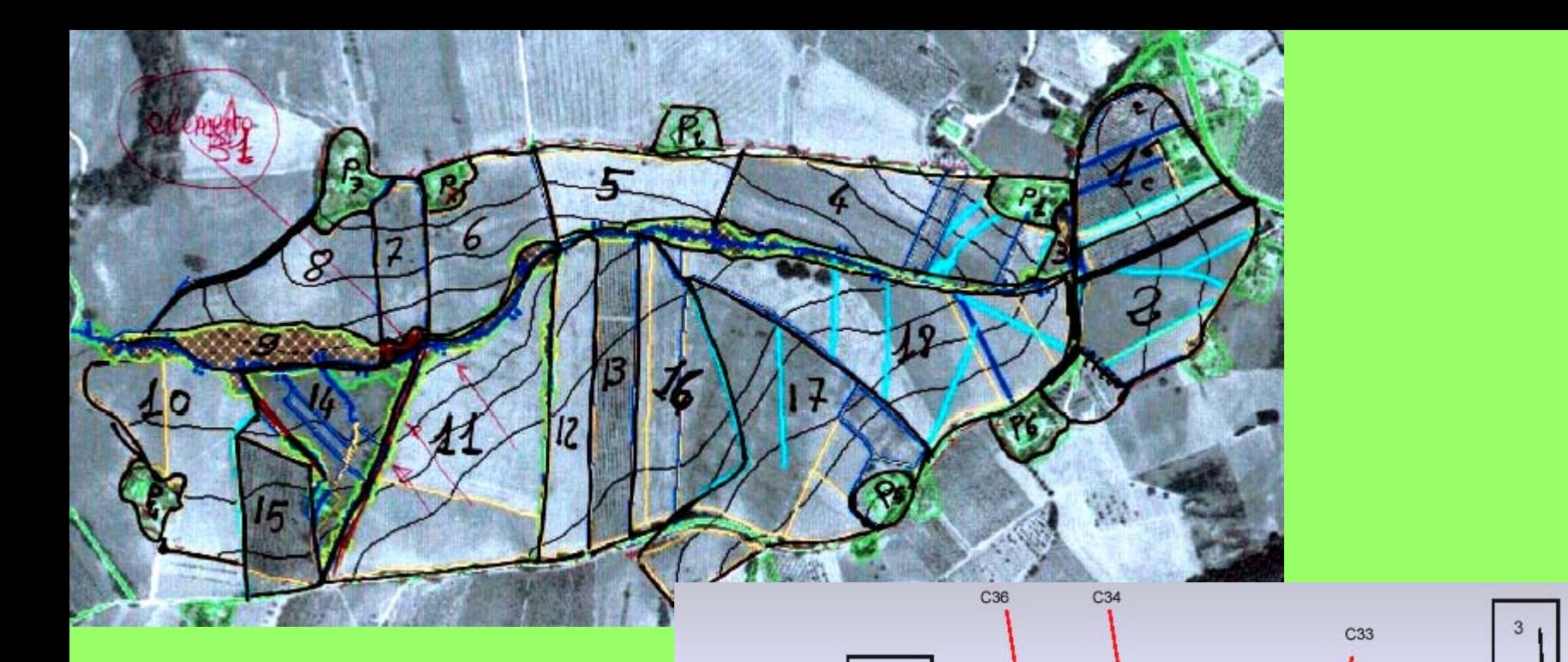

A compex example After Acutis (2001)

 $\frac{22}{P3}$ 8  $\frac{20}{P2}$ 19  $^{21}_{57}$  $P<sub>1</sub>$  $\mathbf{1}$ 9  $3<sup>1</sup>$ 5 4  $C<sub>27</sub>$ C32 C38  $C37$ 10 16 18 12 13 14  $C28$  $\overline{2}$ 15  $C: 0$  $\frac{23}{P4}$  $\frac{25}{P5}$  $C35$ 17  $11$  $C<sub>26</sub>$  $24$ Rappresentazione P<sub>5</sub> Lorenzo NON in scala  $C<sub>29</sub>$ 

**How-to EUROSEM - Part 2.1**

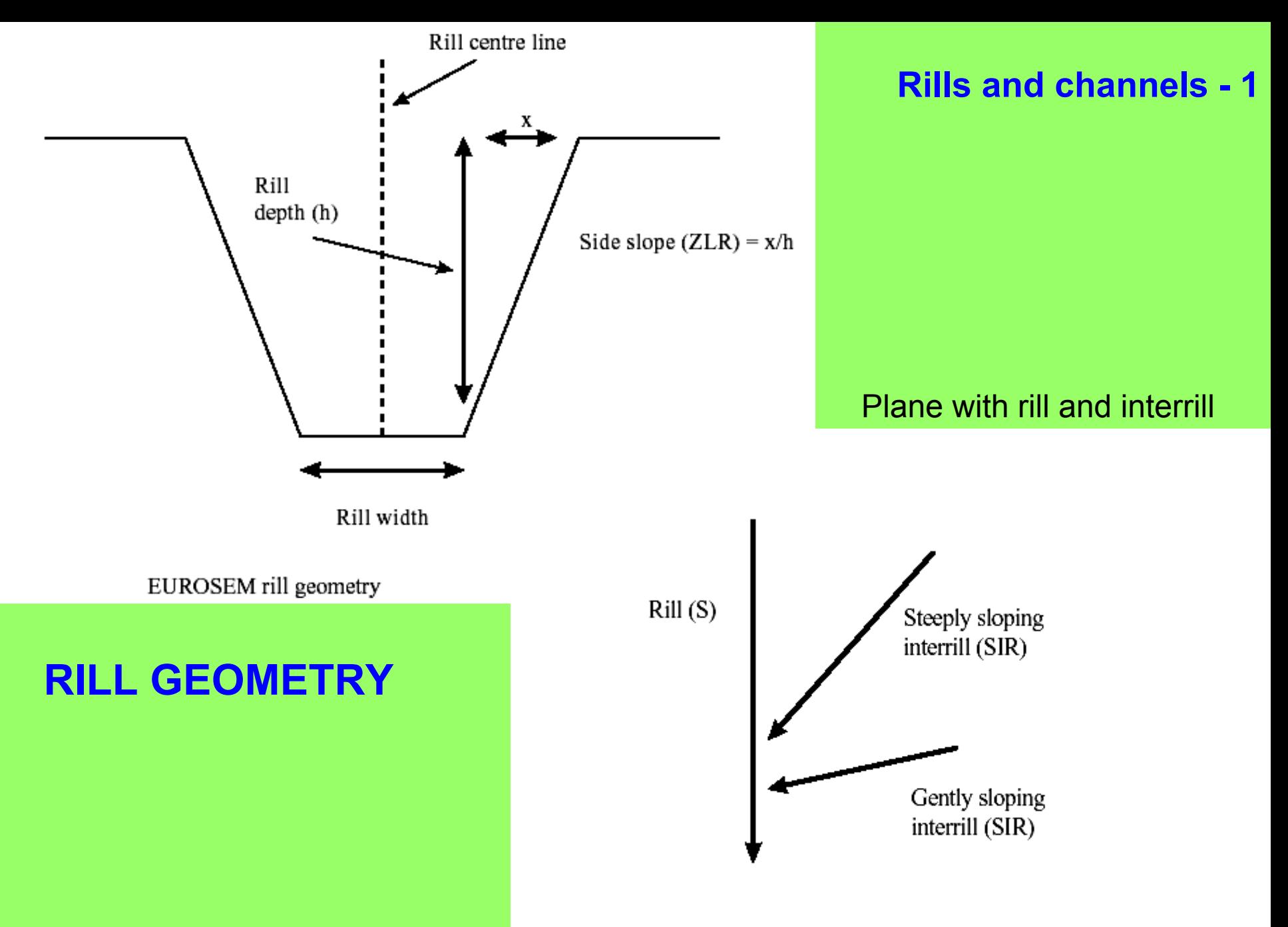

**How-to EUROSEM - Part 2.1**Lorenzo Bor Figure A2.1. Rill (S) and interrill (SIR) slope paths on a plane (hillslope) element

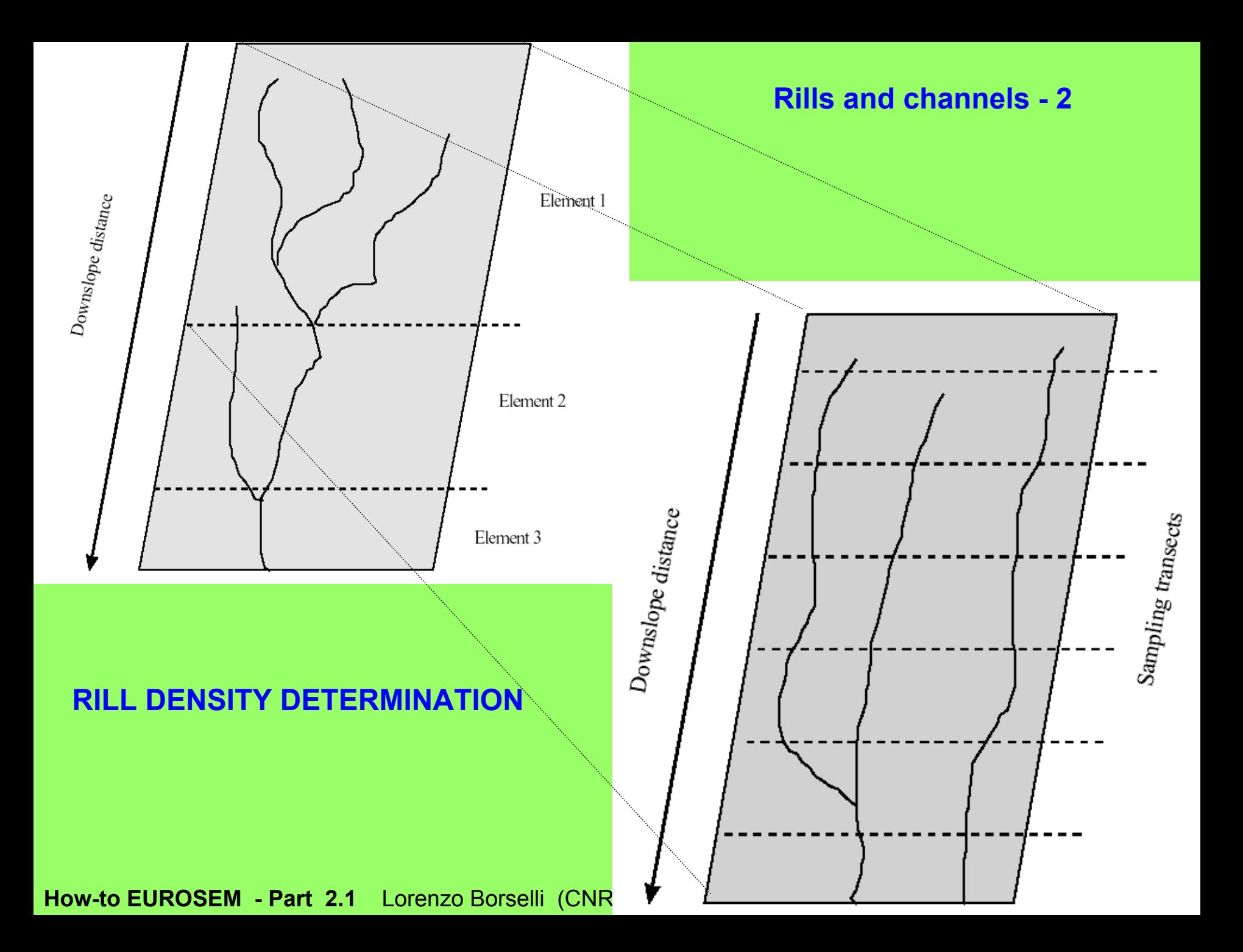

### **CHANNEL'S GEOMETRY**

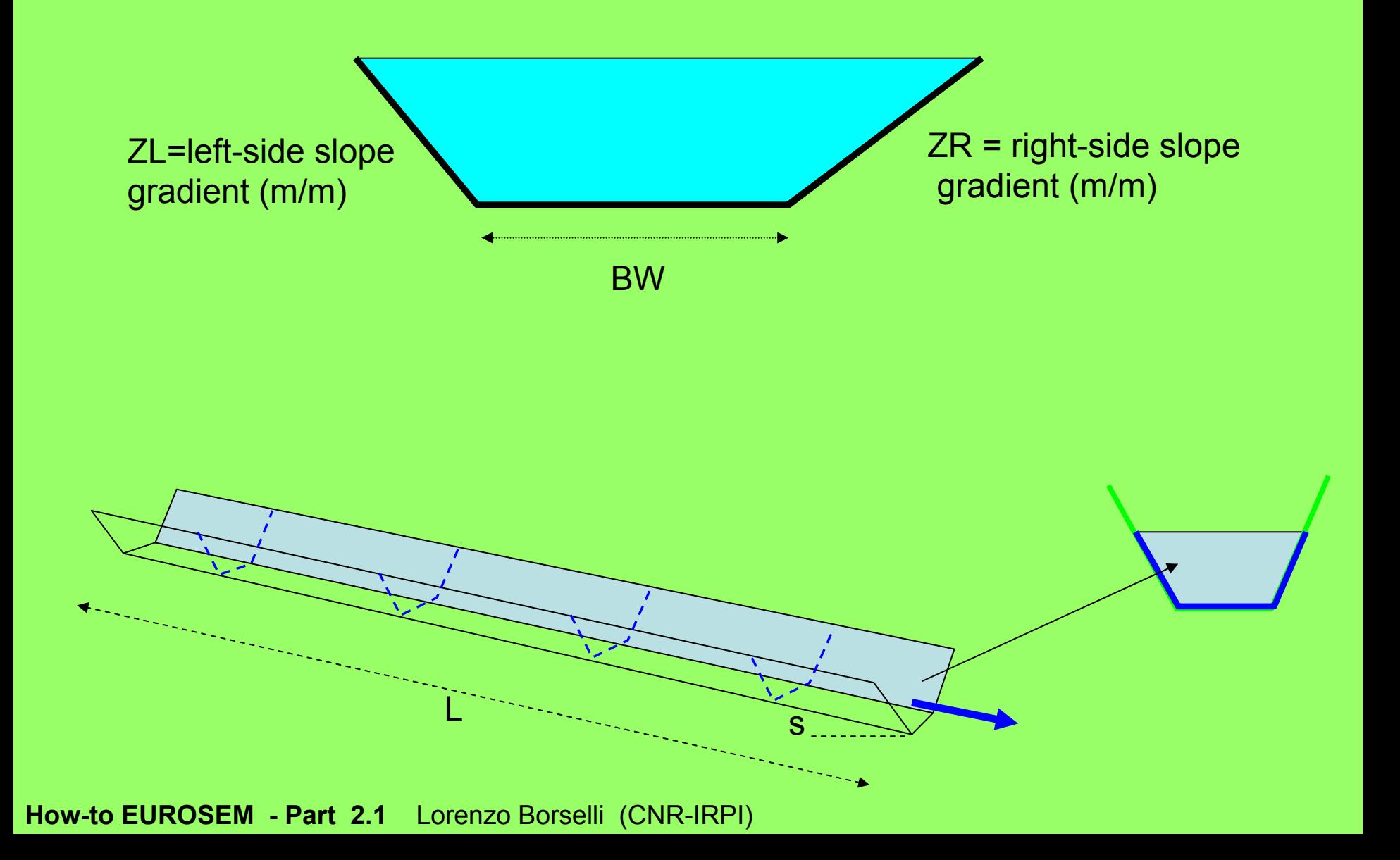

## **How-to EUROSEM - Part 2.2**

# **INPUT FILES IN EUROSEM: STRUCTUREAND GUIDE TO CREATION**

### **Lorenzo Borselli\***

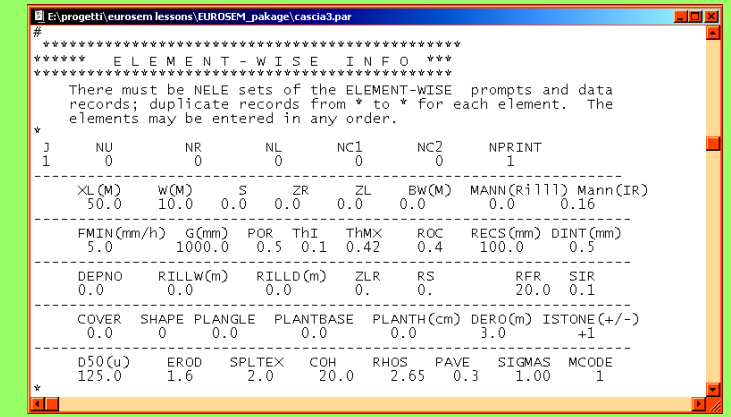

*\*Consiglio Nazionale delle Ricerche*

*Istituto di Ricerca per la Protezione Idrogeologica (CNR-IRPI), Piazzale delle Cascine 15, 50144, Firenze, Italy*

> *borselli@irpi.cnr.it http://www.fi.cnr.it/irpi*

**How-to EUROSEM -Part 2.2**

### **TYPES OF INPUT FILES**

### • **Rainfall input file (usual extension: .PCP)**

**It contains:**

**The data wich represents the hyetogram in cumulated form : time (min) versus cumulated depth of rainfall (mm)**

**The data are given for each raingauge**

**The table associating raingauge number to plane number must be correctly compiled**

### • **Parameters input file (usual extension: .PAR)**

**It contains:**

**The information of watersheed structure and links between elements**

**The ELEMENT WISE INFORMATIONS for each elements (plane or channel) of the virtual watersheed.**

**The constants assumed for the dynamic simulation (time step, Theta, ....)**

## **STRUCTURE OF INPUT FILES**

All the input files are ASCII text files.

They can be edited using a normal TEXT EDITOR program:

•Commercial programs

•Programs present in the Window OS (e.g. notepad.exe, write.exe)

•Freeware text editors (e.g. ConText, PFE …….)

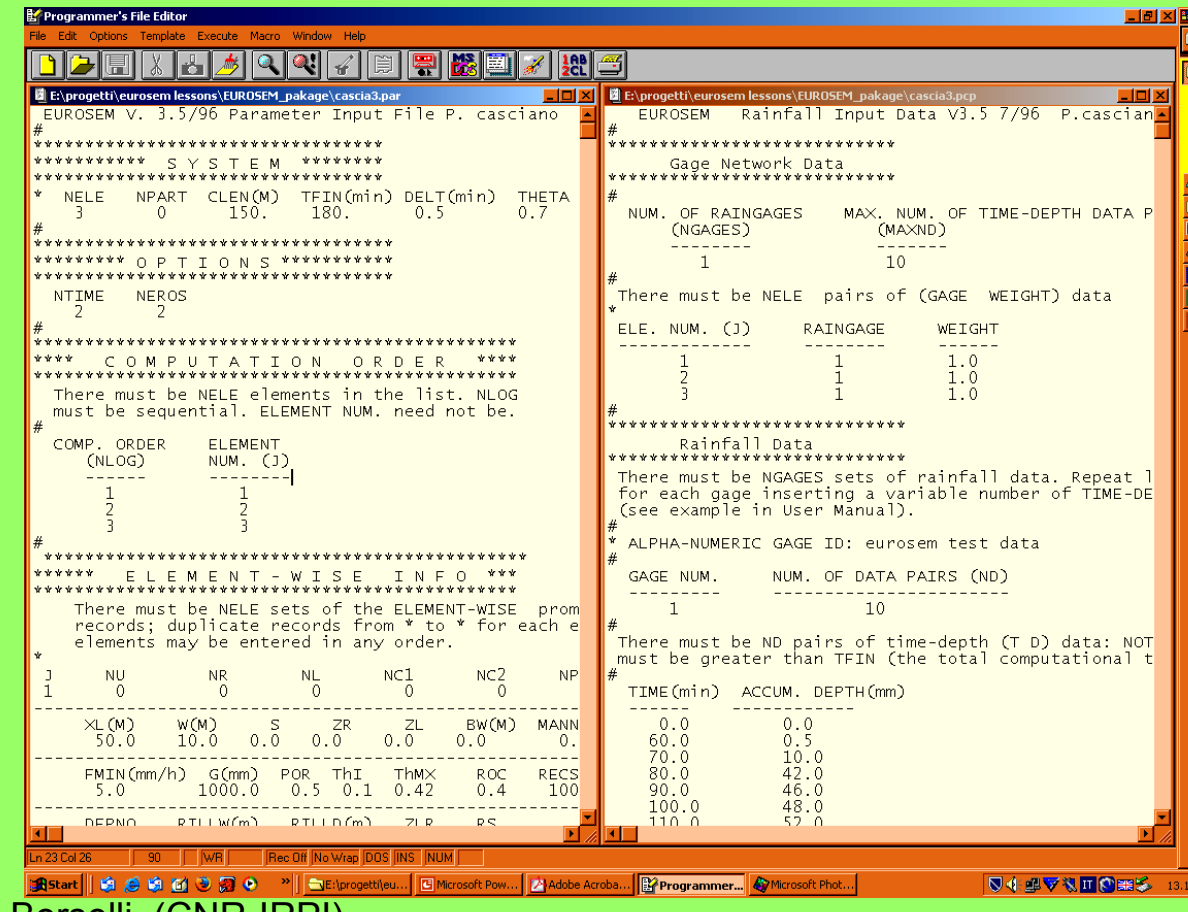

#### **THE RAINFALL DATA FILE -1**

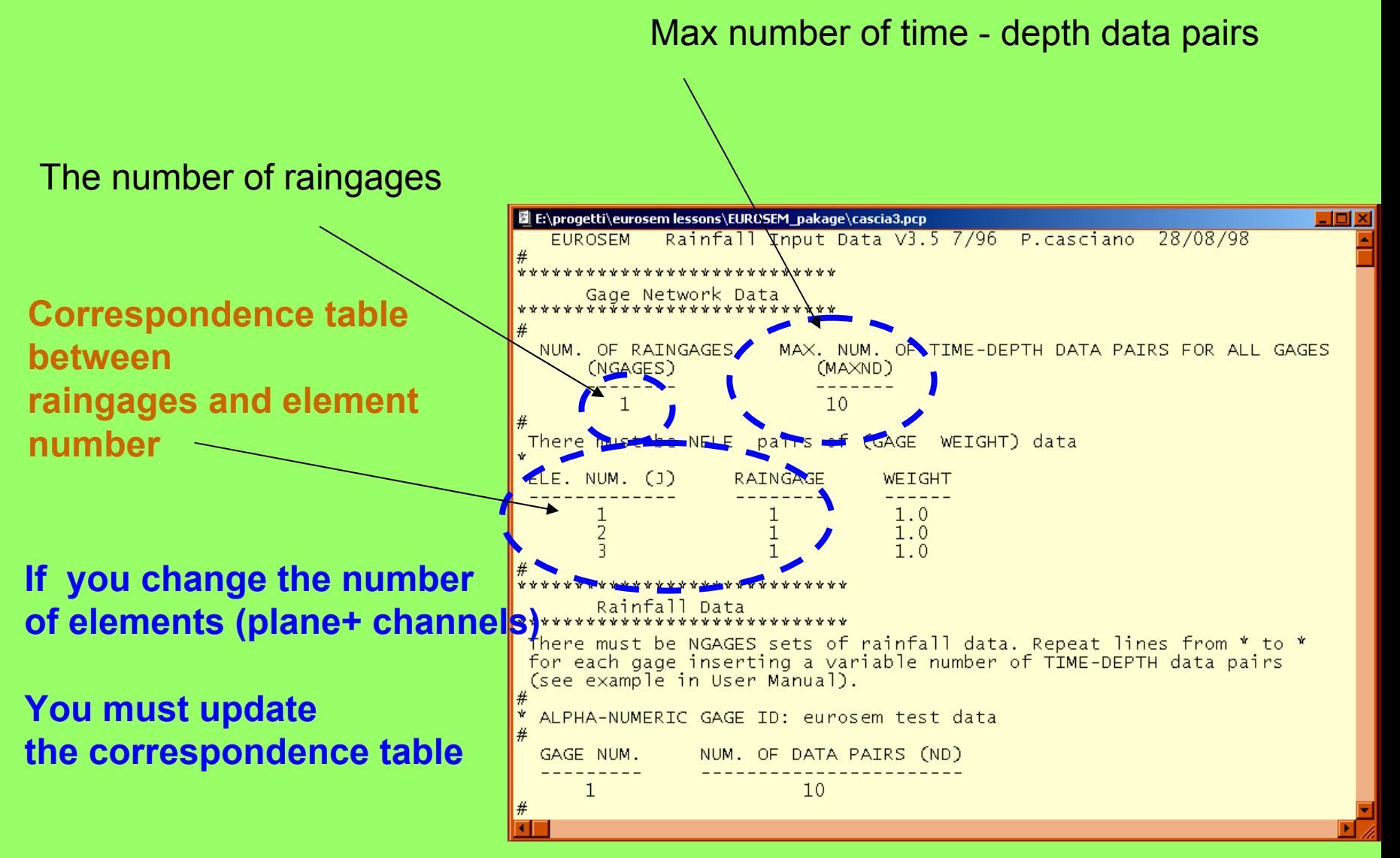

#### **THE RAINFALL DATA FILE -2**

Raingage identification number and no. of data pairs

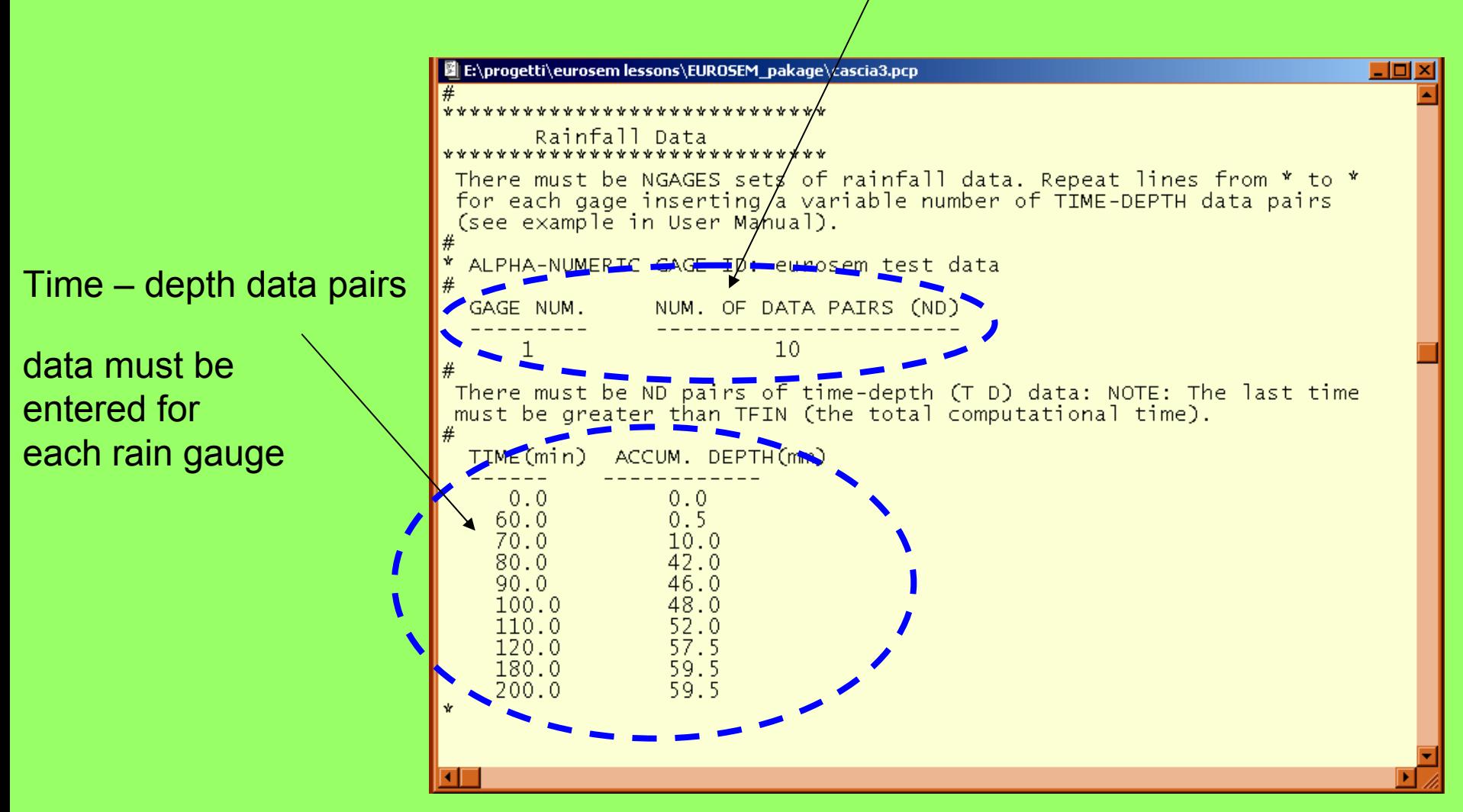

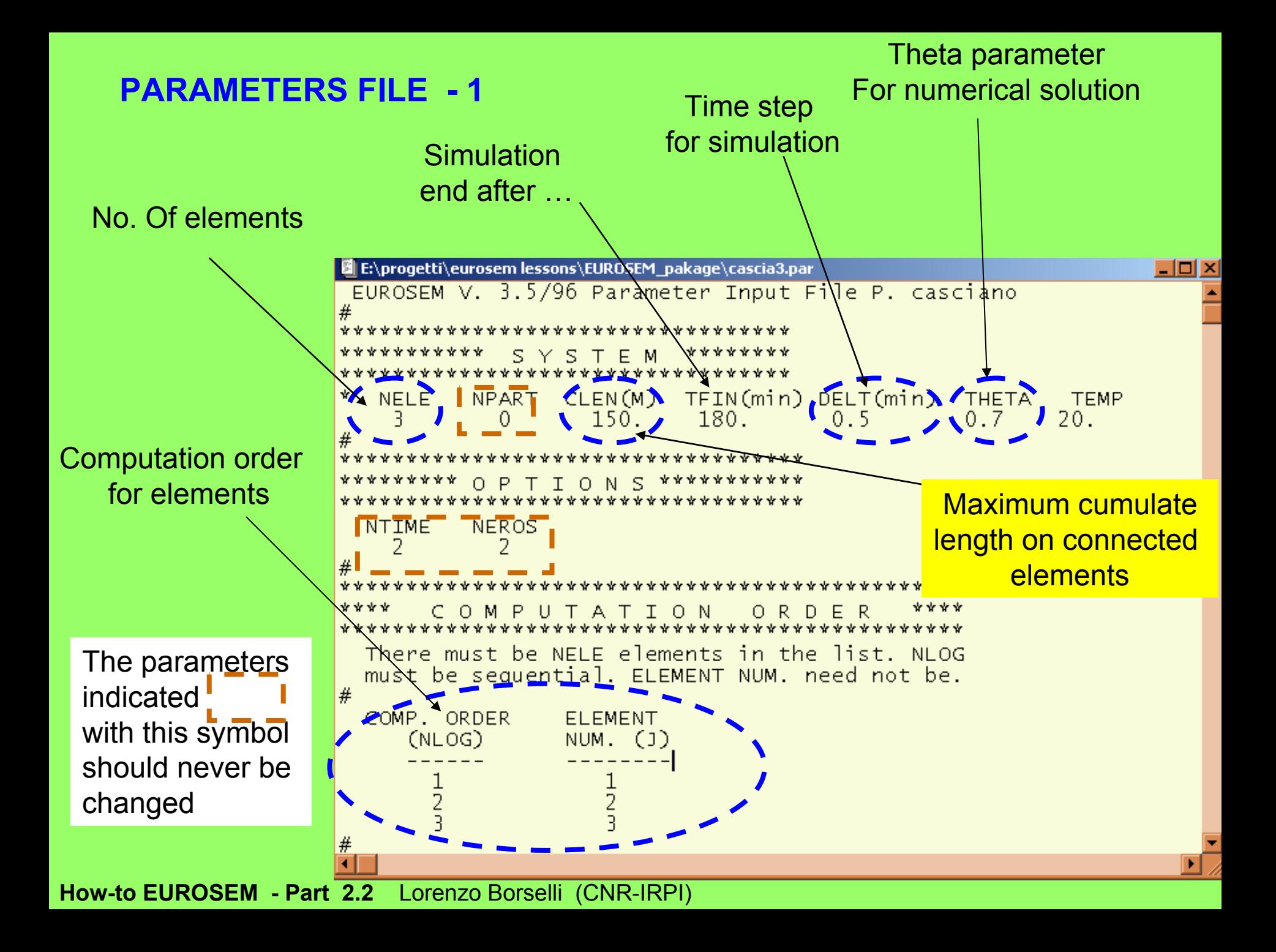

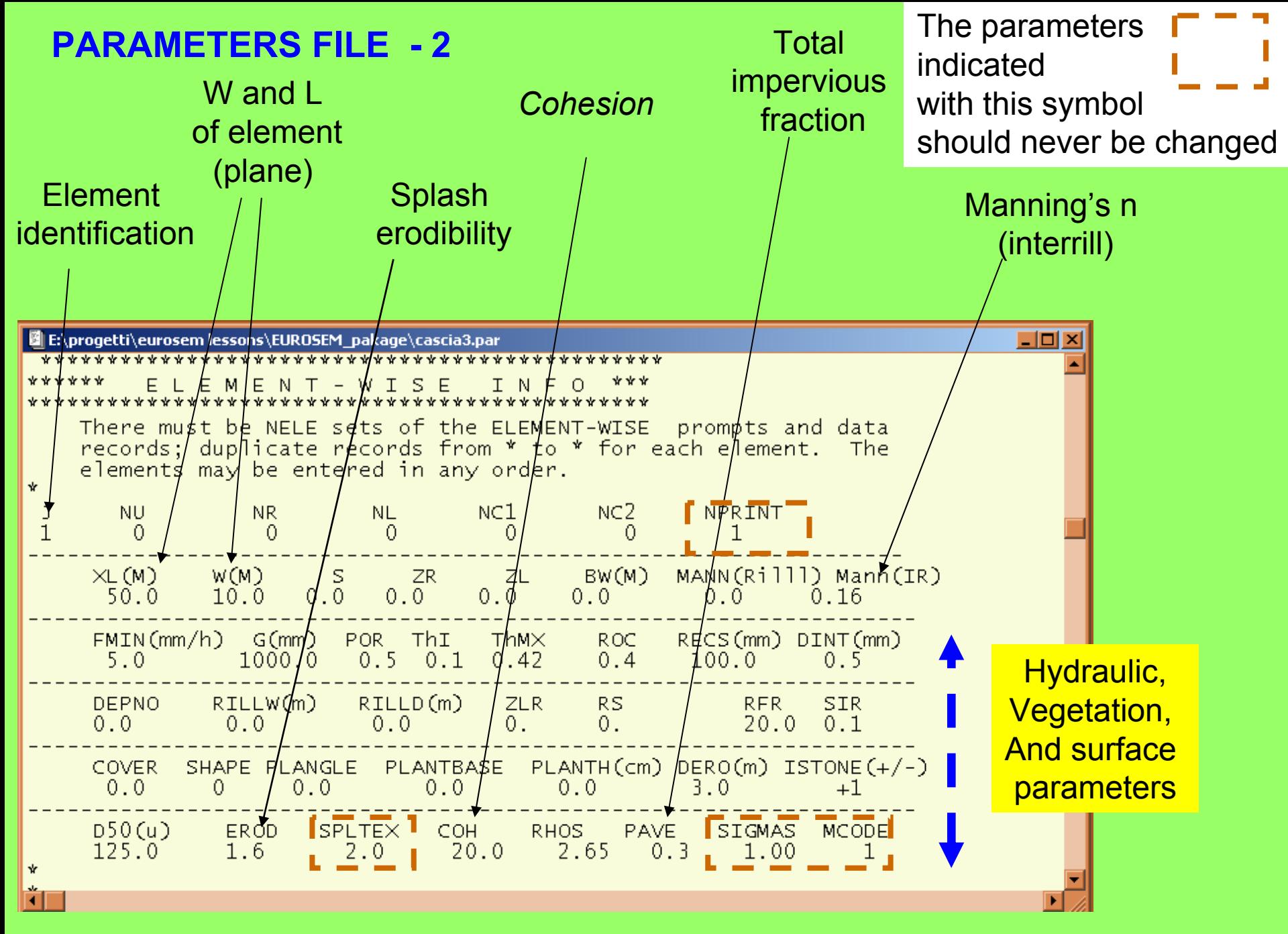

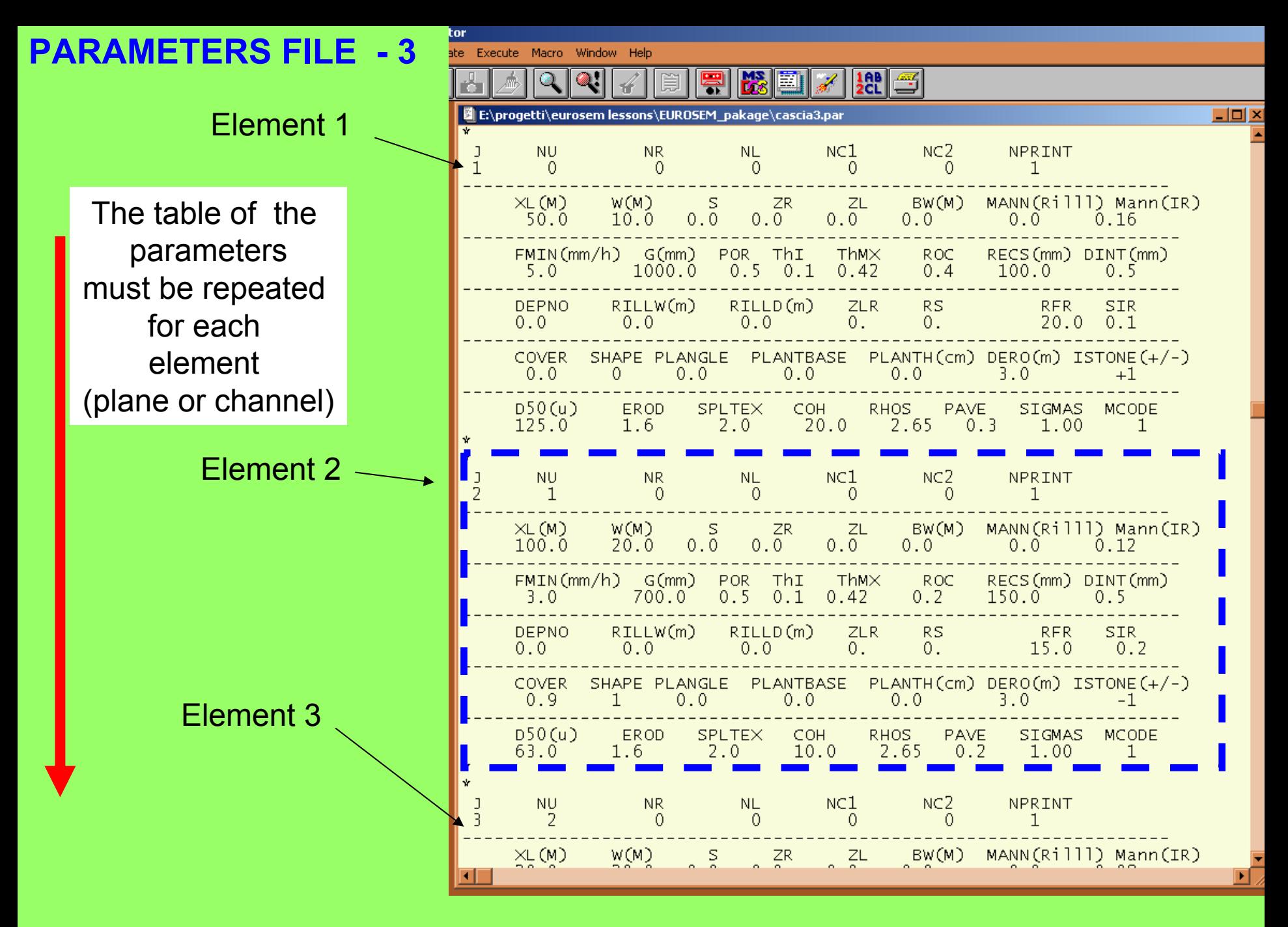

### **LIST OF INPUT PARAMETERS -1**

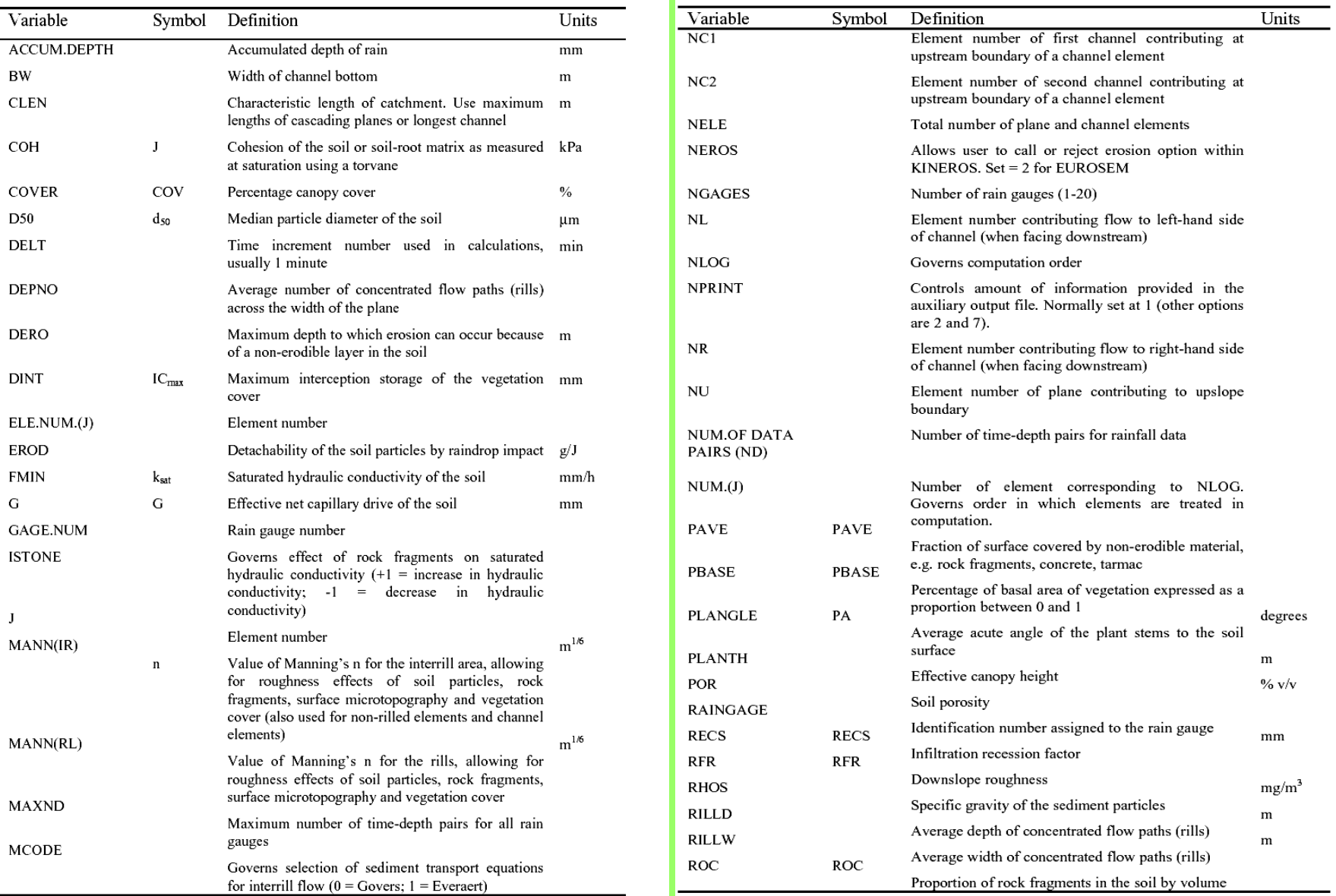

## **LIST OF INPUT PARAMETERS -2**

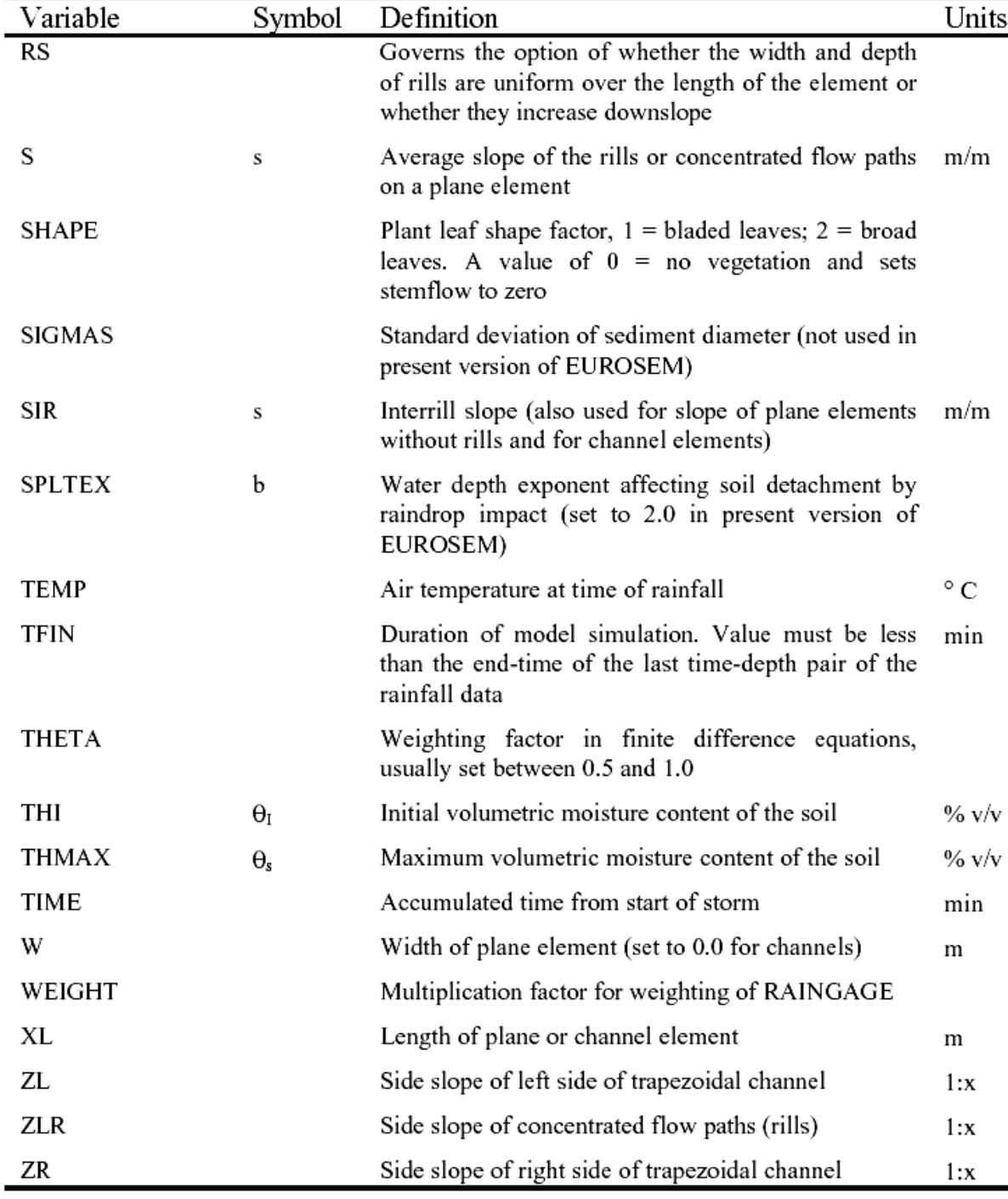

## **TIPS TO CREATE AND MANAGE INPUT FILES**

**A sketch of the watersheed or field plot, with all the relevant parameters must be available**

**It is useful to have, as reference, the example input data files given with The EURO.EXE program**

**They can be edited and modified easily with a text editor before running each simulation, if required.** 

**If some error message appears instead of the NORMAL COMPLETION message the program should give indications of possible errors due to mistakes in the input files.**

**Other tips are indicate in USER manuale of EUROSEM.** 

## **How-to EUROSEM - Part 2.3**

# **OUTPUT FILES IN EUROSEM: STRUCTUREAND INTERPRETATION**

### **Lorenzo Borselli\***

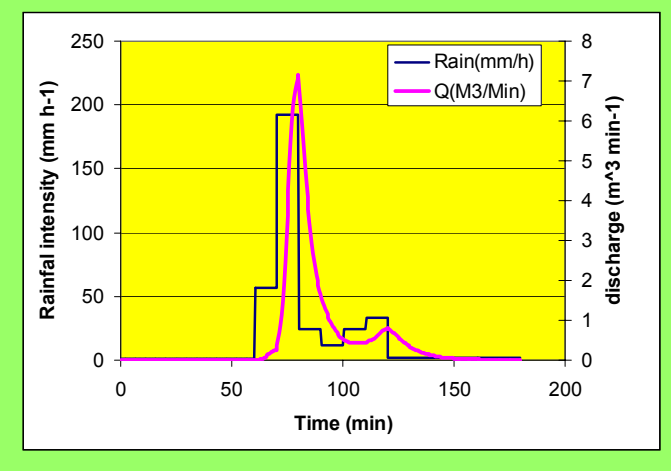

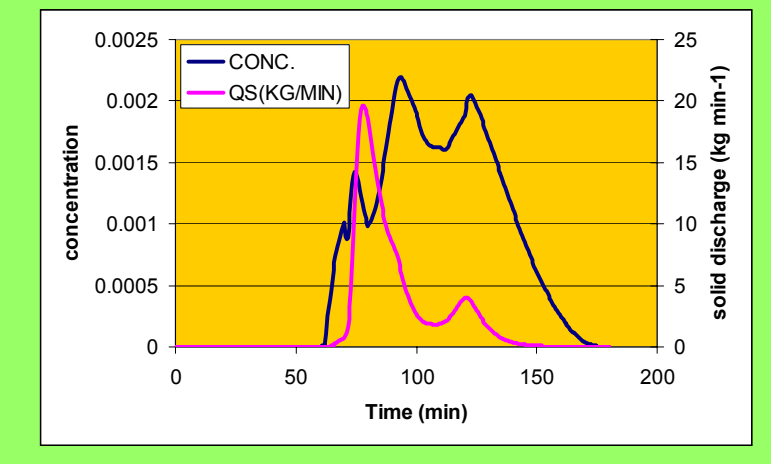

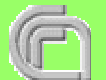

*\*Consiglio Nazionale delle Ricerche*

*Istituto di Ricerca per la Protezione Idrogeologica (CNR-IRPI), Piazzale delle Cascine 15, 50144, Firenze, Italy*

*[borselli@irpi.cnr.it](mailto:borselli@irpi.cnr.it)*

**How-to EUROSEM -Part 2.3**

*http://www.fi.cnr.it/irpi*

## **TYPES OF OUTPUT FILES -1**

### **THREE OUTPUT FILES ARE PROVIDED AUTOMATICALLY: Static output file (extension .STA)**

**The file gives information identifying the study area and a list of the input data used in the simulation. The file follows with a summary of the total erosion or deposition simulated for the storm with separate accounting for the rill and interrill areas.**

**[syntetic informations on simulation results ]**

**Dynamic output file (extension. DYN) The file contains:data on each element; the total sediment removed from each element, data on runoff volume, runoff depth, sediment concentration and total sediment removed from the element for each time step in the simulation, time to peak flow rate and the rate of flow at the peak, water balance calculation for the storm. [Detailed informations on simulation results]**

## **TYPES OF OUTPUT FILES -2**

**Auxiliary Output File(estension .Aux) The file gives auxiliary information on : Local water balance, inteception, vegetation interaction.**

**Separatedly for the interrill and rill areas it provides:**

•**A sediment budget comprising the volume of m aterial eroded on the element (eros),** 

•**the input of sediment from the element above, if any (susp),** •**the volume of sediment removed from the element (sedout)**  •**the overall sediment balance.**

**Final spacings and dimensions of the rills or co n c e ntrated flow paths;**

**The total surface erosion or deposition within the storm for each node on the element for which simulations were made.** [**Auxiliary information to inspect, in each element, the quality of the simulation**]

## **STRUCTURE STATIC OUTPUT FILES**

Summary of input data For the element

Erosion summary

Hydrological data sumamry -

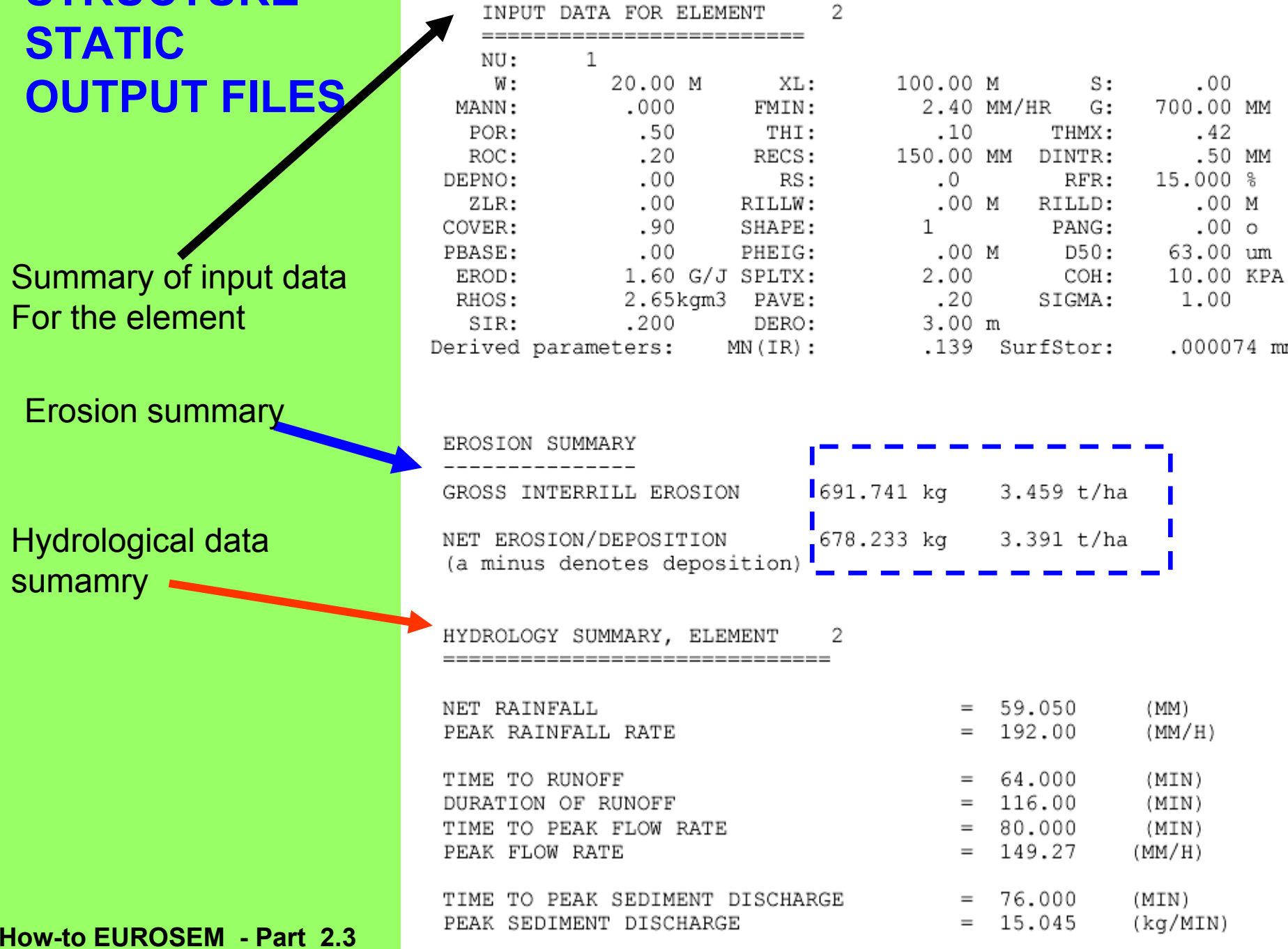

mm

 $\overline{2}$ 

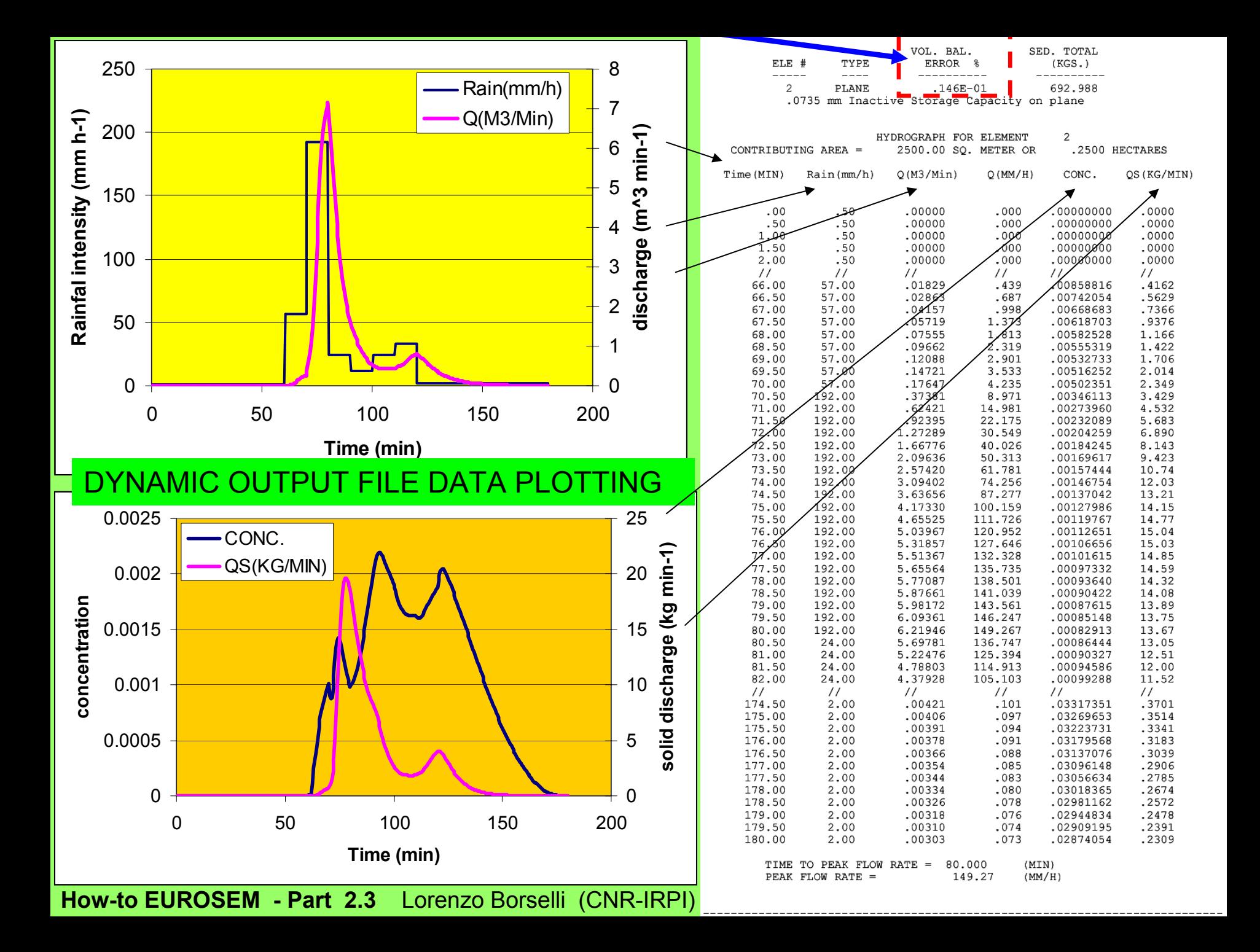

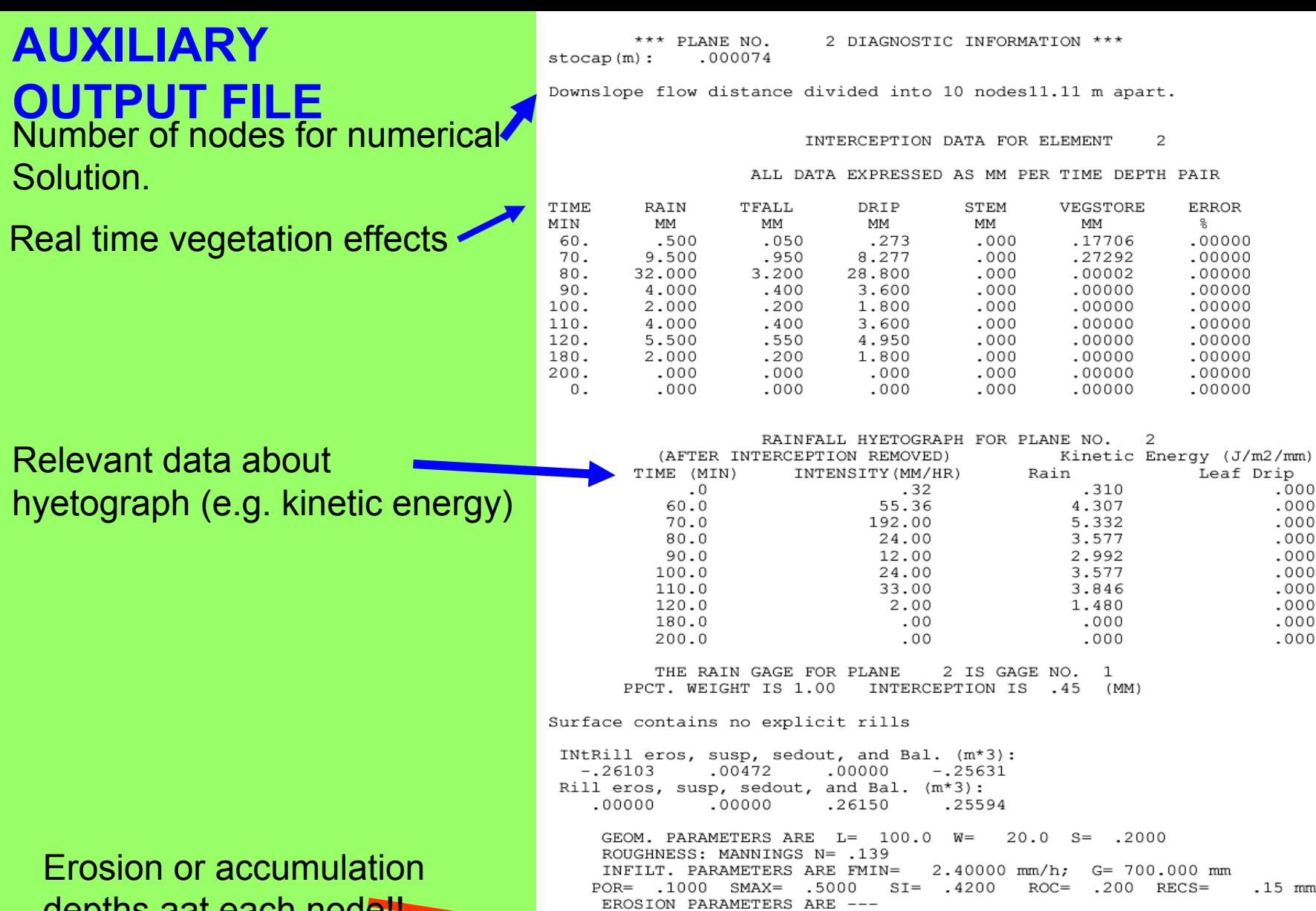

depths aat each node!!

**How-to EUROSEM - Part 2.3**

-----------------------------------

\*\*\*\* WATER BALANCE AT END OF PLANE \*\*\*\* <INFLOW BASED ON (PPT\*GAGE WT) - INTER. + RUNON> INFLOW= .130E+03 OUTFLOW= .129E+03 STOR.= .220E+00 ERROR= .146E-01 %

ACCUMUL. SURFACE DEPOSIT. OR EROSION (NEG.) AT EACH NODE (m.)  $-.11083$   $-.49068E-02$   $-.49208E-02$   $-.49538E-02$   $-.50301E-02$   $-.51456E-02$ 

D50= 63.0 RHOS= 2.65 POR= .50 PAVE.FAC.= .200

 $-.53092E-02 - .54909E-02 - .56612E-02 - .56680E-02$ 

### **KEY POINTS for OUTPUT INTEPRETATION**

**A valid guide on output intepretation is given by EUROSEM reference manual.**

**The output data are given for each element (plane or channel)**

**Erosion data related to the last element in the cascade are the net erosion simulated for the watershed or cascading planes**

**Mass balance error is given in the output files (.sta, .dyn) of each element The mass balance error should be less than 0.5-1.0% to be accepted. If the mass balance is higher reduce the time step or change the THETA value**

**Data in static output file may be plotted using a spreadsheet by COPY and PASTE data columns from a TEXT editor program** 

**Output interpretation, and evaluation, is the most important part of our job… !!**

## **How-to EUROSEM - Part 2.4**

# **COMPARISONS WITH MEASURED DATA: MODEL EVALUATION, SENSITIVITY ANALYSIS AD TUNING**

**Lorenzo Borselli\***

*\*Consiglio Nazionale delle Ricerche Istituto di Ricerca per la Protezione Idrogeologica (CNR-IRPI), Piazzale delle Cascine 15, 50144, Firenze, Italy*

> *[borselli@irpi.cnr.it](mailto:borselli@irpi.cnr.it) http://www.fi.cnr.it/irpi*

**How-to EUROSEM -Part 2.4**

 $\widehat{\mathbb{F}}$ 

#### **SOURCES OF UNCERTAINTY RUNNING EUROSEM -1**

**Some papers dealing with source of uncertainty in eurosem model running (Quinton, 1997; Folly et al. 1999; Veihe and Quinton (2000); Veihe et al. 2000; Veihe al. ,2001).**

**These studies indicate the inherent difficulties for reducing the uncertainty and improving model performances.**

The reason are:

- •**Model uncertainty (EUROSEM unable to simulate some processes (e.g. soil crusting).**
- •**Watershed representation**
- •**Spatial temporal variability of some parameters (e.g. hydraulic variables)** •**Presence of some unmeasurable parameter that has high sensitivity (e.g. n Manning)**

#### **SOURCES OF UNCERTAINTY RUNNING EUROSEM - 2**

#### **To resolve part of the problems some indications are given**:

- •**Measure what can be measured**
- •**Multiple simulation to verify parametres sensitivity**
- $\bullet$ **Parallel calibration and validation test**
- •**Stategies for calibrating some parameters**
- $\bullet$ **Possibility to force some parameters outside**
- •**Parameter normal reference range of variability**

#### **Comparison techniques**

- •**Visual graphical comparison between time series(observed/simulated)**
- •**Statistical parameters (e.g. MF – modelling efficiency)**

#### **General steps for comparisons:**

- **1) First compare the Hydrograms**
- **2) Then compare the sedigraphs**
- **3) Compare the total amount (runoff and erosion)**
# **MEASURED DATA**

# **TIME SERIES:**

•RUNOFF RATE (mm/h) •LIQUID DISCHARGE (m3/min) •SEDIMENT DISCHARGE (kg/min) •CONCENTRATION

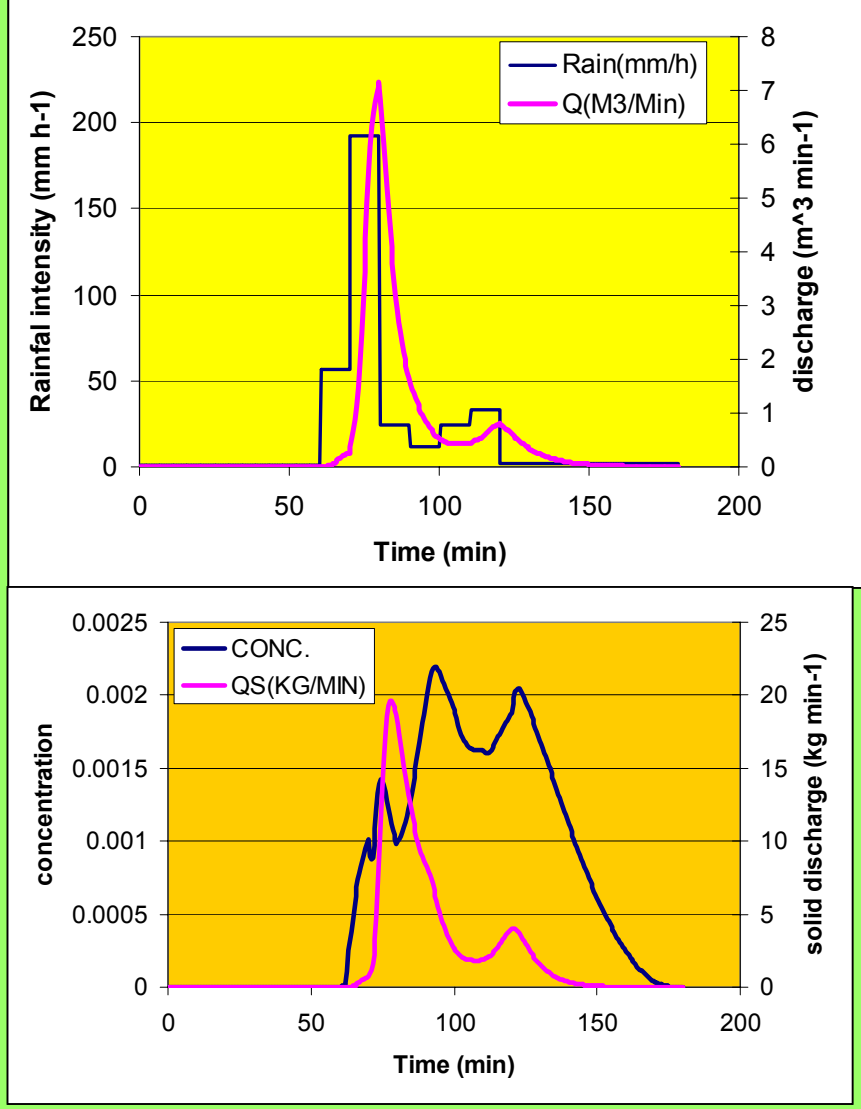

# **TOTAL AMOUNTS:**

•INFILTRATION (mm) •RUNOFF (mm) •EROSION/DEPOSITION AMOUNT AND RATE (kg, kg/ha)

### **EURISTIC COMPARISON TECHNIQUES WITH OUTPUT TIME SERIES**

Visual correspondace of peaks Visual corespondance of runoff start time Visual correspondance of steady state values Visual correspondance of raising and decreasing limb

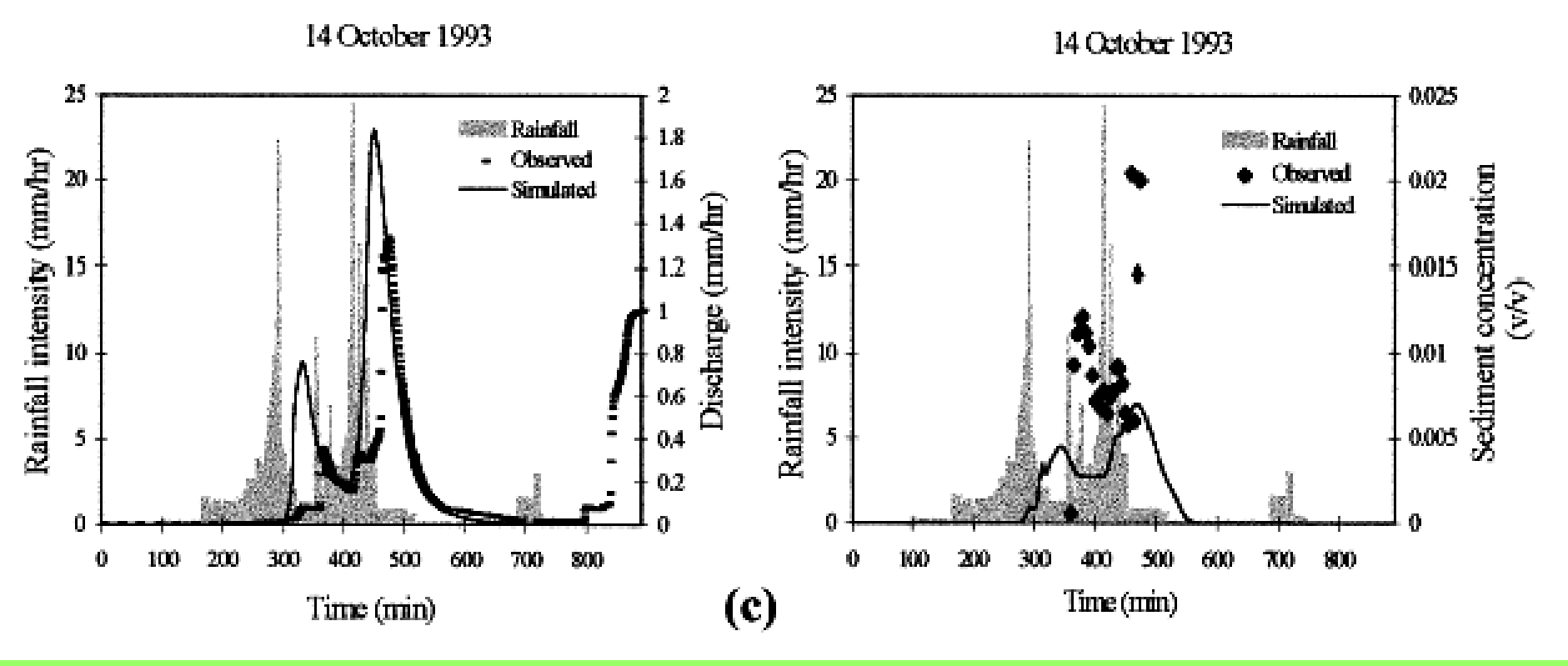

after Folly et al. 1999

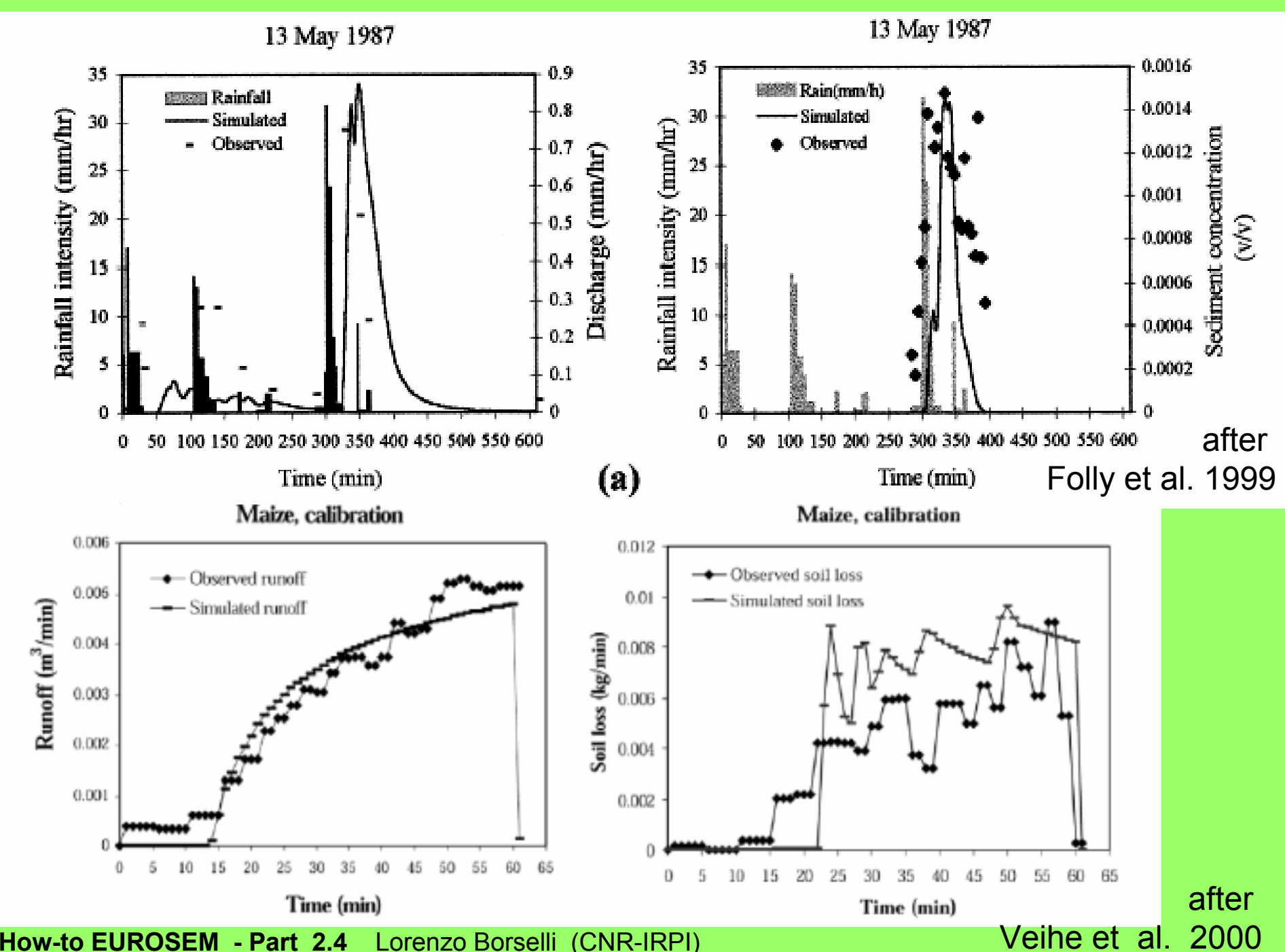

Lorenzo Borselli (CNR-IRPI)

### Examples of non correspondance

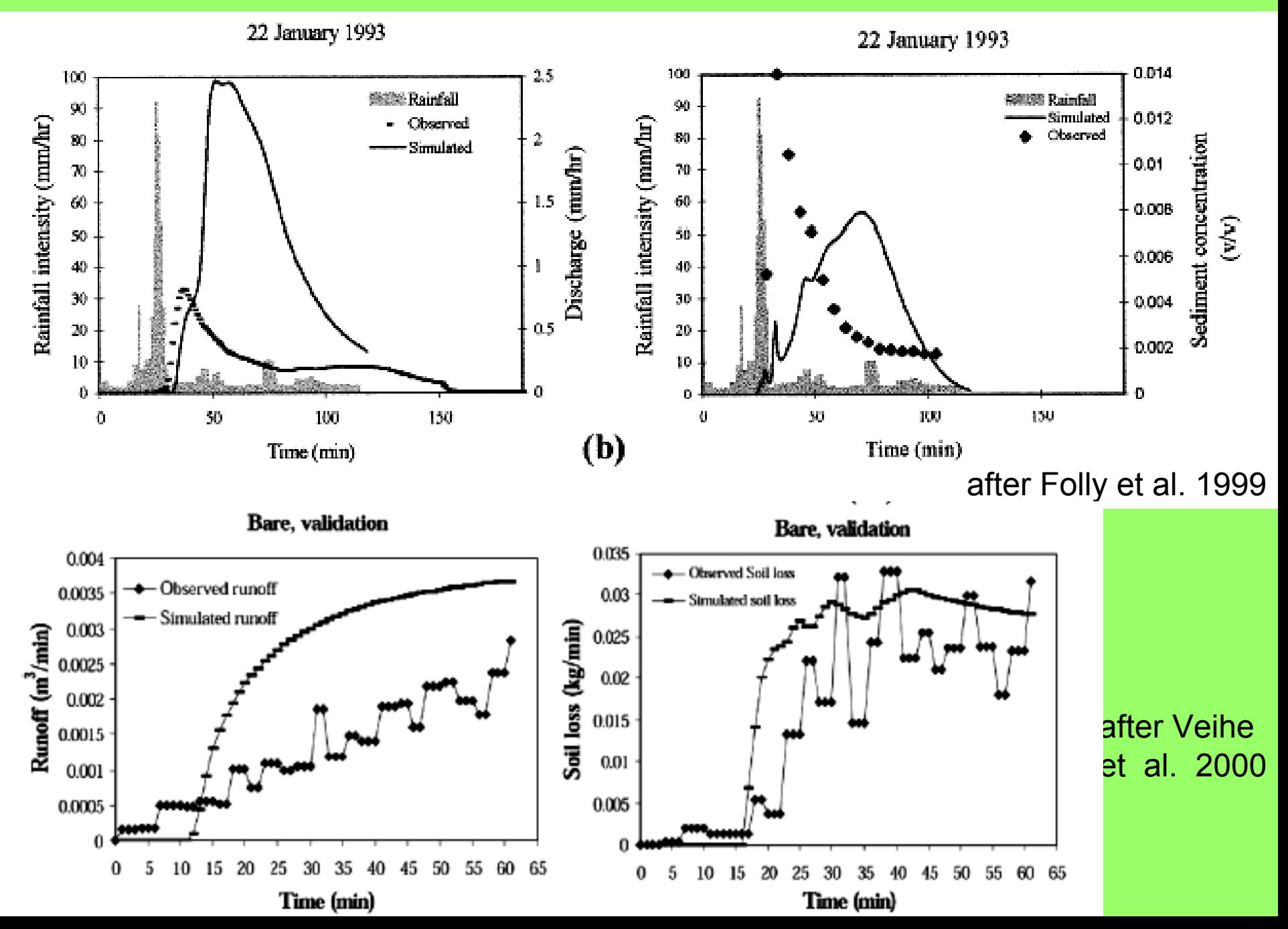

# **TOTAL AMOUNT COMPARISONS**

Model results for the validation storms with respect to discharge, soil loss, peak discharge and peak sediment discharge  $(N/A = not available)$ 

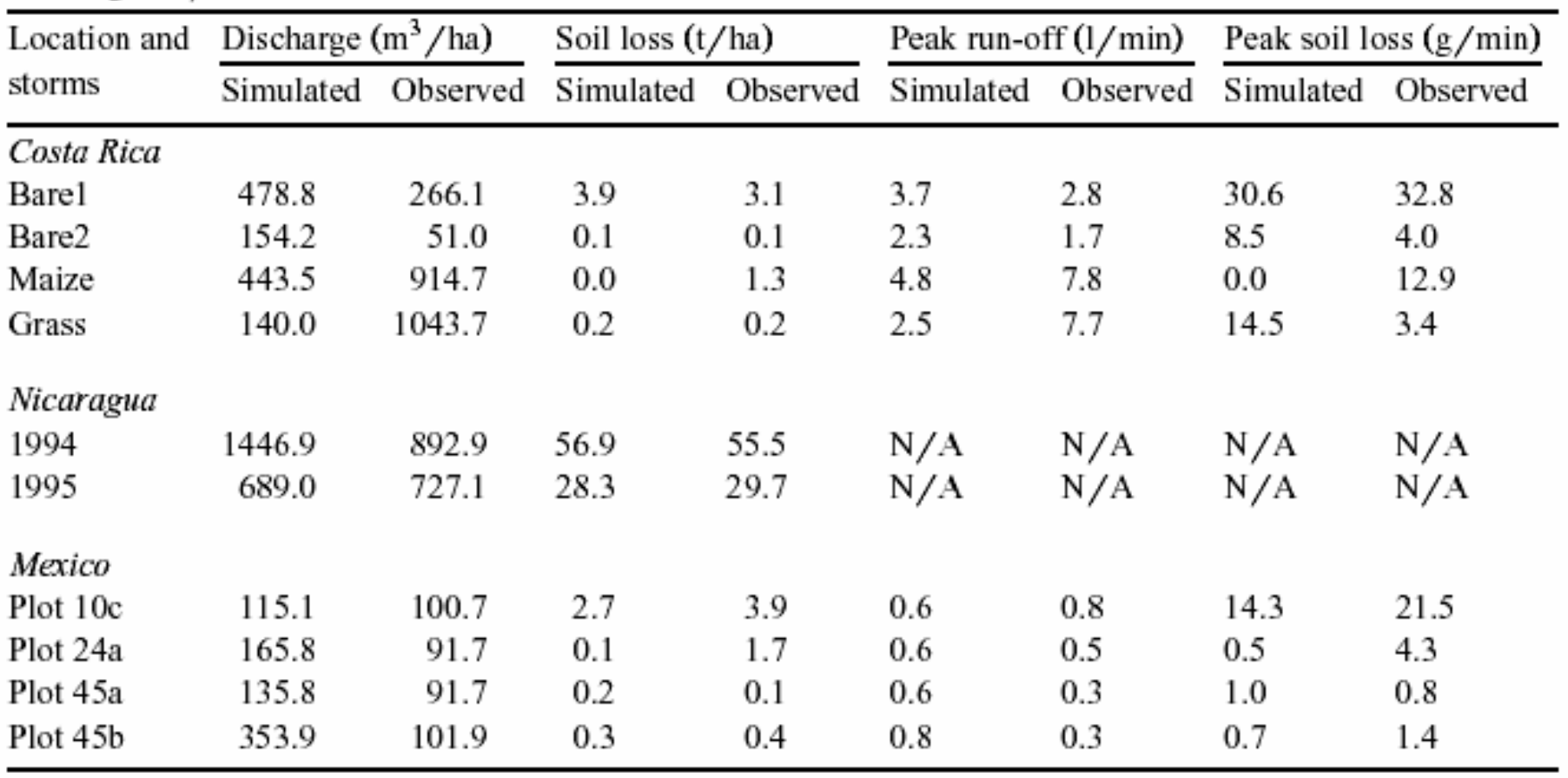

after Veihe et al. 2001

## **MODELLING EFFICIENCY CRITERIA**

$$
ME = 1 - \frac{\sum (Y_{\text{obs}} - Y_{\text{pred}})^2}{\sum (Y_{\text{obs}} - Y_{\text{mean}})^2}
$$

**ME (model efficiency) , proposed by Nash and Sutcliffe (1970) was used as a measure of likelihood: Where:** 

**Yobs is the observed value,** Y<sub>pred</sub> is the predicted value, **Ymean is the mean observed value. Values for ME range from +1 to - ∞ . The closer ME approximates 1, the better the model will predict individual values.**

**For time series and comparisons for non linear model ME is generally superior to RMSE as evaluation criterion. But … Beware to use only ME !**

## **SENSITIVITY ANALYSIS - 1**

### Usual range of variability of some common parameters

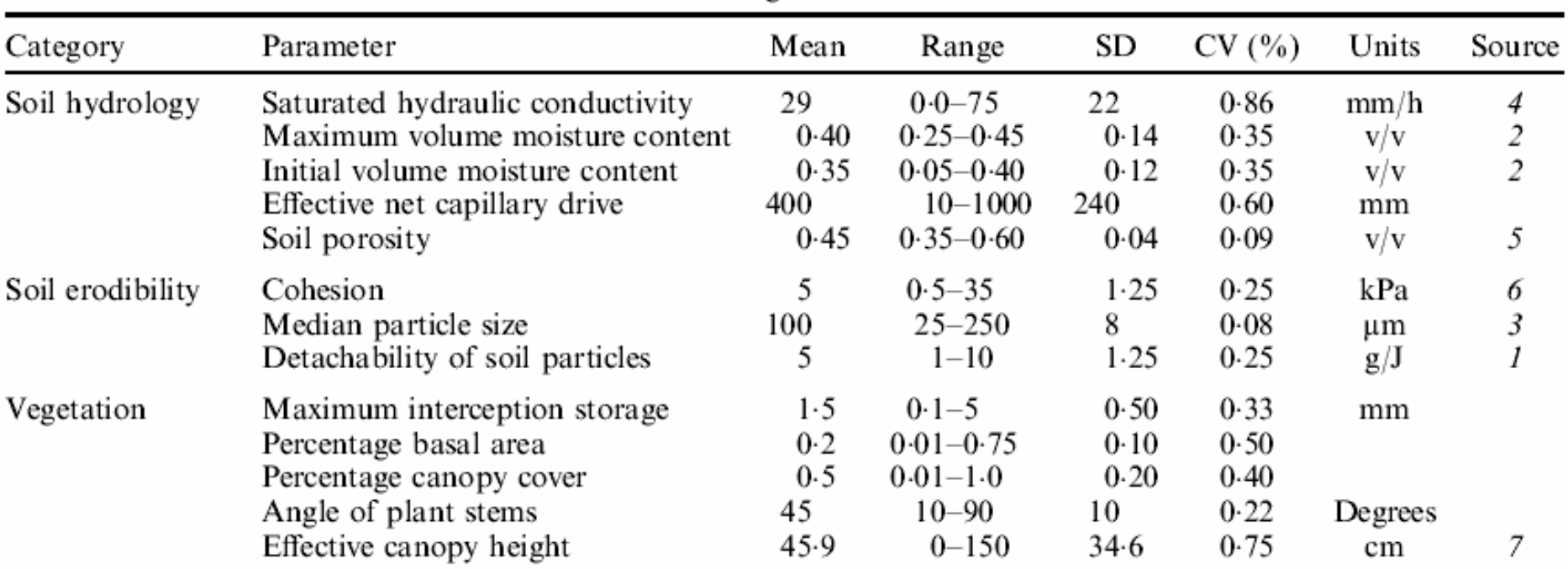

Table I. Soil and vegetation characteristics

1. Poesen (1986), 2. Bhatti et al. (1991), 3. Healy and Mills (1991), 4. Tiscareno-Lopez et al. (1993), 5. Persicani (1995), 6. Folly (1997), 7. Fog and Krogh (Personal communication).

### after Veihe and Quinton 2000

# **SENSITIVITY ANALYSIS STUDIES -3**

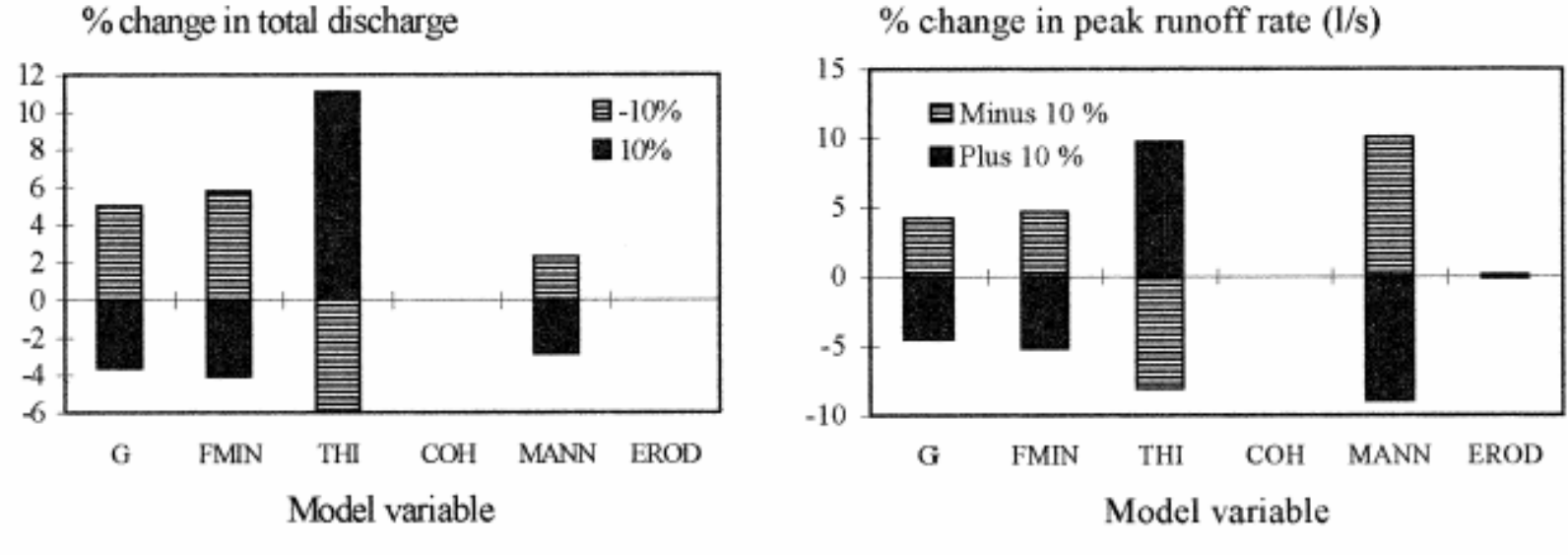

% change in peak runoff rate (l/s)

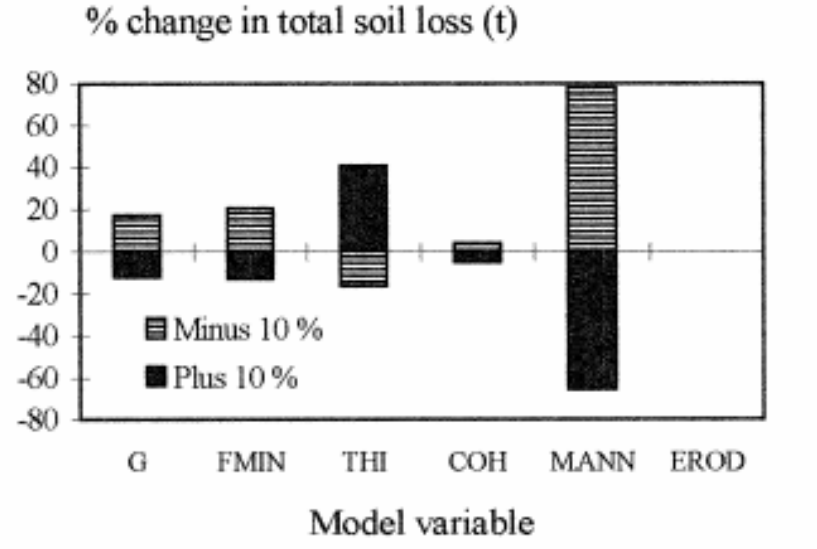

Folly et al. 1999

## **SENSITIVITY ANALYSIS STUDIES – 4**

$$
K_{\rm src} = K_{\rm s}(1 - PAVE)
$$

$$
K_{\rm src} = K_{\rm s}(1 + PAVE)
$$

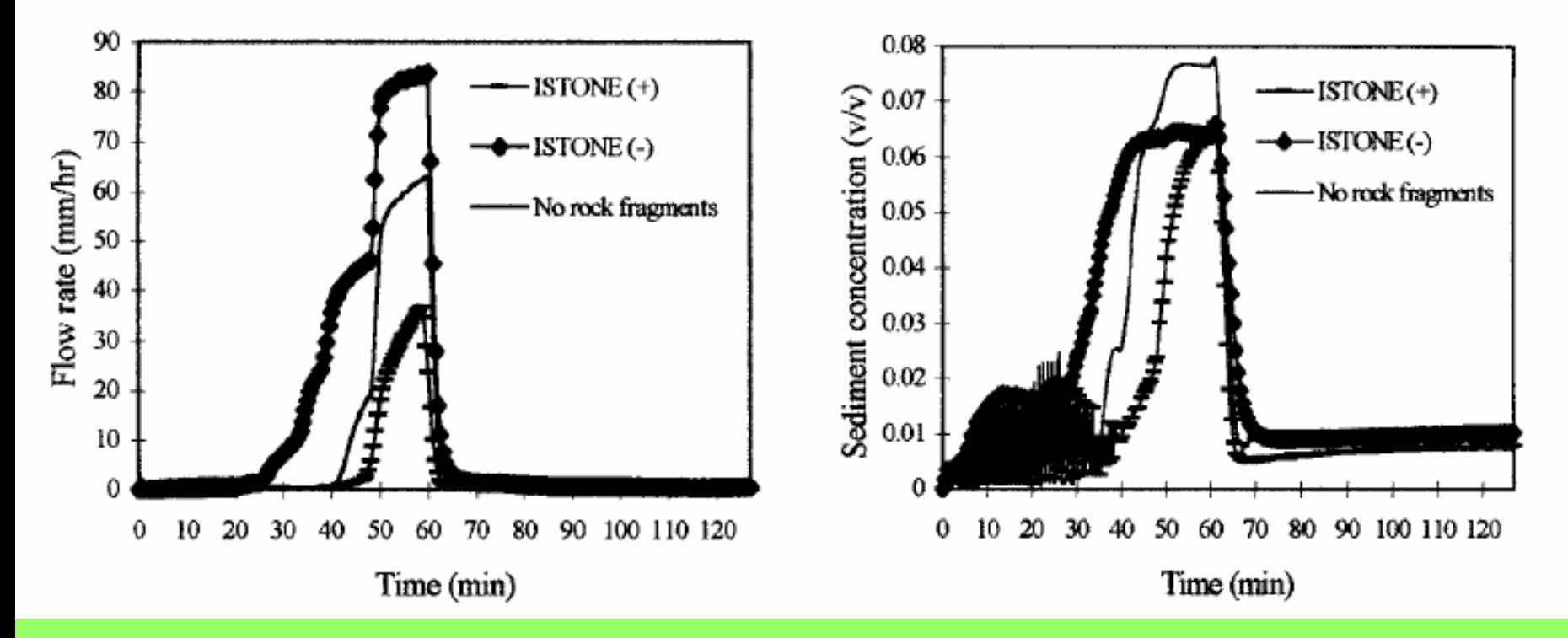

**How-to EUROSEM - Part 2.4**Lorenzo Borselli (CNR-IRPI)

### Sensitivity analysis studies

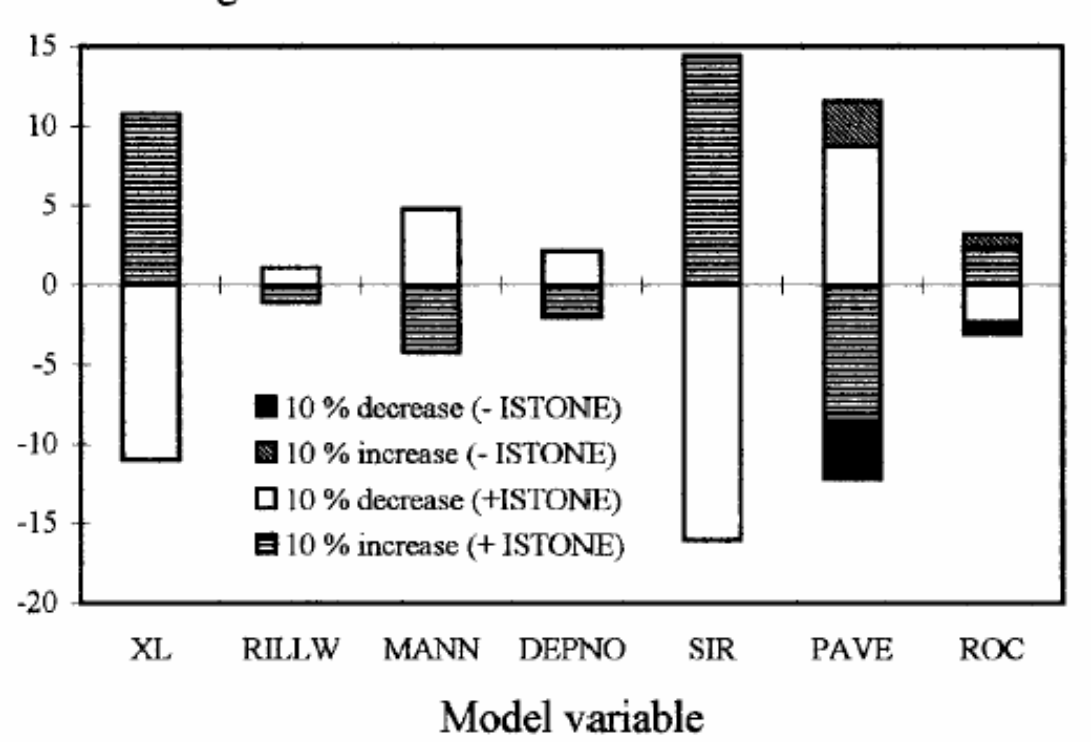

% change in soil loss

Figure 5. Sensitivity of the model output of total soil loss to changes in the slope length (XL), rill width (RILLW), Manning's n (MANN), the number of rills (DEPNO), interrill slope (SIR), the fraction covered by non-erodible material (PAVE) and the fraction of rock fragments (ROC)

Veihe et al 2000

# **Measure how many parameters as possible!**

**Ks Gporosity CHO**

**…vegetation parameters**

**…**

**Use other as tuning tools**

# **Tuning and Forcing**

# **Tuning should be concentrated on a selected group of parameters because it gets more reliable results Forcing can be admitted but be careful to use values which keep**

**The parameter's physical meaning (e. g. sat. conductivity):**

Calibration required (percentage wise increase or decrease in parameter values) in order to fit EUROSEM to observed data

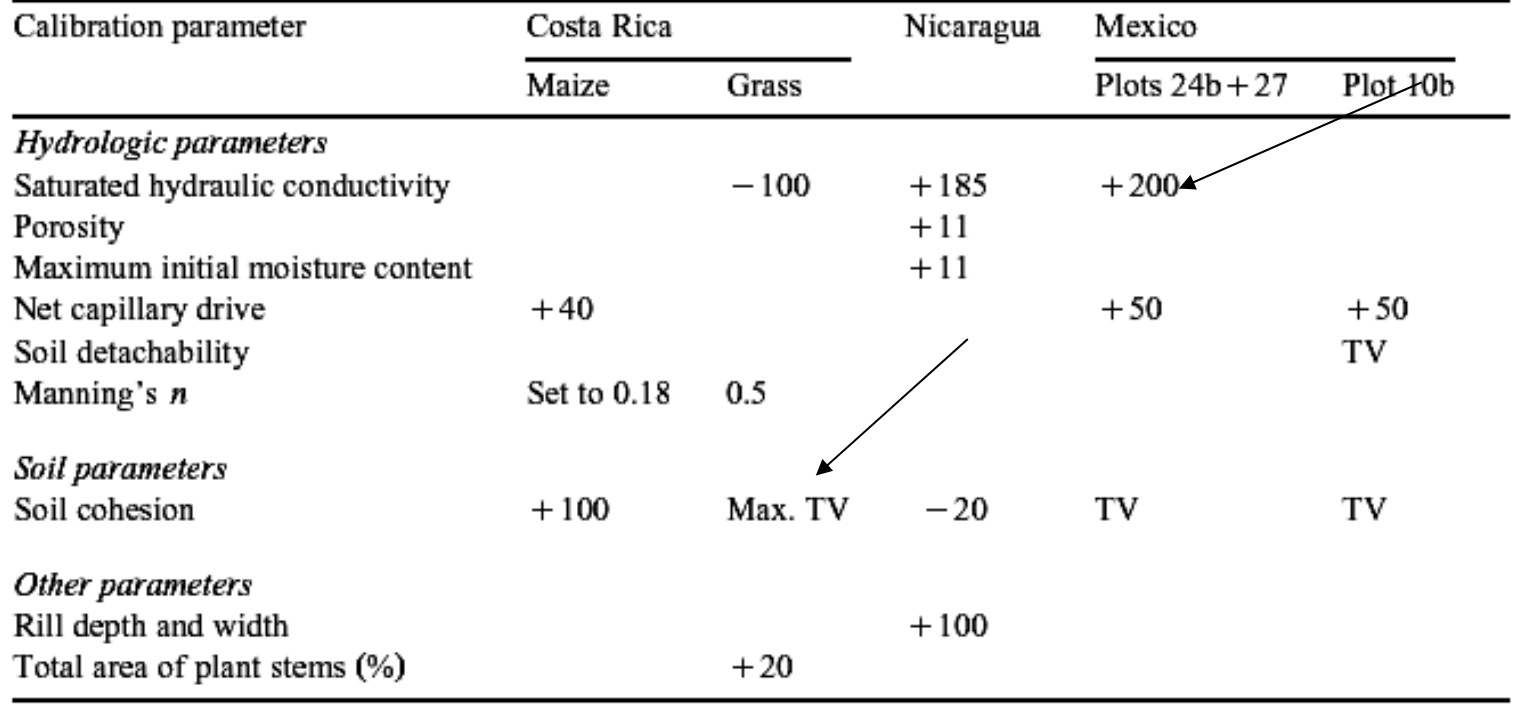

 $TV =$  Table values and refers to the EUROSEM User manual (Morgan et al., 1998b).

### **SOME KEY POINTS IN EUROSEM**

**Validation may be developped in a series of rules to define reliable applications under specific conditions.** 

**In this case we should maintain the coherence with the objective and structure of the model (model limitations).**

**Application rules can extend the model documentation itself.** 

**The Application of Eurosem is not simple becuse it has inherent complexities. Actual runoff generation and erosion processes are much more complex than those described in the EUROSEM code (e.g.: only hortonian runoff)**

**Present version of EUROSEM collect reduced set of erosion/runoff algorithm and knowledge (until 1998-1999)**

**The model needs updating and its range of validity must be enlarge to include in it new knowledge and algorithms (e.g. saturated overland flow).**